**МІНІСТЕРСТВО ОСВІТИ І НАУКИ УКРАЇНИ**

**ХАРКІВСЬКИЙ НАЦІОНАЛЬНИЙ ЕКОНОМІЧНИЙ УНІВЕРСИТЕТ ІМЕНІ СЕМЕНА КУЗНЕЦЯ**

# **ДОСЛІДЖЕННЯ ОПЕРАЦІЙ ТА МЕТОДИ ОПТИМІЗАЦІЇ**

**Методичні рекомендації до лабораторних робіт для студентів усіх спеціальностей першого (бакалаврського) рівня**

> **Харків ХНЕУ ім. С. Кузнеця 2019**

УДК 519.312(07.034) Д70

**Укладачі:** С. В. Прокопович

- О. В. Панасенко
- Л. О. Чаговець
- Р. М. Яценко

Затверджено на засіданні кафедри економічної кібернетики. Протокол № 9 від 28.12.2018 р.

*Самостійне електронне текстове мережеве видання*

Д70 ресурс] : методичні рекомендації до лабораторних робіт для сту-**Дослідження** операцій та методи оптимізації [Електронний дентів усіх спеціальностей першого (бакалаврського) рівня / уклад. С. В. Прокопович, О. В. Панасенко, Л. О. Чаговець, Р. М. Яценко. – Харків : ХНЕУ ім. С. Кузнеця, 2019. – 62 с.

Розглянуто основні питання розроблення планових рішень у виробничих, транспортних та інших економічних системах на основі застосування лінійних та нелінійних оптимізаційних методів і моделей за допомогою ППП Exсel та GLP. Подано завдання до лабораторних робіт із навчальної дисципліни й наведено методичні рекомендації до їхнього виконання.

Рекомендовано для студентів усіх спеціальностей першого (бакалаврського) рівня.

**УДК 519.312(07.034)**

© Харківський національний економічний університет імені Семена Кузнеця, 2019

## **Вступ**

<span id="page-2-0"></span>Лабораторні роботи призначені для закріплення теоретичного та практичного матеріалу, набуття навичок роботи з пакетами прикладних програм (ППП), що забезпечують побудову й дослідження різних типів моделей, а також для розширення знань студентів у галузі застосування інформаційних технологій для економічних розрахунків, прогнозування й аналізу діяльності економічних систем.

Для виконання лабораторних робіт пропонується використовувати ППП *MS Exсel* та *GLP*. Пакети містять оптимізаційні методи, що підтримують рішення різних економіко-математичних задач. ППП *MS Exсel* та *GLP* призначені для роботи в середовищі *Windows*. Під час розроблення лабораторних робіт передбачалося, що студент ознайомлений з основними принципами й прийомами роботи в середовищі *Windows*.

Кожна лабораторна робота розглянута на прикладі рішення конкретної задачі й містить докладні коментарі та рисунки. Лабораторні роботи рекомендується виконувати послідовно, оскільки дії та прийоми, загальні для всіх робіт, будуть зазначатися один раз. Крім того, послідовне виконання дозволяє краще засвоїти й закріпити матеріал дисципліни.

Лабораторні роботи стосуються основних тем дисципліни й ґрунтуються на теоретичному матеріалі відповідної теми, а також попередніх тем. Кожна робота містить мету й завдання для виконання, методичні рекомендації до виконання завдань.

Для здачі лабораторної роботи студентові необхідно оформити індивідуальний звіт, що має містити: постановку задачі, роздруківки основних результатів побудови моделі, аналіз розрахунків і висновки. На титульному аркуші вказується номер роботи, її назва, П. І. Б. студента, що виконав роботу й П. І. Б. викладача, що прийняв роботу.

Оцінка за виконання роботи ставиться за результатами виконання й захисту лабораторної роботи. Особлива увага приділяється оволодінню теоретичним матеріалом, правильності висновків і повноті економічної інтерпретації отриманих результатів.

3

## <span id="page-3-0"></span>**Лабораторна робота 1 "Розв'язання задачі лінійного програмування графічним методом у додатку** *GLP***"**

**Мета** – закріплення теоретичного та практичного матеріалу, придбання навичок розв'язання задач лінійного програмування графічним методом в додатку *GLP*.

**Завдання –** сформувати математичну постановку задачі лінійного програмування, знайти оптимальний план виробництва за допомогою математичного додатку *GLP*, проаналізувати отриманий розв'язок задачі.

#### **Методичні рекомендації**

**1. Складання постановки задачі.** Для розв'язання задач лінійного програмування та їхнього аналізу використовується математичний додаток *GLP*, призначенням якого є вирішення оптимізаційних задач різного типу за допомогою геометричної інтерпретації.

Розглянемо таку задачу:

Компанія випускає офісні стільці типів С і М. Необхідно визначити, скільки стільців на тиждень необхідно випускати, щоб отримати максимальний чистий прибуток, якщо відомо:

1. Чистий прибуток (дохід мінус видатки) становить 56 у. о. для кожного проданого стільця типу C і 40 у. о. для кожного стільця типу M.

2. Для складання стільця потрібні довгі штифти, короткі штифти й одне з двох типів сидінь (міцні та полегшені), що є на складі в обмеженій кількості.

3. Запас довгих і коротких штифтів, які можна буде використовувати протягом тижня, становить 1 280 і 1 600 штук відповідно. Для виготовлення одного стільця типу C потрібно вісім довгих і чотири коротких штифта, а для виготовлення стільця типу M – чотири довгих і дванадцять коротких штифтів.

4. Запас ніжок на тиждень становить 760 штук. Для виготовлення одного стільця будь-якого типу потрібно чотири ніжки.

5. Запас міцних і полегшених сидінь становить 140 і 120 штук відповідно. Для виготовлення стільців типу C використовуються міцні сидіння, а типу M – полегшені.

6. Згідно з договором між керівництвом компанії та профспілкою загальне число вироблених стільців не може бути менше 100.

Припустимо, що буде виготовлено x<sub>1</sub> стільців типу C і x<sub>2</sub> стільців типу М. Тоді вираз для сумарної потреби в довгих штифтах прийме такий вигляд – 8x<sub>1</sub> + 4x<sub>2</sub>. Однак запас довгих штифтів становить 1 280 штук. Тому змінні х<sub>1</sub> і х<sub>2</sub> мають відповідати обмеженню:

$$
8x_1 + 4x_2 \le 1 \, 280. \tag{1}
$$

Це обмеження на сумарну потребу в довгих штифтах. Умова (1) називається *обмеженням у вигляді нерівності.* Число 1 280 називається *правою частиною нерівності.* Ліва частина нерівності, що залежить від невідомих х<sub>1</sub> і х<sub>2</sub>, називається *функцією обмеження.* Нерівність (1) – символічний спосіб подання обмеження, що вимагає, щоб сумарна потреба в довгих штифтах для виробництва x<sub>1</sub> штук стільців типу C і x<sub>2</sub> штук стільців типу M не перевищувала наявний запас – 1 280 штук довгих штифтів.

Для виробництва одного стільця типу C потрібно чотири коротких штифта, a типу M – дванадцять. Оскільки запас коротких штифтів становить 1 600 штук, х<sub>1</sub> і х<sub>2</sub>, мають також відповідати обмеженню:

$$
4x_1 + 12x_2 \le 1600. \tag{2}
$$

Нерівності (1) і (2) – два обмеження моделі цієї задачі, але є ще інші обмеження. У переліку пунктів, що необхідно врахувати, зазначено про існування угоди із профспілкою. Вона стосується загального випуску стільців:

$$
x_1 + x_2 \ge 100. \tag{3}
$$

Відзначимо, що умова (3) є нерівністю типу "≥" на відміну від умов  $(1)$  і  $(2)$ , що є нерівностями типу " $\leq$ ".

Ще одне обмеження відбиває той факт, що для складання кожного стільця потрібно чотири ніжки, а запас ніжок становить 760 штук:

$$
4x_1 + 4x_2 \le 760. \tag{4}
$$

У п'ятому пункті списку зазначено, що для виготовлення стільця типу C потрібне міцне сидіння, а для типу M – полегшене. Зазначені також запаси сидінь обох видів. Ця інформація записується у вигляді двох обмежень:

$$
x_1 \le 140; \tag{5}
$$

$$
x_2 \le 120. \tag{6}
$$

Таким чином сформульовано в стислій формі шість обмежень у вигляді нерівностей для математичної моделі задачі. Оскільки кількість виготовлених виробів не може приймати від'ємні значення, необхідно включити два додаткові обмеження:

$$
x_1 \ge 0 \text{ i } x_2 \ge 0. \tag{7}
$$

Умова вигляду (7), яка вимагає, щоб змінні приймали невід'ємні значення, називається *умовою невід'ємності.* Слід пам'ятати, що *невід' ємність* не те ж саме, що *додатність.* Невід'ємність припускає значення 0, у той час як додатність не припускає нульового значення.

Далі, якщо буде виготовлено  $x_1$  одиниць виробів типу С і  $x_2$  одиниць виробів типу М, то прибуток від їхньої реалізації складе 56 $x_1$  + 40 $x_2$ .

Таким чином, приходимо до такої математичної задачі: дано систему шести лінійних нерівностей з двома невідомими х $_1$ , х $_2$ :

$$
8x1 + 4x2 \le 1 280;
$$
  
\n
$$
4x1 + 12x2 \le 1 600;
$$
  
\n
$$
x1 + x2 \ge 100;
$$
  
\n
$$
4x1 + 4x2 \le 760;
$$
  
\n
$$
x1 \le 140;
$$
  
\n
$$
x2 \le 120.
$$
  
\n(8)

Також дано лінійну функцію відносно цих же змінних:

$$
F = 56x_1 + 40x_2.
$$
 (9)

Потрібно серед усіх невід'ємних розв'язків системи нерівностей (8) знайти такий, за якого функція (9) набуває максимального значення.

Лінійна функція (9), максимум якої потрібно визначити, разом із системою нерівностей (8) і умовою невід'ємності змінних складають математичну модель вихідної задачі лінійного програмування (ЗЛП).

**2. Пошук оптимального плану виробництва за допомогою математичного додатку** *GLP***.** Для застосування графічного методу розв'язування ЗЛП і подальшого аналізу отриманого рішення необхідно використовувати пакет Graphic LP Optimizer (GLP.exe), розроблений у Стенфордському університеті. Пакет *GLP* є окремою програмою операційної системи Windows, що не залежить від пакету *Microsoft Excel*.

На рис. 1 зображено верхню частину вікна програми *GLP*, у нижній частині міститься графічна панель, на якій буде показана геометрична інтерпретація задачі. У поля діалогового вікна *GLP* можна вводити позначення для осей X і Y, до шести обмежень (передбачається, що завжди наявна умова невід'ємності, тому *GLP* будує графіки тільки в додатному квадранті), а також цільову функцію (позначену як РАҮОЕЕ). Після введення обмежень і цільової функції *GLP* відображає їх на графічній панелі вікна.

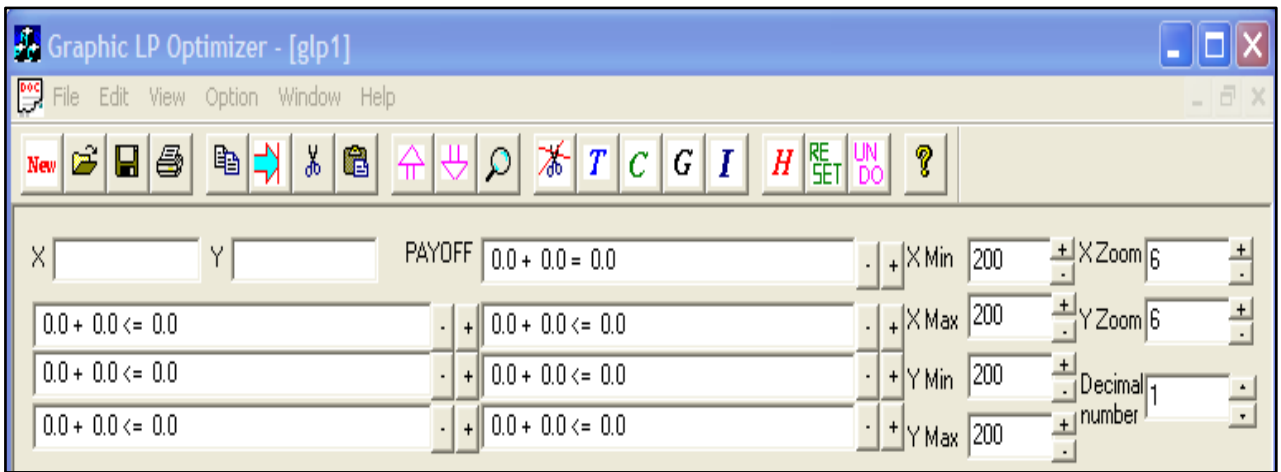

### Рис. 1. **Верхня частина вікна програми** *GLP*

Побудова графічного відображення множини обмежень є першим кроком процедури графічного рішення ЗЛП. На рис. 2 зображено лінію обмеження для довгих штифтів. Область, зафарбована сірим кольором, є множиною всіх невід'ємних точок площини, що задовольняють обмеження для довгих штифтів, задане нерівністю (1). Якщо перетягнути

за допомогою миші лінію обмеження, область допустимих значень можна змінити, але нахил лінії обмеження не змінюється, змінюється тільки його права частина – наявний запас довгих штифтів. Це відбувається тому, що нахил лінії обмеження визначається відношенням двох коефіцієнтів при змінних у формулі (1). Щоб переконатися в цьому, розв'яжемо рівняння лінії обмеження  $8x_1 + 4x_2 = 1280$  відносно  $x_2 : x_2 = 320 - 0.5x_1$ . Таким чином, кут нахилу для цього обмеження має фіксоване значення -0,5, а зміна запасу наявних довгих штифтів впливає тільки на положення точки перетину лінії обмеження з віссю х $_{2}.$ 

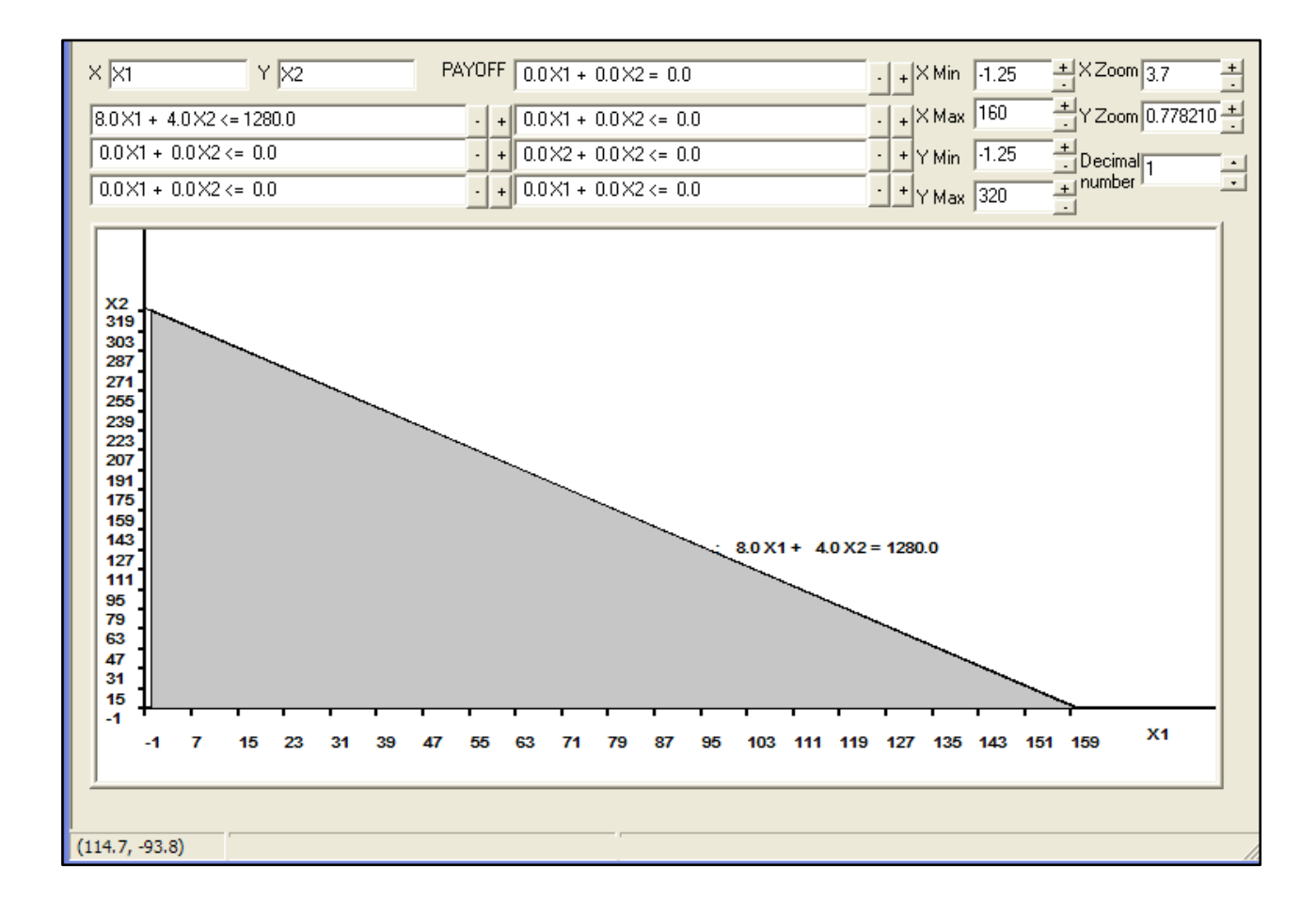

#### Рис. 2. **Обмеження для довгих штифтів**

Далі слід ввести інші обмеження (2 – 6), програма *GLP* нанесе їх на графік. На рис. 3 наведено повне графічне зображення спрощеної геометричної інтерпретації ЗЛП. Область, зафарбована сірим кольором, є *областю допустимих значень*, тобто множина всіх можливих комбінацій змінних х<sub>1</sub> і х<sub>2</sub>, що задовольняють усі обмеження.

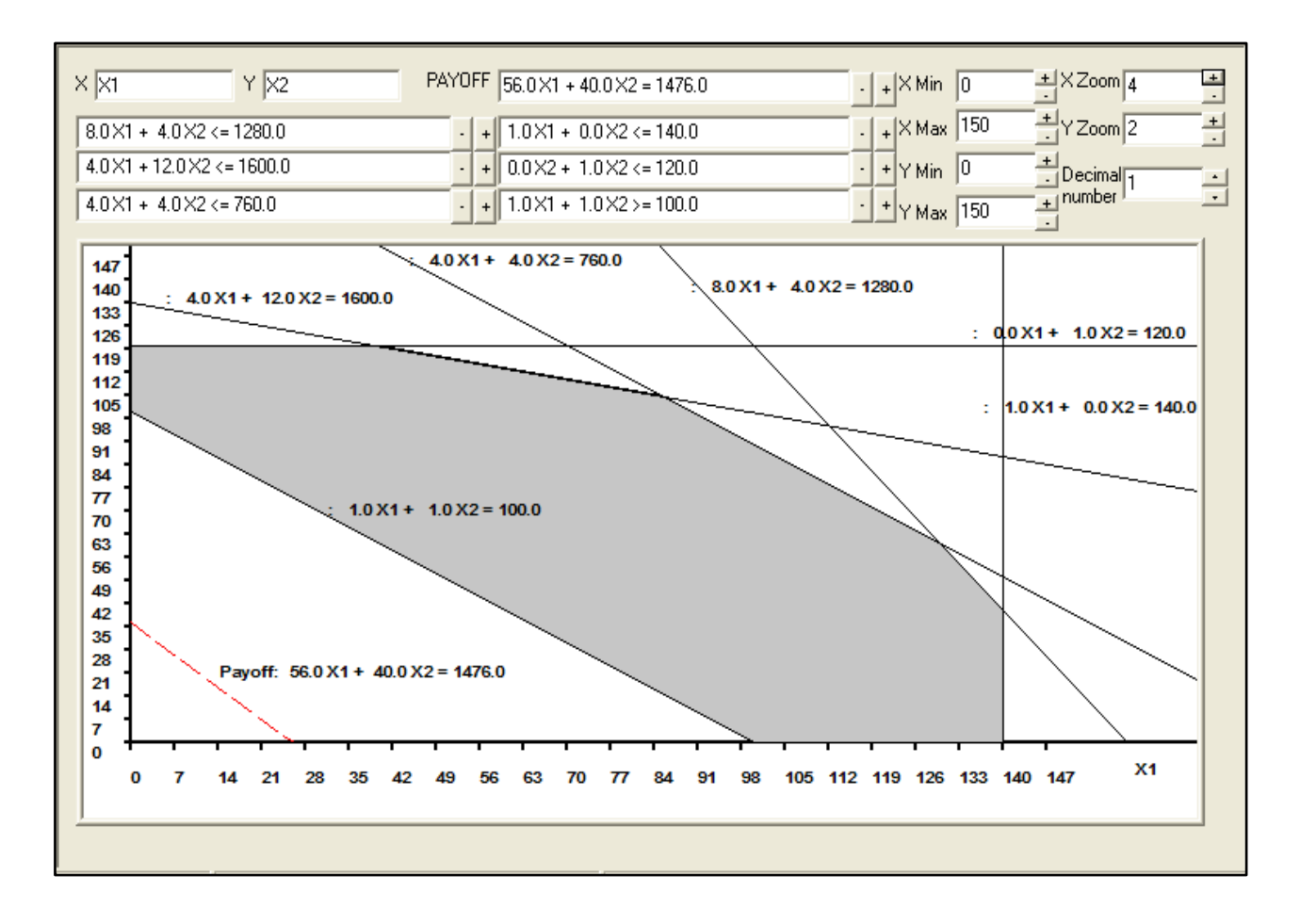

Рис. 3. **Геометрична інтерпретація задачі**

Можна проекспериментувати, переміщуючи будь-яку лінію обмеження, щоб побачити, як зміни правої частини цього обмеження відіб'ються на допустимій області. Якщо порівняти візуально рис. 2 і рис. 3, стає очевидним загальний принцип моделей оптимізації.

Додавання додаткових обмежень жодним чином не може призвести до збільшення допустимої області, а може лише зменшити її або залишити незмінною. Видалення обмежень залишає допустиму область незмінною або призводить до її розширення.

Тепер скористаємося графіком, щоб знайти *оптимальне* рішення задачі. Оскільки ця задача лінійного програмування є задачею максимізації прибутку, необхідно знайти такий допустимий план виробництва, що забезпечує найбільше можливе значення цільової функції, заданої виразом (9).

Згідно з визначенням допустимої області будь-який план виробництва (пари значень x<sub>1</sub> і x<sub>2</sub>), що задовольняє всі обмеження, називається *допустимим рішенням.* Ці допустимі рішення і є можливими

виробничими альтернативами нашої задачі. Зазначимо, що некоректно говорити про допустимі значення змінної  $x_1$  або змінної  $x_2$  окремо – у цьому двомірному випадку поняття *допустимості* завжди застосовується до пари значень, а не до окремого значення.

На рис. 3 пунктирною лінією в лівому нижньому куті зображено пряму, що відповідає цільовій функції (9) (на графіку вона позначена як Payoff, тобто виграш). Ця пунктирна лінія відповідає множині всіх пар значень плану виробництва x<sub>1</sub> і x<sub>2</sub>, які дають прибуток, що точно дорівнює 1 476 у. о. Ця лінія називається перпендикуляром до градієнту цільової функції. Кут нахилу цієї прямої визначається відношенням коефіцієнтів при змінних у виразі (9), у чому можна переконатися, розв'язавши рівняння 56x<sub>1</sub> + 40x<sub>2</sub> = 1 476 для x<sub>2</sub>:

 $x_2 = 36.9 - 1.4C$ .

Таким чином, нахил прямої перпендикуляра до градієнта фіксований і дорівнює – 1,4, а зміни значення прибутку впливають тільки на координати точки перетину цієї прямої з віссю х<sub>2</sub>. Оскільки компанія прагне отримати максимальний прибуток, це можна зробити, переміщуючи за допомогою миші перпендикуляр. Після декількох експериментів легко переконатися, що напрямом оптимізації є північний схід, оскільки в цьому разі збільшується прибуток. Однак необхідно обмежитись допустимими значеннями x<sub>1</sub> і x<sub>2</sub>, тобто точками, що перебувають усередині сірої області. Оскільки кут нахилу лінії перпендикуляра фіксований, множина допустимих точок, що максимізує прибуток, буде складатися з єдиної точки, яка лежить у напряму збільшення значень цільової функції, обумовленої в цьому разі перетинанням обмежень для довгих штифтів і ніжок (рис. 4).

Під час переміщення лінії виграшу програма *GLP* постійно перераховує значення прибутку. Щоб швидко знайти максимальне значення, досить просто клацнути на кнопці Auto Мах (Автомаксимум) панелі інструментів діалогового вікна GLP (це кнопка, на якій зображена стрілка, спрямована нагору). Потім можна, як показано на рис. 4, підсунути саме рівняння лінії рівня ближче до остаточного положення пунктирної лінії й клацнути на кнопку Scissors (Ножиці) діалогового вікна GLP, щоб забрати зайві відрізки ліній обмежень.

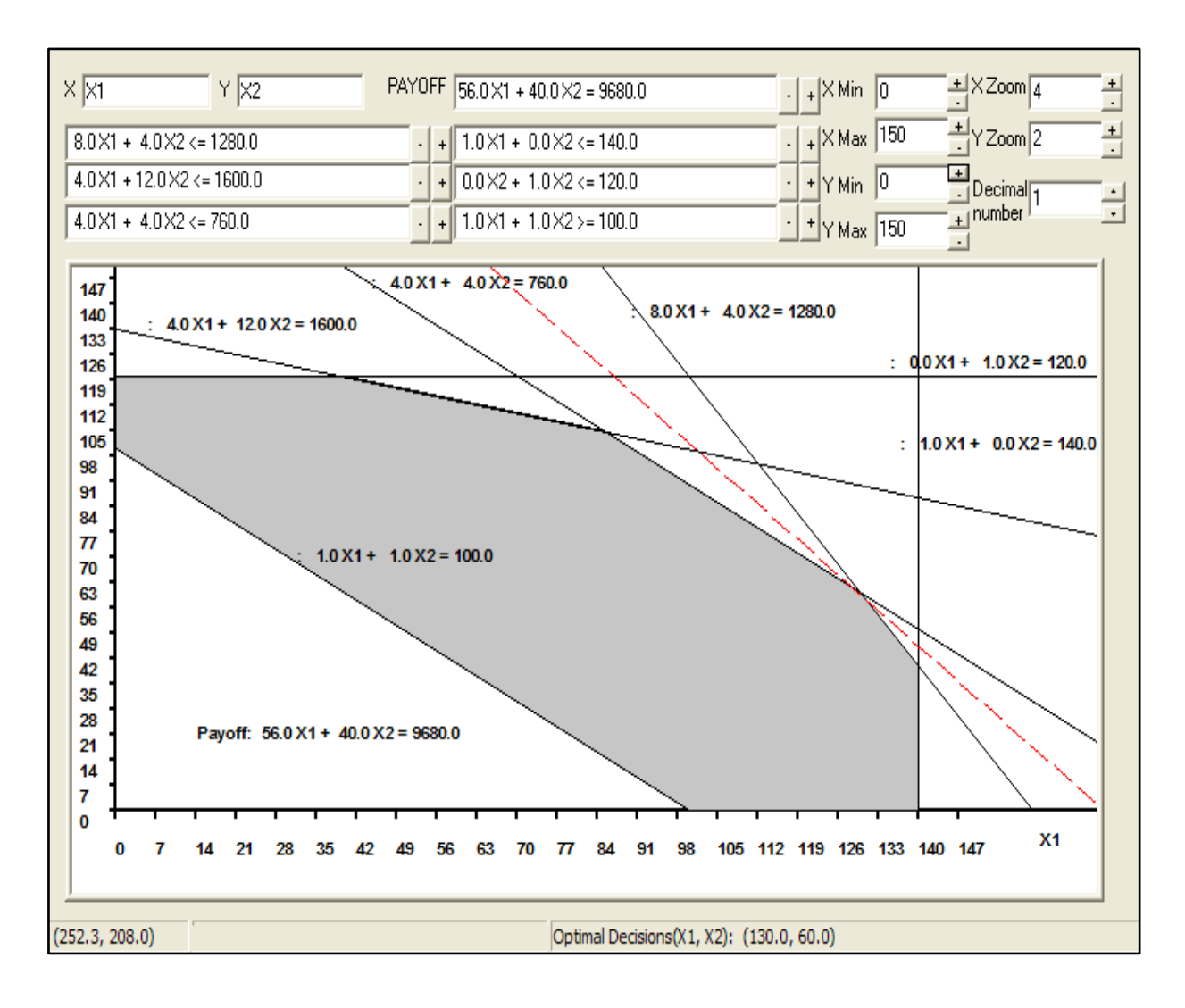

Рис. 4. **Оптимальне рішення задачі** 

У цій моделі ЛП тільки одна точка допустимої області лежить на лінії рівня максимального прибутку, тому вона називається єдиним *оптимальним рішенням* задачі. На рис. 4 видно, що значення, яке відповідає лінії рівня максимального прибутку (максимально можливий прибуток), дорівнює 9 680 у. о.

За допомогою нехитрих алгебраїчних перетворень легко зрозуміти, звідки взялося це значення. Повідомлення в правому нижньому куті на рис. 4 свідчить, що оптимальне значення  $x_1$  дорівнює 130, а оптимальне значення  $x_2$  – 60. На рисунку також показано, що оптимальне рішення перебуває у точці перетину двох ліній обмежень (для довгих штифтів і ніжок), кожне з яких є в цьому разі лімітуючим:

$$
8x_1 + 4x_2 = 1280, \tag{10}
$$

$$
4x_1 + 4x_2 = 760. \tag{11}
$$

Таким чином, маємо систему двох лінійних рівнянь, яку можна розв'язати алгебраїчно (наприклад, методом підстановки) і знайти значення невідомих х<sub>1</sub> і х<sub>2</sub>. Виразимо х<sub>2</sub> з рівняння (11): x<sub>2</sub> = 190 - x<sub>1</sub>. Підставимо цей вираз у рівняння (10) і після перетворень отримаємо  $x_1 = 130$ . Тепер можна підставити це значення  $x_1$  у кожне з вихідних рівнянь і визначити, що x<sub>2</sub> = 60. Це і є рішенням рівнянь (10) і (11) щодо невідомих x<sub>1</sub> і x<sub>2</sub>. Саме так діє програма *GLP* для знаходження оптимальних значень змінних.

**3. Аналіз отриманого розв'язку задачі.** Позначимо оптимальні значення змінних як  $x_1^*$  і  $x_2^*$ . Ми знайшли оптимальний план виробництва  $x_1^*$  = 130 i  $x_2^*$  = 60. Це *оптимальне рішення*, або просто *рішення* задачі. Використовуючи оптимальні значення, легко обчислити максимальне значення прибутку:

 $56x_1^* + 40x_2^* = 56 \times 130 + 40 \times 60 = 7280 + 2400 = 9680.$ 

Це значення називається *оптимальним значенням цільової функції,* або просто *оптимальним значенням.* Термін "*рішення" ("оптимальне рішення")* завжди відноситься до оптимальних значень змінних. Терміном "*оптимальне значення"* (в однині) позначається значення цільової функції, обчислене в точці рішення. У цій задачі рішенням є оптимальний план виробництва ( $x_1^*$  = 130,  $x_2^*$  = 60), а отриманий максимальний прибуток 9 680 у. о. є оптимальним значенням цільової функції.

## **Лабораторна робота 2 "Пошук оптимального плану виробництва"**

<span id="page-11-0"></span>**Мета** – закріплення теоретичного та практичного матеріалу, придбання навичок розв'язання задач лінійного програмування в середовищі *Microsoft Excel*.

**Завдання** – сформувати математичну постановку задачі лінійного програмування, підготувати таблицю для попередніх розрахунків, знайти оптимальний план виробництва за допомогою надбудови пакету *Microsoft Excel "Поиск решения"*, проаналізувати звіт за результатами розв'язку задачі.

**1. Завантаження надбудови "***Поиск решения"***.** "*Поиск решения"* – це надбудова *Microsoft Excel* [\(допоміжна програма, що слугує](javascript:AppendPopup(this,) для додавання в *Microsoft Office* [спеціальних команд або можливостей\).](javascript:AppendPopup(this,) Ця надбудова використовується для вирішення задач за допомогою оптимізаційних методів. Однак, щоб використовувати цю надбудову в *Excel*, необхідно спочатку завантажити її:

відкрийте вкладку *Файл* і оберіть пункт *Параметры*;

оберіть команду *Надстройки*, а потім в полі *Управление* оберіть пункт *Надстройки Excel*;

натисніть кнопку *Перейти*;

у вікні *Доступные надстройки* установіть прапорець *Поиск решения* й натисніть кнопку *ОК*;

після завантаження надбудови *"Поиск решения"* в групі *Анализ* на вкладці *Данные* стає доступною команда *Поиск решения*.

**2. Складання постановки задачі.** Для розв'язання задач лінійного програмування та їхнього аналізу використовується надбудова пакету *Microsoft Excel "Поиск решения"*, призначенням якої є вирішення оптимізаційних задач різного типу.

Розглянемо таку задачу:

Компанія випускає полиці для ванних кімнат двох типів А і В. Агенти з продажів вважають, що кожного тижня на ринку може бути продано до 550 полиць. Для кожної полиці типу А потрібно 2 м<sup>2</sup> матеріалів, а типу В – 3 м<sup>2</sup>. Компанія може отримувати до 1 200 м<sup>2</sup> матеріалів на тиждень. Для виготовлення однієї полиці типу А потрібно 12 хвилин роботи устаткування, а для типу В – 30 хвилин. Устаткування можна використовувати 160 годин на тиждень. Прибуток від продажу полиці типу A становить 3 у. о., а типу В – 4 у. о.

Необхідно визначити, скільки полиць на тиждень треба випускати, щоб отримати максимальний прибуток.

Припустимо, що буде виготовлено  $x_1$  полиць типу А і  $x_2$  полиць типу В. Тоді для виготовлення такої кількості виробів необхідно витратити  $0.2x_1 + 0.5x_2$  хвилин роботи устаткування (хвилини переведено в години).

Оскільки загальна кількість робочого часу устаткування не може перевищувати 160 годин на тиждень, то має виконуватися нерівність:

$$
0.2x_1 + 0.5x_2 \le 160.
$$

Аналогічно приходимо до таких нерівностей відносно того, що на ринку може бути продано за тиждень до 550 полиць, а кількість матеріалів не має перевищувати 1 200 м<sup>2</sup> на тиждень:

$$
x_1 + x_2 \le 550;
$$
  

$$
2x_1 + 3x_2 \le 1200;
$$

Оскільки кількість виготовлених виробів не може бути негативною, то:

$$
x_1 \ge 0, x_2 \ge 0. \tag{12}
$$

Далі, якщо буде виготовлено  $x_1$  одиниць виробів типу А і  $x_2$  одиниць виробів типу B, то прибуток від їхньої реалізації складе 3x<sub>1</sub> + 4x<sub>2</sub>.

Таким чином, приходимо до такої математичної задачі: дано систему трьох лінійних нерівностей з двома невідомими х $_1$  , х $_2\mathrm{:}$ 

$$
x_1 + x_2 \le 550;
$$
  
\n
$$
2x_1 + 3x_2 \le 1200;
$$
  
\n
$$
0, 2x_1 + 0, 5x_2 \le 160.
$$
  
\n(13)

Також дано лінійну функцію відносно цих же змінних:

$$
F = 3x_1 + 4x_2. \tag{14}
$$

Потрібно серед усіх додатних розв'язків системи нерівностей (13) знайти такий, за якого функція (14) набуває максимального значення.

Лінійна функція (14), максимум якої потрібно визначити, разом із системою нерівностей (13) і умовою невід'ємності змінних складають математичну модель вихідної задачі лінійного програмування.

**3. Формування таблиці для розрахунків.** Введіть у комірки робочого листа вихідну інформацію (рис. 5). У комірках стовпця D наведено формули, занесені у відповідні комірки.

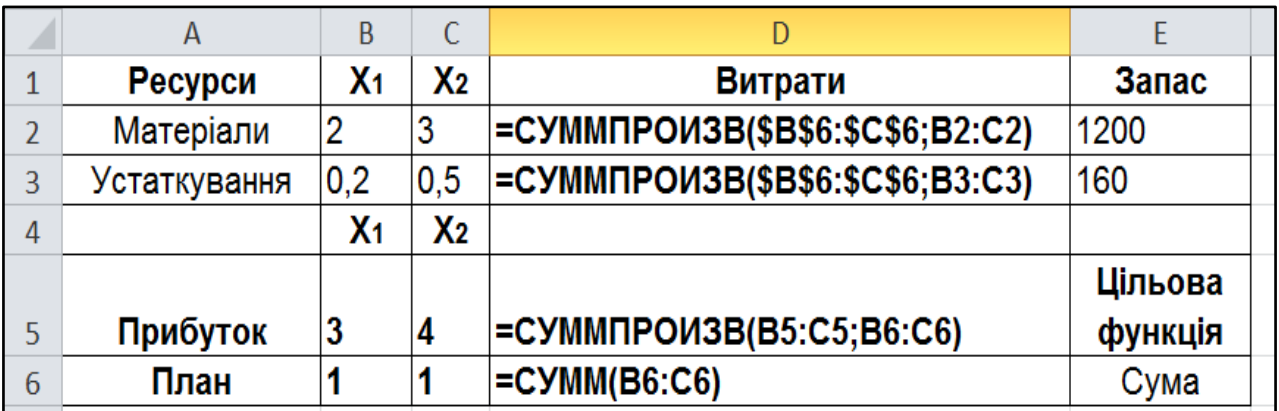

### Рис. 5. **Таблиця для розрахунків**

Спочатку всі компоненти плану є рівними одиниці. Це досить зручно для подальшої перевірки використовуваних формул. Для розрахунку лівих частин нерівностей відносно ресурсів задачі (якими в цьому разі є матеріали й устаткування) і цільової функції використовується функція *СУММПРОИЗВ*, що перемножує відповідні елементи заданих масивів і повертає суму добутків. Масиви, що є аргументами функції *СУММ-ПРОИЗВ*, повинні мати однакові розмірності. Як показано на рис. 5, під час використання функції *СУММПРОИЗВ* можна застосовувати абсолютні посилання на рядок, що містить План виробництва. Таке застосування абсолютного посилання особливо ефективне під час вирішення задач зі значною кількістю ресурсних обмежень.

**4. Використання надбудови "***Поиск решения***".** Виділимо комірку, у якій обчислюється цільова функція, і оберемо в меню *Данные / Поиск* решения. На екрані з'явиться діалогове вікно з параметрами надбудови (рис. 6).

У діалоговому вікні (рис. 6) у полі введення "Оптимизировать целевую функцию:" вже міститься адреса комірки з цільовою функцією \$D\$5. Установимо перемикач "До:" в положення "Максимум". Перейдемо до поля введення "Изменяя ячейки переменных:", у який потрібно занести адрес блоку з невідомими задачі –  $x_1$ ,  $x_2$ . У нашому разі це адреса блоку \$В\$6:\$С\$6.

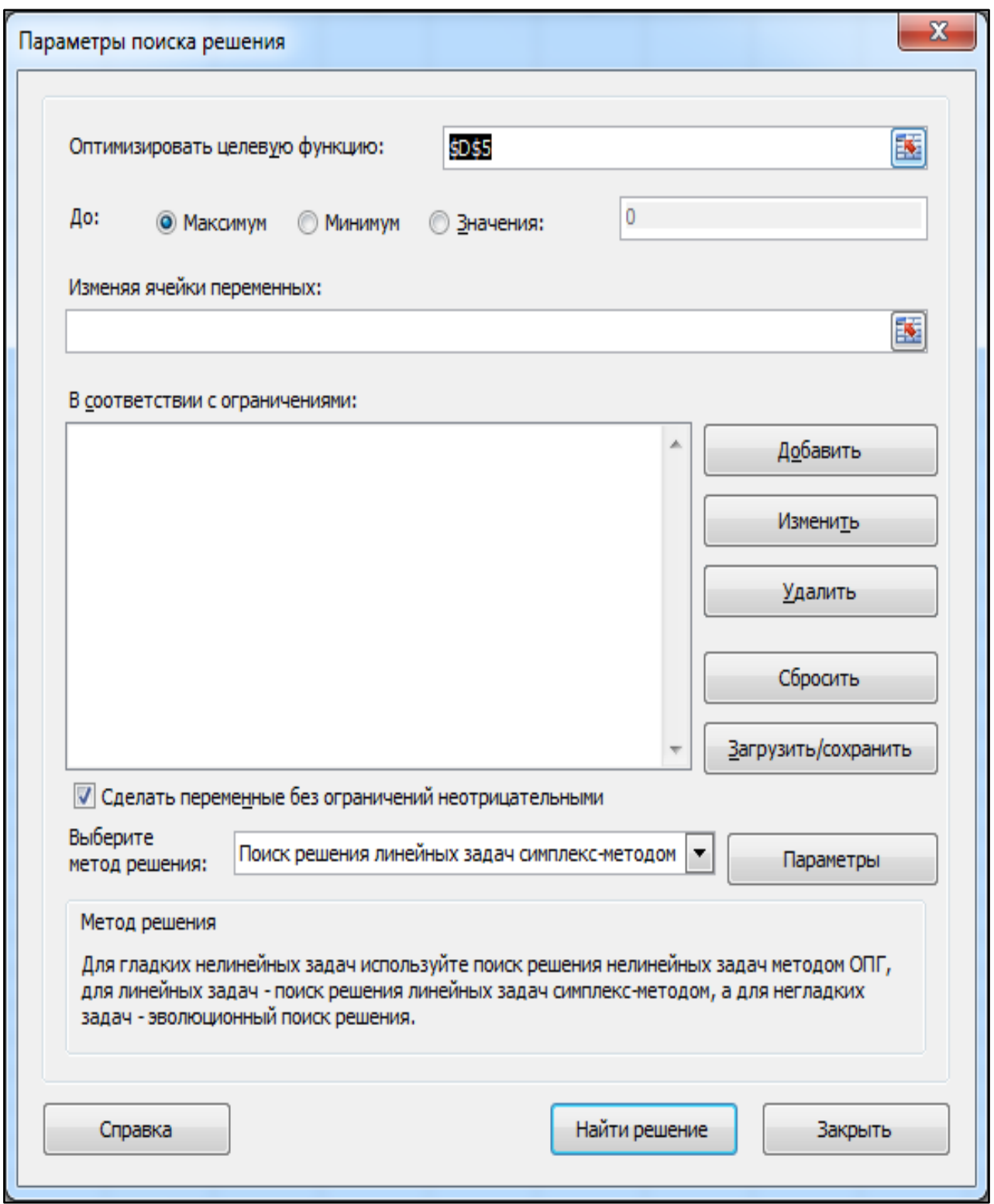

## Рис. 6. **Діалогове вікно надбудови** *"Поиск решения"*

Перейдемо до введення обмежень. За натискання кнопки "Добавить" з'явиться діалогове вікно "Добавление ограничения" (рис.7).

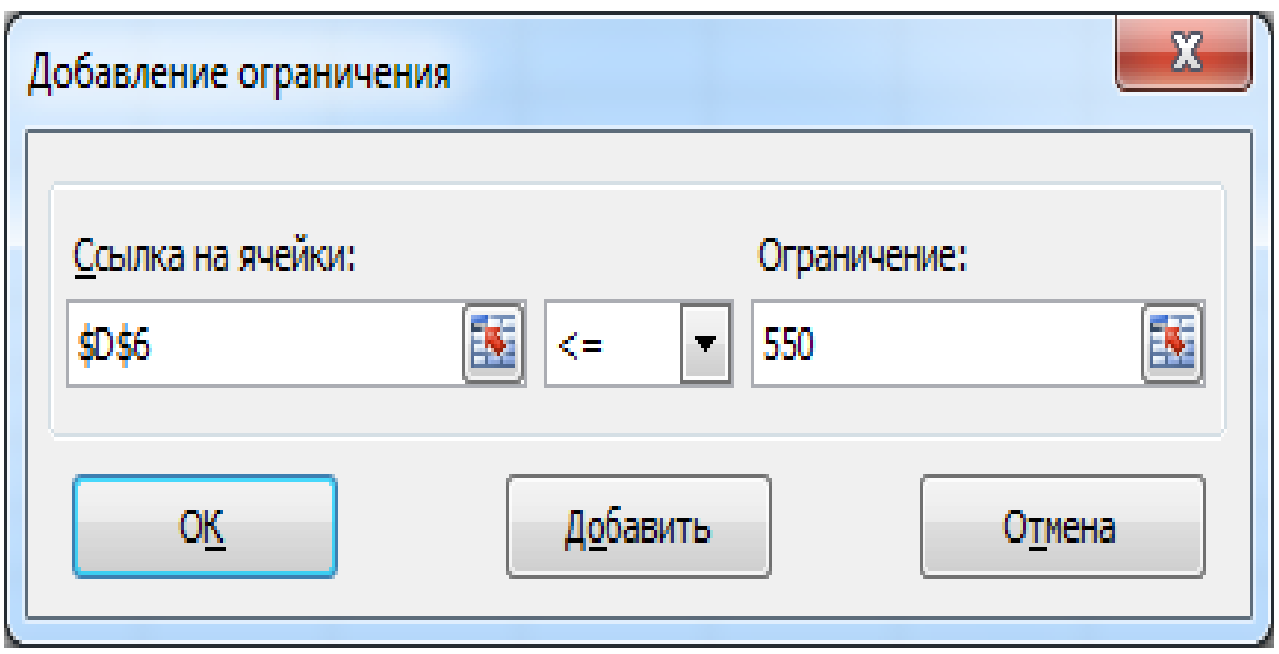

Рис. 7. **Діалогове вікно для додавання обмеження**

У полі введення "Ссылка на ячейку:" укажіть \$D\$6. Праворуч розташований список, що випадає, з умовними операторами (розкрийте його й ознайомтесь з операторами порівняння для обмежень). Оберемо умову <=. У поле введення "Ограничение:" введіть число 550. У нас є ще одне обмеження, тому, не виходячи з цього діалогового вікна, натисніть кнопку "Добавить" і введіть обмеження \$D\$2:\$D\$3<= \$E\$2:\$E\$3. Останнім обмеженням задачі є обмеження додатності невідомих – \$B\$6:\$C\$6>=0. Введення обмежень закінчене, тому натисніть "ОК". Ви знову опинетесь у діалоговому вікні "Параметры поиска решения" (рис. 8). Ви побачите всі введені обмеження. Праворуч є кнопки "Изменить" і "Удалить". Із їхньою допомогою ви можете змінити обмеження або стерти його. У списку "Выберите метод решения:" потрібно обрати "Поиск решения линейных задач симплекс-методом" (тому що наші обмеження й цільова функція є лінійними за змінними x<sub>1</sub> і x<sub>2</sub>). Якщо встановити прапорець "Сделать переменные без ограничений неотрицательными" (для змінних  $x_1$  і  $x_2$ ), то можна було б не вводити обмеження \$B\$6:\$C\$6>=0.

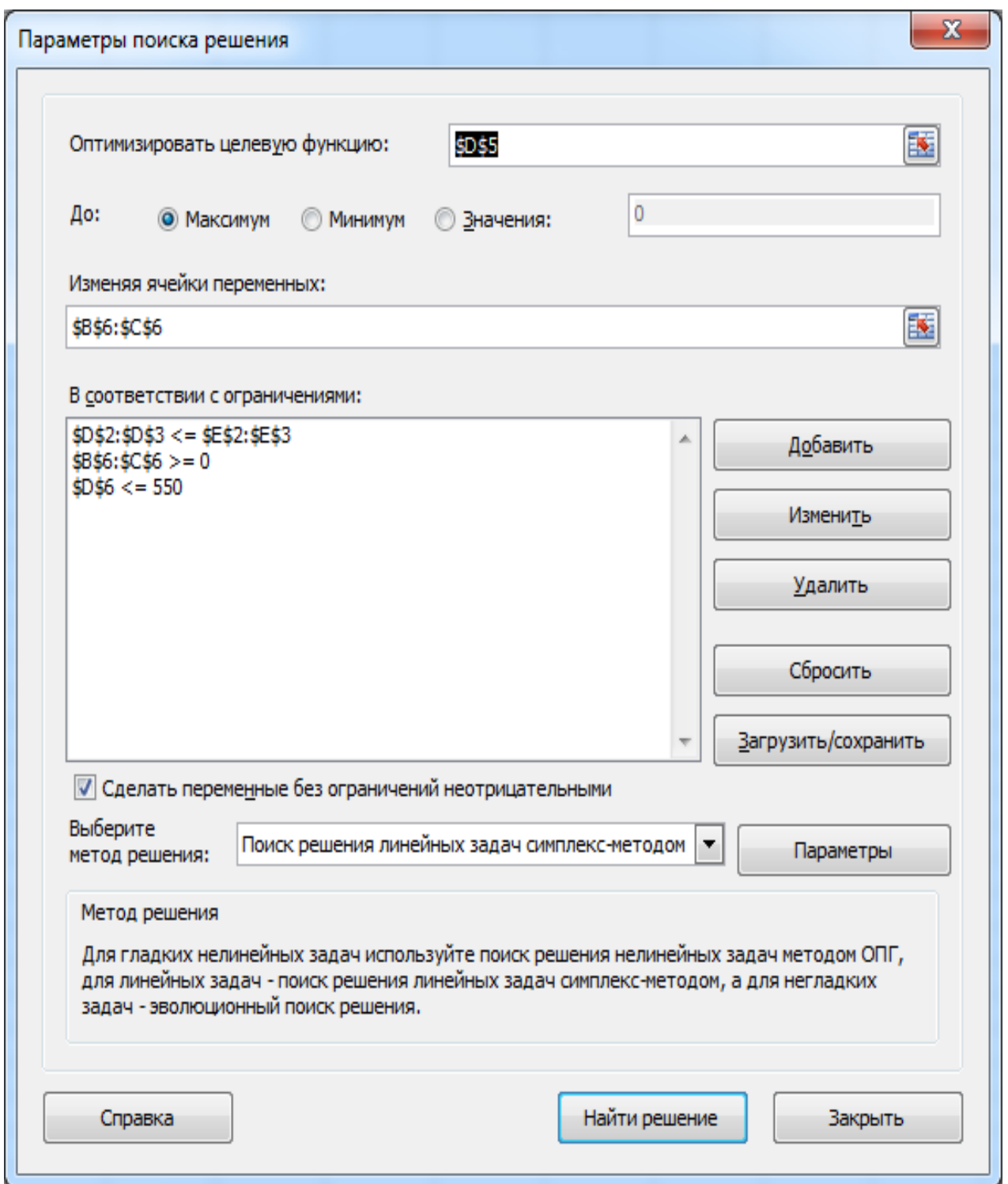

Рис. 8. **Вікно** *"Параметры поиска решения"* **з умовами задачі**

Задачу оптимізації повністю підготовлено. Натискаємо кнопку "Найти решение". З'являється діалогове вікно *"Результаты поиска решения"* (рис. 9)*.* У ньому ми читаємо повідомлення "Решение найдено. Все ограничения и условия оптимальности выполнены." На вибір пропонуються варіанти: "Сохранить найденное решение" або "Восстановить

исходные значения". Обираємо перше. Можна також вивести звіти: за результатами, за стійкістю й за межами. Виберіть звіт за результатами.

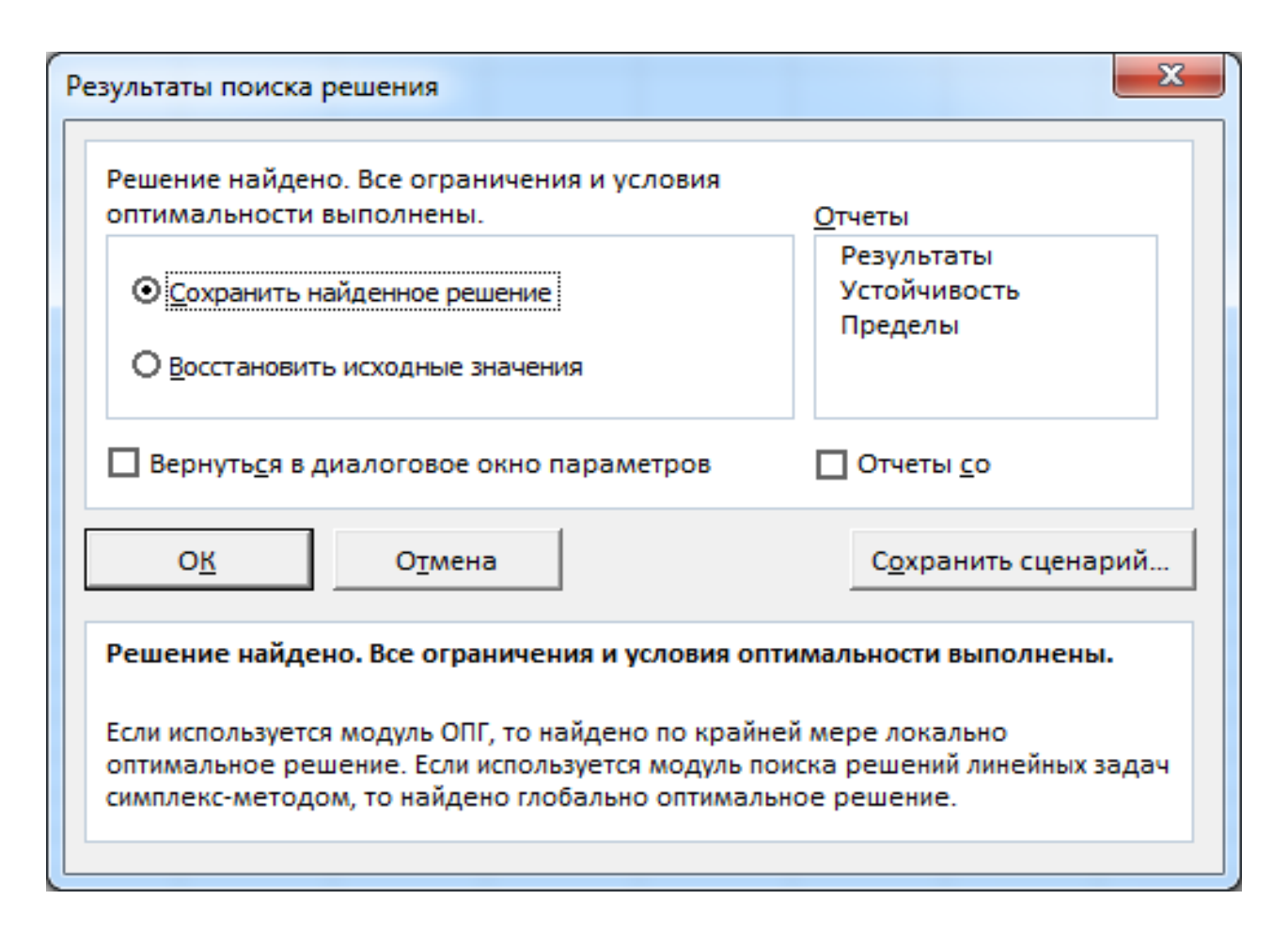

Рис. 9. **Вікно** *"Результаты поиска решения"*

Після натискання "ОК" вигляд таблиці змінюється: в комірках рядка для плану виробництва з'являються оптимальні значення: полицю типу А потрібно випускати в кількості 450 штук на тиждень, а типу В – 100 штук. Відповідно перераховуються всі формули. Цільова функція досягає значення 1 750:

$$
x_1^*
$$
 = 450;  $x_2^*$  = 100; F = 1 750.

**5. Аналіз звіту за результатами.** Цей звіт (рис. 10) містить цільову комірку, список змінюваних комірок і обмежень. У цьому звіті наведена інформація для кожного обмеження. За кожним обмеженням видаються його стан і допуск. Стан може бути "Привязка", "Без привязки" і "Нарушены" (цей стан свідчить про неможливість виконання обмеження).

#### **Результат: Решение найдено. Все ограничения и условия оптимальности выполнены.**

#### **Модуль поиска решения**

Модуль: Поиск решения линейных задач симплекс-методом

Время решения: 0,047 секунд.

Число итераций: 3 Число подзадач: 0

#### **Параметры поиска решения**

Максимальное время 100 с, Число итераций 100, Precision 0,000001

Максимальное число подзадач Без пределов, Максимальное число целочисленных решений Без пределов, Целочисленных

#### Ячейка целевой функции (Максимум)

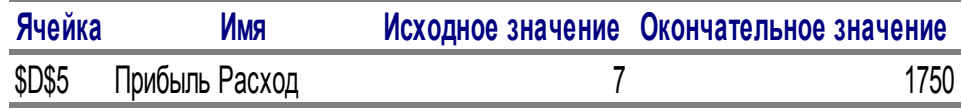

#### Ячейки переменных

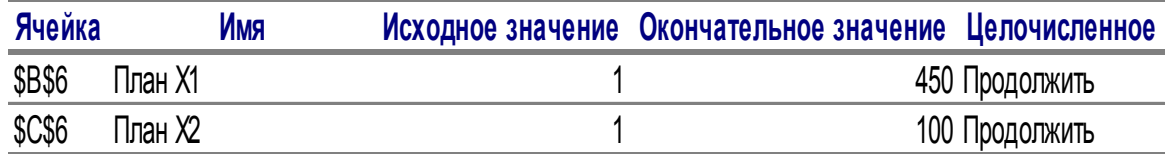

#### Ограничения

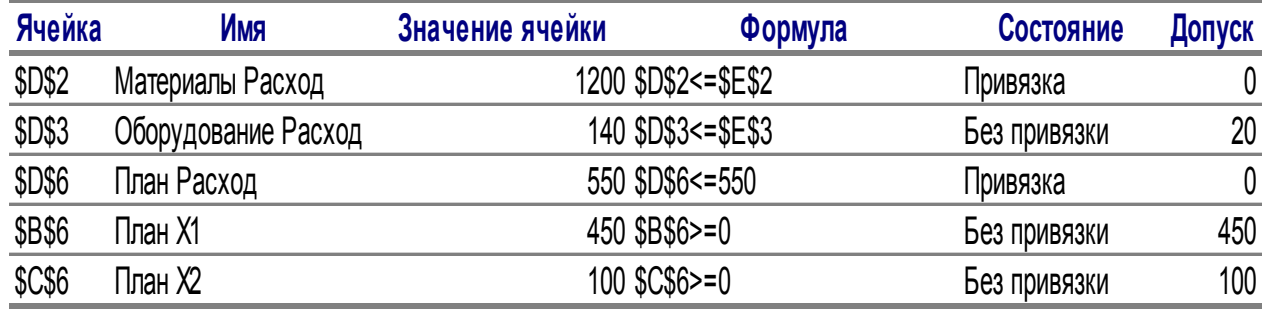

### Рис. 10. **Звіт за результатами**

Допуск розраховується як значення, виведене в комірку обмеження після отримання розв'язку, і число, задане в правій частині формули обмеження.

Обмеження зі станом "Привязка" – це обмеження, для якого значення різниці дорівнює 0.

Обмеження зі станом "Без привязки" – це обмеження, що було виконано з ненульовим значенням різниці.

Таким чином, можна провести аналіз за залишками ресурсів. Оскільки обмеження за матеріалами є зв'язаним, то цей ресурс використовується повністю. За ресурсом устаткування різниця не нульова, а тому маємо залишок, що дорівнює 20.

## <span id="page-20-0"></span>**Лабораторна робота 3 "Пошук оптимального рішення двоїстої задачі та дослідження стійкості отриманого рішення"**

**Мета** – закріплення теоретичного та практичного матеріалу, придбання навичок формулювання й аналізу двоїстих задач лінійного програмування в середовищі *Microsoft Excel*.

**Завдання** – сформувати математичну постановку прямої та двоїстої задачі лінійного програмування, знайти рішення прямої та двоїстої задачі за допомогою надбудови пакету *Microsoft Excel "Поиск решения"*, проаналізувати двоїсті оцінки ресурсів за звітом зі стійкості розв'язку задачі.

### **Методичні рекомендації**

**1. Формулювання двоїстої задачі.** Кожній задачі лінійного програмування можна певним чином протиставити деяку іншу задачу лінійного програмування, що називається *двоїстою* або *сполученою* стосовно вихідної або прямої.

Двоїста задача відносно вихідної (прямої) складається відповідно до таких правил:

1. Цільова функція вихідної задачі задається на максимум, а цільова функція двоїстої – на мінімум.

2. Матриця, складена з коефіцієнтів при невідомих у системі обмежень вихідної задачі:

$$
A = \begin{pmatrix} a_{11} & a_{12} & \dots & a_{1n} \\ a_{21} & a_{22} & \dots & a_{2n} \\ \dots & \dots & \dots & \dots \\ a_{m1} & a_{m2} & \dots & a_{mn} \end{pmatrix};
$$

21

і аналогічна матриця:

$$
A^{T} = \begin{pmatrix} a_{11} & a_{21} & \cdots & a_{m1} \\ a_{12} & a_{22} & \cdots & a_{m2} \\ \vdots & \vdots & \ddots & \vdots \\ a_{1n} & a_{2n} & \cdots & a_{mn} \end{pmatrix}.
$$

У двоїстій задачі ці матриці отримуються одна з одної транспонуванням (тобто заміною рядків стовпцями, а стовпців – рядками).

3. Число змінних у двоїстій задачі дорівнює числу співвідношень у системі обмежень вихідної задачі, а число обмежень у системі двоїстої задачі – числу змінних у вихідній задачі.

4. Коефіцієнтами при невідомих у цільовій функції двоїстої задачі є вільні члени в системі обмежень вихідної задачі, а правими частинами в співвідношеннях системи обмежень двоїстої задачі – коефіцієнти при невідомих у цільовій функції вихідної задачі.

5. Якщо змінна x<sub>i</sub> вихідної задачі може приймати тільки лише позитивні значення, то і-а умова в системі обмежень двоїстої задачі є нерівністю вигляду "≤". Якщо ж змінна x<sub>i</sub> може приймати як позитивні, так і негативні значення, то ј-е співвідношення в системі є рівнянням. Аналогічні зв'язки мають місце між обмеженнями вихідної задачі й змінними двоїстої задачі. Якщо i-е співвідношення в системі обмежень вихідної задачі є нерівністю, то і-а змінна двоїстої задачі – у<sub>і</sub> ≥ 0. В іншому разі змінна у<sup>i</sup> може приймати як позитивні, так і негативні значення.

Розглянемо таку задачу. На швейній фабриці для виготовлення чотирьох видів виробів може бути використана тканина трьох артикулів. Норми витрат тканин усіх артикулів на пошиття одного виробу наведено в табл. 1. У ній же зазначено наявну в розпорядженні фабрики загальну кількість тканин кожного артикула й ціну одного виробу цього виду.

Потрібно:

сформулювати двоїсту задачу й знайти оптимальні плани прямої та двоїстої задачі

знайти інтервали стійкості двоїстих оцінок стосовно змін ресурсів кожного типу.

22

#### Таблиця 1

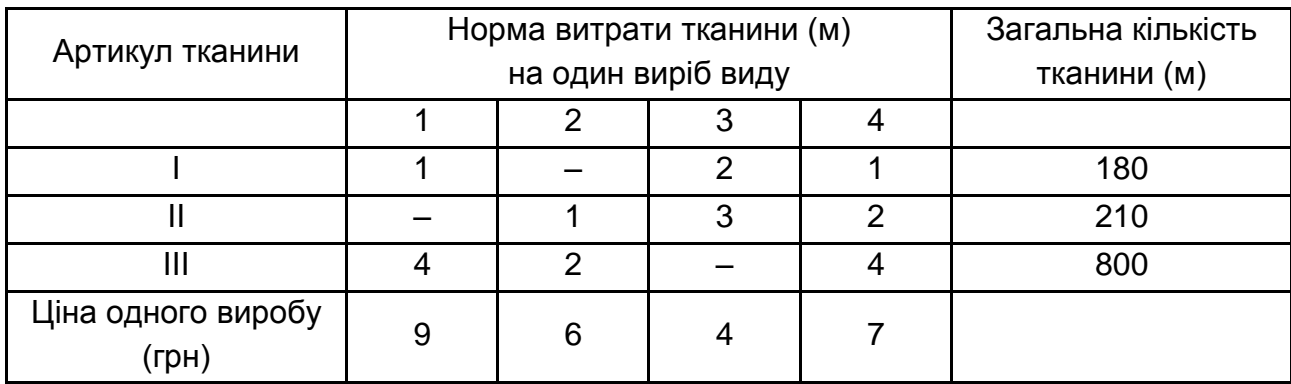

#### **Вихідні дані задачі**

Складемо постановку прямої задачі, розв'язання якої спрямоване на максимізацію сумарної вартості продукції швейної фабрики. Обмеженнями, які складуть систему нерівностей, виступають ресурси – тканина трьох артикулів. Таким чином, якщо x<sub>i</sub> взяти кількість виготовлених виробів кожного виду, то постановка прямої задачі набуває такого вигляду:

 $F = 9x_1 + 6x_2 + 4x_3 + 7x_4 \rightarrow max$ 

$$
\begin{cases} x_1 + 2x_3 + x_4 \le 180 \\ x_2 + 3x_3 + 2x_4 \le 210 \\ 4x_1 + 2x_2 + 4x_4 \le 800 \\ x_i \ge 0; i = 1,4. \end{cases}
$$

Для цієї задачі:

$$
A = \begin{pmatrix} 1 & 0 & 2 & 1 \\ 0 & 1 & 3 & 2 \\ 4 & 2 & 0 & 4 \end{pmatrix} i A^{T} = \begin{pmatrix} 1 & 0 & 4 \\ 0 & 1 & 2 \\ 2 & 3 & 0 \\ 1 & 2 & 4 \end{pmatrix}.
$$

Число змінних у двоїстій задачі дорівнює числу обмежень у системі нерівностей прямої задачі, тобто дорівнює трьом. Коефіцієнтами в цільовій функції двоїстої задачі є вільні члени системи нерівностей прямої задачі, тобто числа 180, 210, 800.

Цільова функція вихідної задачі досліджується на максимум, а система умов містить тільки нерівності. Тому у двоїстій задачі цільова функція досліджується на мінімум, а її змінні можуть приймати тільки позитивні значення. Оскільки всі три змінні вихідної задачі приймають лише позитивні значення, то в системі умов двоїстої задачі мають бути три нерівності вигляду ">". Отже, для прямої задачі отримуємо таку двоїсту задачу:

у<sub>і</sub> — двоїсті оцінки ресурсів кожного типу, і = 1,3;

$$
F^* = 180y_1 + 210y_2 + 800y_3 \rightarrow \text{min}
$$

$$
\begin{cases}\n y_1 + 4y_3 \ge 9 \\
 y_2 + 2y_3 \ge 6 \\
 2y_1 + 3y_2 \ge 4 \\
 y_1 + 2y_2 + 4y_3 \ge 7 \\
 y_i \ge 0; i = 1, 3.\n\end{cases}
$$

**2. Розв'язання прямої і двоїстої задач.** Для цього використовується надбудова пакету *Microsoft Excel "Поиск решения".* Методика пошуку оптимальних рішень для прямої та двоїстої задачі така ж, що й була застосована в лабораторній роботі 3, тому зупинятися на докладному описі їхнього розв'язання за допомогою надбудови *"Поиск решения"* не будемо. На рис. 11 – 14 наведено таблиці й діалогові вікна надбудови *"Поиск решения"* із занесеними умовами прямої та двоїстої задачі.

| А    | в              | C       | D  | E              |         | G       |
|------|----------------|---------|----|----------------|---------|---------|
|      | X <sub>1</sub> | X2      | X3 | X <sub>4</sub> | Витрати | Запас   |
|      |                |         | 2  |                |         | 180     |
| 2    | 0              |         | 3  | 2              | 6       | 210     |
| 3    |                | 2       |    |                | 10      | 800     |
|      | X1             | X2      | Xз | X <sub>4</sub> |         |         |
|      |                |         |    |                |         | Цільова |
| Ціна | 9              | 6       | 4  |                | 26      | функція |
| План |                |         |    |                |         |         |
|      |                | Ресурси |    |                |         |         |

Рис. 11. **Таблиця для розрахунків прямої задачі**

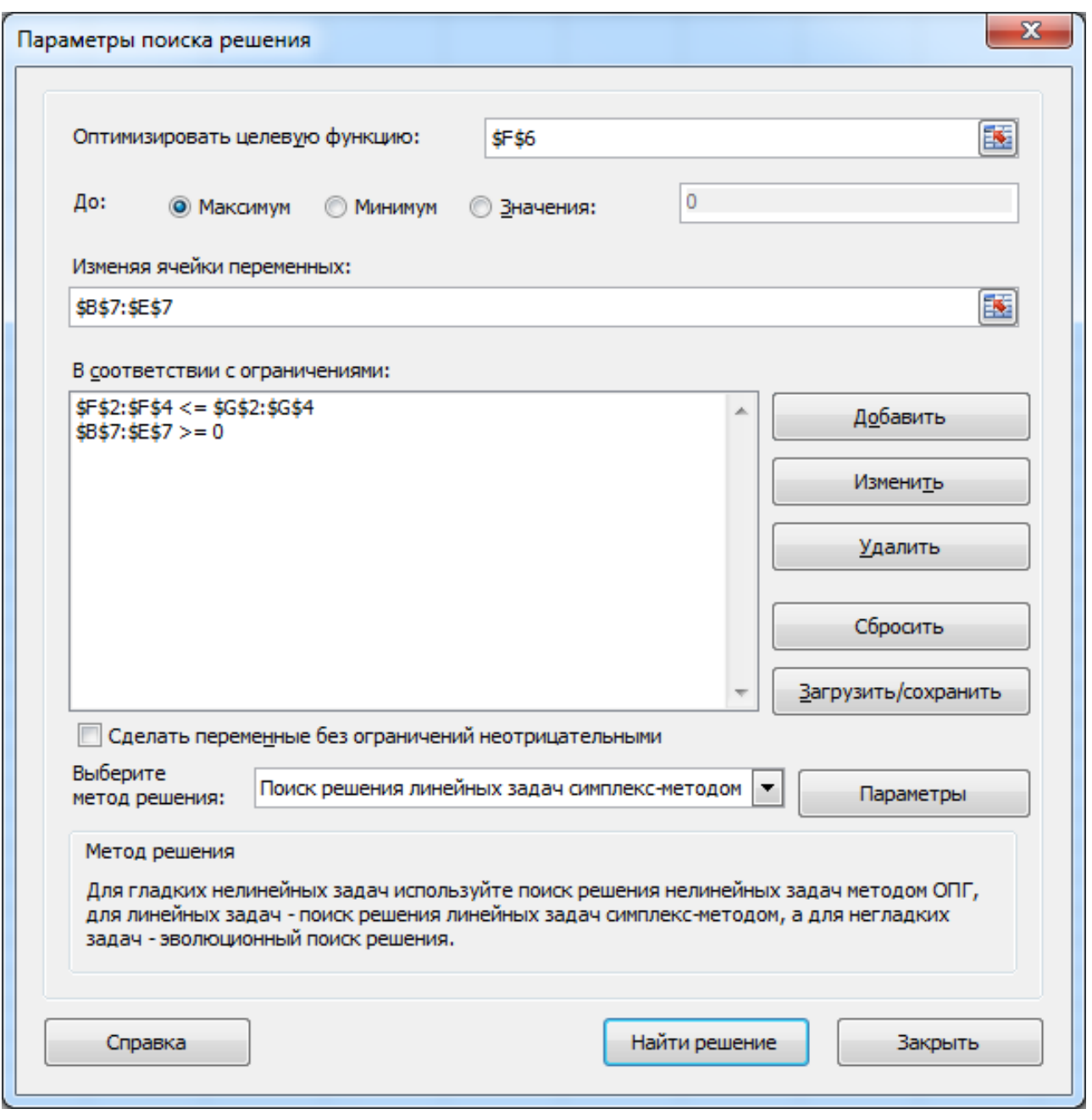

Рис. 12. **Вікно** *"Поиск решения"* **з умовами прямої задачі**

Таким чином отримуємо такі оптимальні значення плану виробництва: виріб першого виду потрібно випускати в кількості 95 штук, а другого виду – 210 штук. Виріб третього і четвертого видів випускати економічно не доцільно, тобто обсяги їхнього випуску дорівнюють нулю. Цільова функція досягає значення 2 115:

$$
x_1^* = 95
$$
;  $x_2^* = 210$ ;  $x_3^* = 0$ ;  $x_4^* = 0$ ;  $F = 2 115$ .

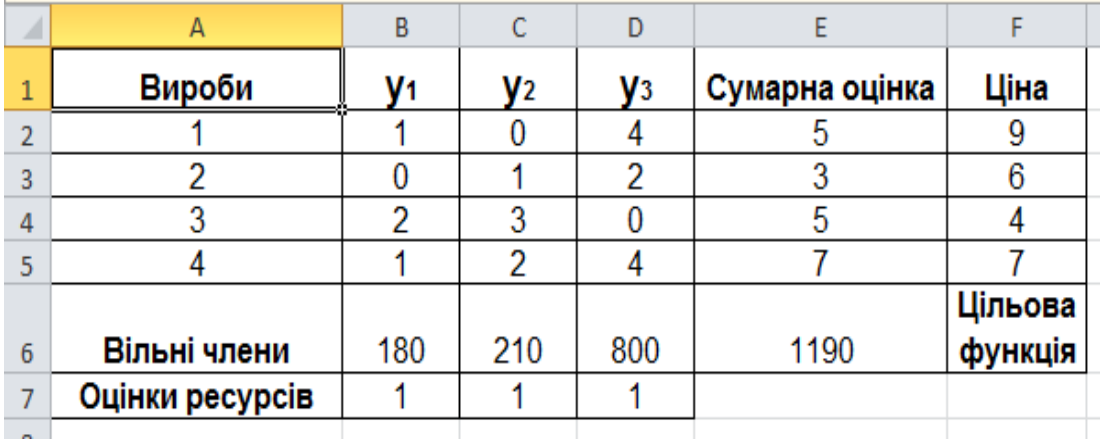

## Рис. 13. **Таблиця для розрахунків двоїстої задачі**

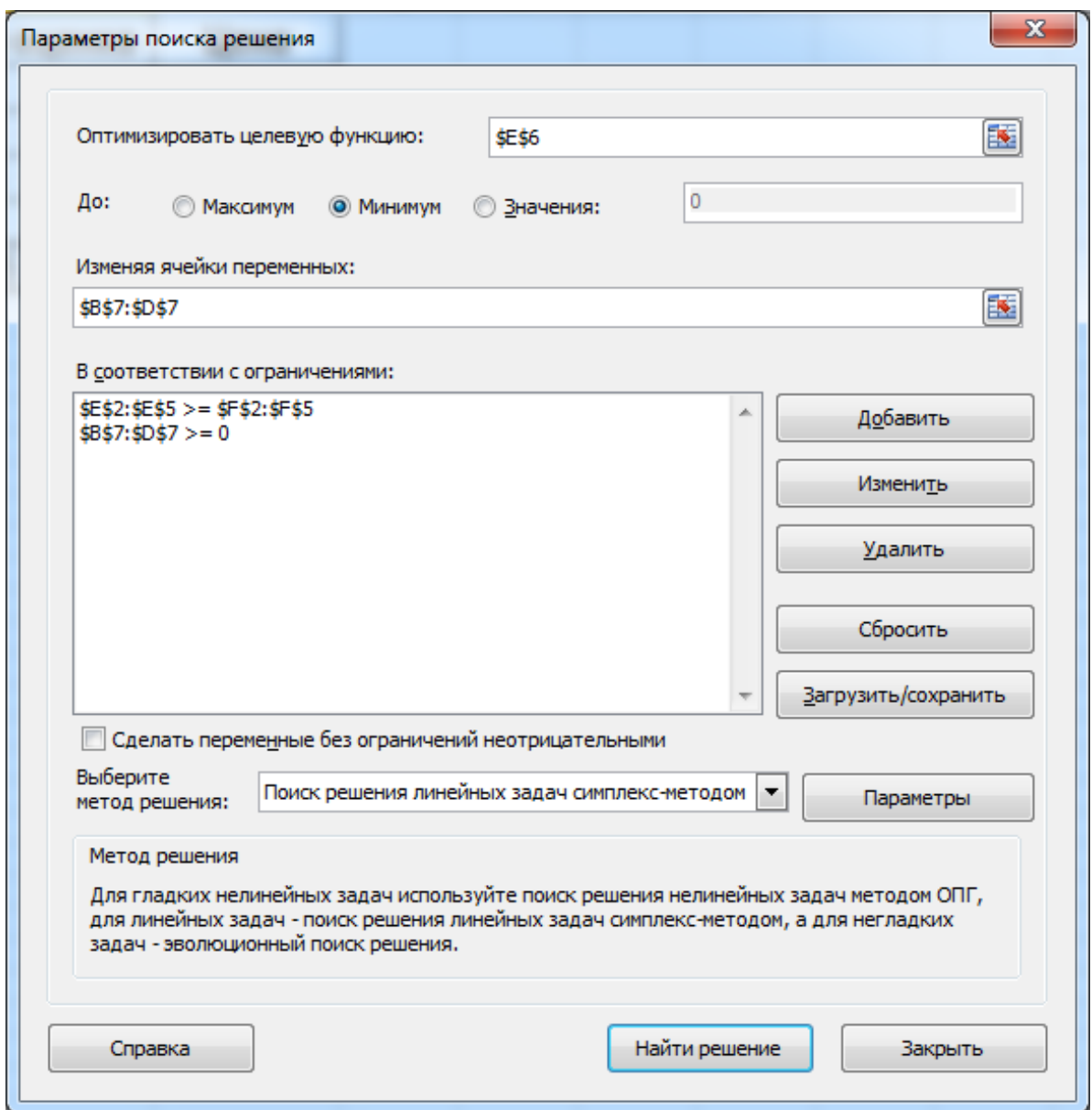

Рис. 14. **Вікно** *"Поиск решения"* **з умовами двоїстої задачі**

Значення цільової функції для прямої та двоїстої задачі завжди співпадає, що є хорошим орієнтиром для перевірки правильності оптимальних рішень. У нашому разі екстремальне значення цільової функції дорівнює 2 115. Під час розв'язання двоїстої задачі отриманні такі двоїсті оцінки ресурсів:

$$
y_1^* = 0
$$
;  $y_2^* = 1.5$ ;  $y_3^* = 2.25$ .

**3. Аналіз двоїстих оцінок ресурсів.** За прямою задачею розглянемо результати звіту за стійкістю (рис. 15).

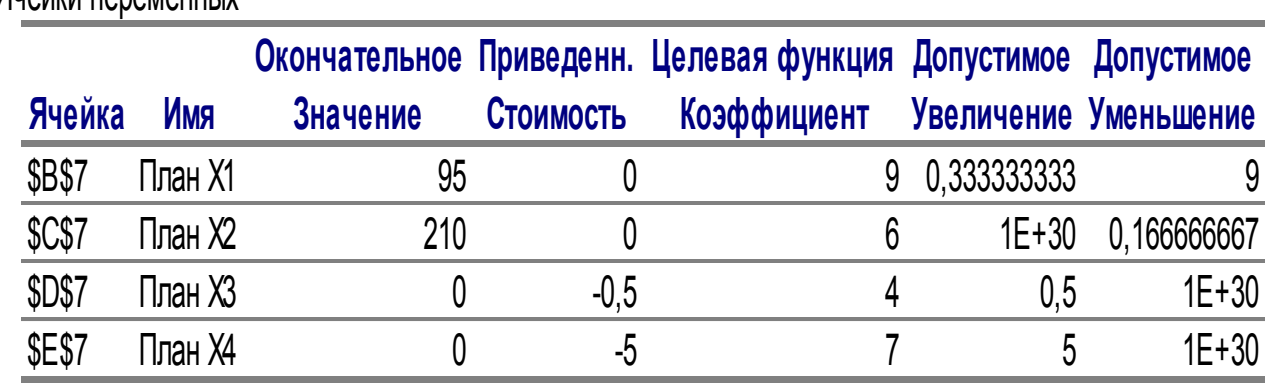

Ячейки переменных

Ограничения

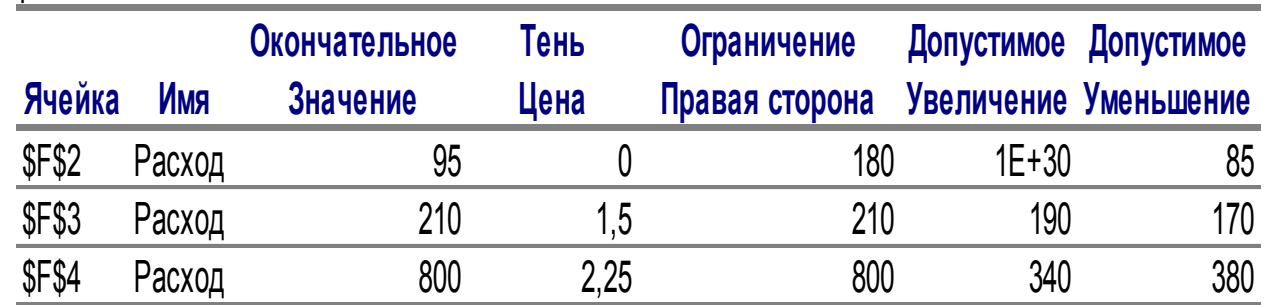

### Рис. 15. **Звіт за стійкістю прямої задачі**

У розділі для комірок змінних наведено інформацію про значення нормованої (приведеної) вартості, що показує для нульових компонентів оптимального плану, як цільова комірка реагує на збільшення значення у відповідній змінюваній комірці на одну одиницю. Нормовану вартість можна також інтерпретувати як тіньову ціну обмеження невід'ємності для цієї змінної (якщо таке обмеження існує). Цей стовпець містить ту ж інформацію, що й допустиме збільшення або зменшення для цієї змінної. Якщо значення як нормованої вартості, так і змінної рішення ненульові, то це означає, що існує обмеження для цієї змінної, яке є лімітуючим, і нормована вартість – це тіньова ціна цього лімітуючого обмеження, а не обмеження невід'ємності.

Стовпці "Допустимое увеличение" і "Допустимое уменьшение" визначають границі зміни для цільового коефіцієнта за кожним видом виробу, що наведено у стовпці "Целевая функция Коэффициент". Для збереження отриманого оптимального рішення задачі значення цільового коефіцієнта для кожного виду продукції не мають виходити за встановлені границі. Якщо коефіцієнт змінної цільової функції збільшити чи зменшити точно на допустиму величину, то з'явиться альтернативне оптимальне рішення.

Двоїсті оцінки ресурсів наведено в стовпці "Тень Цена" таблиці Обмеження. У цій таблиці перший рядок описує змінну у<sub>1</sub>, другий – у<sub>2</sub>, третій – у $_3$ . Змінні у $_2$  і у $_3$  позначають умовні двоїсті оцінки одиниці ресурсів, відповідно другого і третього видів. Ці оцінки відмінні від нуля, а ресурси другого і третього видів повністю використовуються за оптимального плану виробництва продукції. Двоїста оцінка одиниці ресурсу першого виду дорівнює нулю. Цей вид ресурсу не повністю використовується за оптимального плану виробництва продукції.

Таким чином, позитивну двоїсту оцінку мають лише ті види ресурсів, що повністю використовуються за оптимального плану виробництва виробів. Тому двоїсті оцінки визначають дефіцитність використовуваного підприємством ресурсу. Більше того, величина цієї двоїстої оцінки показує, на скільки зростає максимальне значення цільової функції прямої задачі за збільшення кількості ресурсу відповідного виду на одиницю. Так, збільшення кількості тканини другого виду на 1 м призведе до того, що з'явиться можливість знайти новий оптимальний план виробництва виробів, за якого загальна вартість виготовленої продукції зросте на 1,5 грн і стане рівною 2 115 + 1,5 = 2 116,5 грн.

Визначимо тепер інтервали стійкості двоїстих оцінок стосовно змін ресурсів кожного виду. Границі цих інтервалів для кожного виду ресурсу наведено в стовпцях "Допустимое увеличение" і "Допустимое уменьшение" таблиці Обмеження звіту за стійкістю вирішеної прямої задачі.

Значення допустимого зменшення для ресурсу першого виду дорівнює 85. Це означає, що якщо кількість ресурсів першого виду буде

зменшено в межах 85 м, то, незважаючи на це, оптимальним планом двоїстої задачі залишиться Y\*=(0; 1,5; 2,25).

Проаналізувавши інтервали стійкості для ресурсів другого і третього виду, робимо висновок, що якщо кількість одного з видів ресурсів другого або третього виду належить відповідно інтервалам (210 – 70 =  $= 40$ ; 210 + 190 = 200) або (420; 1 140), а кількість інших ресурсів залишається незмінною, то двоїста задача має той самий оптимальний план  $Y^*=(0; 1,5; 2,25)$ .

Для коректної інтерпретації звіту за стійкістю, що генерується надбудовою "Поиск решения", необхідно знати, чи є оптимальне рішення виродженим чи ні. Оптимальний план називається виродженим, якщо кількість його додатних компонентів менше за кількість обмежень задачі. Надбудова "Поиск решения" оптимізує модель ЗЛП в основній формі, що містить тільки обмеження рівняння. Тому на попередньому етапі пошуку рішення задачі надбудова перетворює нерівності на рівняння шляхом введення додаткових змінних. Останні в ресурсних обмеженнях задачі мають економічний зміст – це залишки невикористаних повністю ресурсів.

У наведеній задачі оптимальний план містить два додатні компоненти (x<sub>1</sub> і x<sub>2</sub>), але тіньова ціна одного з ресурсів є нульовою (y<sub>1</sub>). Це свідчить про те, що цей ресурс не використано повністю, а відповідна додаткова змінна має додатне значення – залишок ресурсу (85). Отже, з урахуванням додаткових змінних задачі оптимальний план містить три додатні компоненти, що дорівнює кількості обмежень задачі. Це показує, що оптимальний план є невиродженим, а висновки за звітом за стійкістю надбудови "Поиск решения" є коректними.

Як правило, про виродженість оптимального рішення ЗЛП сигналізує то, що в звіті за стійкістю одне зі значень "Допустимое увеличение" або "Допустимое уменьшение" для деякого обмеження дорівнює нулю. У цьому разі можна отримувати рішення задачі з однаковими значеннями оптимального плану й цільової функції, але деякі значення нормованих вартостей і/або тіньових цін будуть відрізнятися в різних рішеннях.

29

## **Лабораторна робота 4 "Пошук оптимального плану перевезень"**

<span id="page-29-0"></span>**Мета** – закріплення теоретичного та практичного матеріалу, придбання навичок розв'язання і аналізу транспортних задач у середовищі *Microsoft Excel*.

**Завдання** – сформувати математичну постановку транспортної задачі лінійного програмування, знайти рішення транспортної задачі за допомогою надбудови пакету *Microsoft Excel "Поиск решения",* проаналізувати обсяги перевезень і тіньові ціни за звітом за стійкістю розв'язку задачі.

#### **Методичні рекомендації**

**1. Математична постановка задачі.** Розглянемо таку задачу.

Знайдіть рішення транспортної задачі, вихідні дані якої визначаються в табл. 2 і матрицею:

$$
D = \begin{pmatrix} \infty & \infty & 60 & \infty & \infty \\ \infty & 70 & \infty & 70 & \infty \\ \infty & \infty & \infty & \infty & \infty \end{pmatrix}.
$$

Числа в матриці D визначають граничну кількість вантажу, яку можна перевезти з цього пункту відправлення у відповідний пункт призначення. Символ ∞ означає, що на перевезення з цього пункту відправлення у відповідний пункт призначення немає обмежень.

Таблиця 2

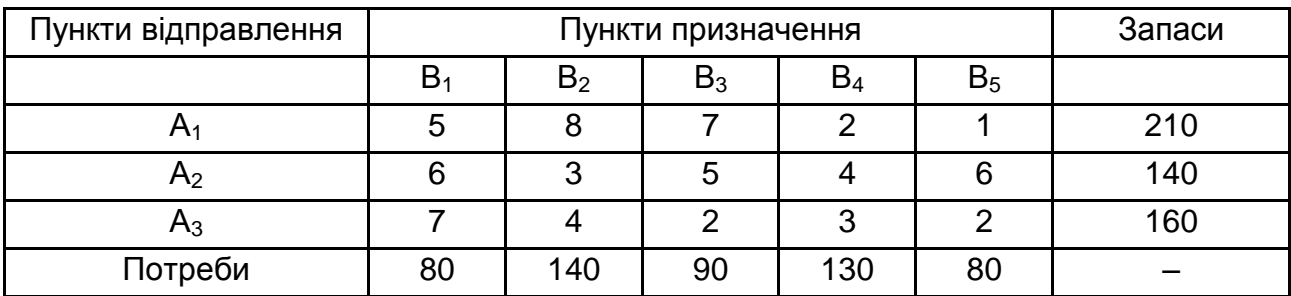

#### **Вихідні дані транспортної задачі**

Постановка транспортної задачі полягає у визначенні оптимального плану перевезень деякого однорідного вантажу з m пунктів відправлення А<sub>1</sub>, А<sub>2</sub>, ...., А<sub>m</sub> у n пунктів призначення B<sub>1</sub>, B<sub>2</sub>, ..., В<sub>n</sub>. Водночас у якості критерію оптимальності зазвичай береться або мінімальна вартість перевезень усього вантажу, або мінімальний час його доставки. Розглянемо транспортну задачу, за критерій оптимальності якої взята мінімальна вартість перевезень усього вантажу. Позначимо через с<sub>ії</sub> тарифи перевезення одиниці вантажу з і-го пункту відправлення в і-й пункт призначення, через  $a_i$  – запаси вантажу в i-му пункті відправлення, через  $b_i$  – потреби у вантажі в j-му пункті призначення, через d<sub>ii</sub> - пропускна спроможність вантажу з і-го пункту відправлення в і-й пункт призначення, а через x<sub>ii</sub> – кількість одиниць вантажу, перевезеного з i-го пункту відправлення в ј-й пункт призначення. Тоді математична постановка задачі набуває вигляду:

$$
F = \sum_{i=1}^m \sum_{j=1}^n c_{ij} x_{ij} \rightarrow min
$$

$$
\begin{cases}\n\sum_{j=1}^{n} x_{ij} = a_i, \ i = \overline{1,m} \\
\sum_{i=1}^{m} x_{ij} = b_j, \ j = \overline{1,n} \\
x_{ij} \le d_{ij} \\
x_{ij} \ge 0.\n\end{cases}
$$

Оскільки змінні х<sub>іі</sub> задовольняють систему лінійних рівнянь і умову невід'ємності, то забезпечуються доставка необхідної кількості вантажу в кожний із пунктів призначення, вивіз наявного вантажу з усіх пунктів відправлення, враховуються граничні кількості вантажу, а також виключаються зворотні перевезення.

Достатньою й необхідною умовою для вирішення транспортної задачі є рівність сумарних запасів пунктів відправлення й сумарних потреб пунктів призначення, тобто:

$$
\sum_{i=1}^m a_i = \sum_{j=1}^n b_j.
$$

У цьому разі така транспортна задача називається *закритою*. Якщо ж вказана умова не виконується, то модель транспортної задачі називається *відкритою* та її необхідно привести до вигляду закритої.

Для відкритої моделі можливі два випадки:

1. Сумарні запаси перевищують сумарні потреби:

$$
\sum_{i=1}^m a_i > \sum_{j=1}^n b_j.
$$

Вводиться фіктивний споживач В<sub>n+1</sub> (додатковий рядок), потреби якого визначаються як:

$$
b_{n+1} = \sum_{i=1}^{m} a_i - \sum_{j=1}^{n} b_j.
$$

2. Сумарні потреби перевищують сумарні запаси:

$$
\sum_{i=1}^m a_i < \sum_{j=1}^n b_j.
$$

Вводиться фіктивний постачальник А<sub>m+1</sub> (додатковий стовбець), запаси якого дорівнюють:

$$
a_{m+1} = \sum_{j=1}^{n} b_j - \sum_{i=1}^{m} a_i.
$$

**2. Пошук оптимального плану перевезень.** Розмістимо на робочому листі таблицю з вихідними даними та перевіримо задачу на те, чи є вона закритою, тобто знайдемо сумарні запаси й сумарні потреби. У комірку стовпця "Запаси" G7 введемо формулу = CУММ(G3:G5), а в комірку рядка "Потреби" H6 – формулу = СУММ(B6: F6) (рис. 16).

Як видно з рис. 16 сумарні потреби перевищують сумарні запаси на 10 одиниць, тому задача є відкритою й має бути приведена до закритого виду шляхом введення фіктивного пункту відправлення  $A_4$  із запасом, рівним 10.

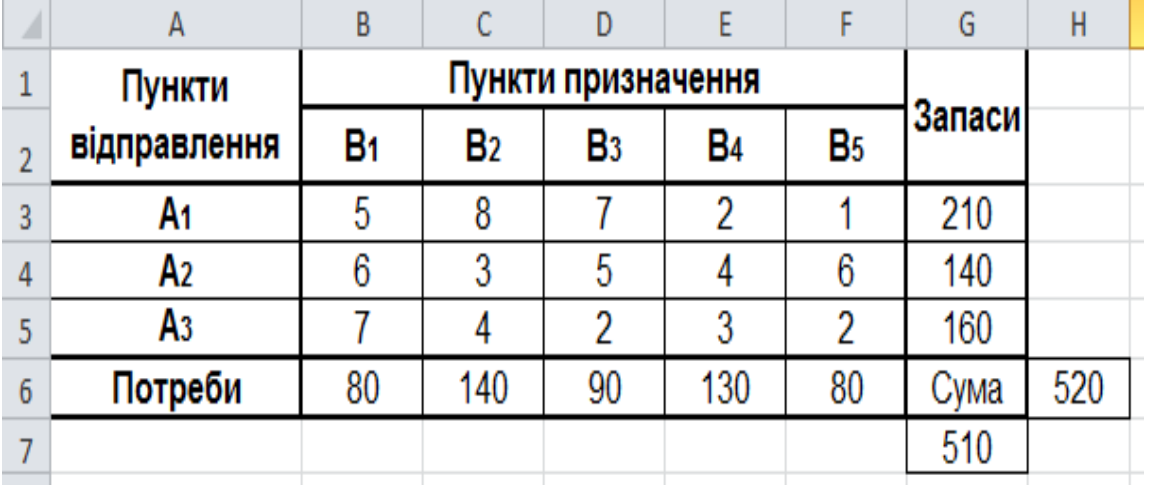

#### Рис. 16. **Таблиця вихідних даних транспортної задачі**

Введіть у комірки наступного робочого листа вихідну інформацію, розбиту на три таблиці: "Тарифи", "Пропускні можливості" і "План перевезень, запаси, потреби", що містить вже чотири пункти відправлення (рис. 17).

|                             |                       | $\beta$       | Ċ   | D                           | Ė             |               | G              | H                    |                  |                           | K   |     | $\mathsf{M}$ |
|-----------------------------|-----------------------|---------------|-----|-----------------------------|---------------|---------------|----------------|----------------------|------------------|---------------------------|-----|-----|--------------|
|                             | Тарифи                |               |     |                             |               |               |                | Пропускні можливості |                  |                           |     |     |              |
|                             |                       | B             | B2  | B3                          | B4            | B5            |                |                      | B                | B <sub>2</sub>            | B3  | B4  | Bs           |
| 3                           | M                     |               |     |                             |               |               |                | M                    | 520              | 520                       | 60  | 520 | 520          |
| 4                           | A2                    |               |     |                             |               | 6             |                | A2                   | 520              | 70                        | 520 | 70  | 520          |
| 5                           | A3                    |               |     |                             |               | 2             |                | $\mathsf{A}3$        | 520              | 520                       | 520 | 520 | 520          |
| $\boldsymbol{\mathfrak{h}}$ |                       |               |     |                             |               |               |                |                      |                  |                           |     |     |              |
|                             | План, запаси, потреби |               |     |                             |               |               |                |                      |                  | Цільова функція           |     |     |              |
| 8                           |                       | B             | B2  | B3                          | B             | Bs            | Вивезено       | Sanac                |                  | =CУММПРОИЗВ(B3:F5;B9:F11) |     |     |              |
| $\mathsf g$                 | M                     |               |     |                             |               |               | =CYMM(B9:F9)   | 210                  |                  |                           |     |     |              |
| $10\,$                      | A2                    |               |     |                             |               |               | =CYMM(B10:F10) | 140                  |                  |                           |     |     |              |
| $11\,$                      | A3                    |               |     |                             |               |               | =CYMM(B11:F11) | 160                  |                  |                           |     |     |              |
| $12$                        | A4                    |               |     |                             |               |               | =CYMM(B12:F12) | 10                   | <b>фіктивний</b> |                           |     |     |              |
| 13                          | Доставлено            | =CYMM(B9:B12) |     | ECYMM(C9:C12) ECYMM(D9:D12) | ECYMM(E9:E12) | =CYMM(F9:F12) |                | =CYMM(H9:H12)        |                  |                           |     |     |              |
|                             |                       |               |     |                             |               |               |                |                      |                  |                           |     |     |              |
|                             | 14 Попит              | 80            | 140 | 190                         | 130           | 80            |                | =CYMM(B14:F14)       |                  |                           |     |     |              |

Рис. 17. **Таблиці для розрахунків транспортної задачі**

*Увага!* Фіктивний четвертий пункт відправлення **не додається** в матрицю тарифів і в матрицю пропускних можливостей, а також фіктивний четвертий пункт **не враховується** в розрахунку значення цільової функції, оскільки вантаж у цьому разі не перевозиться.

Символ ∞ у таблиці пропускних можливостей зручно замінювати сумарним запасом, тобто сумою запасів пунктів відправлення – 520 одиниць вантажу. В комірках стовпця "Вивезено" використано формули, що обчислюють кількість вантажу, яку вивезено з кожного пункту відправлення. Для розрахунку рядка "Доставлено" також обчислюється сума вантажу, але за кожним пунктом призначення. Результати розрахунків транспортної задачі наведено на рис. 18.

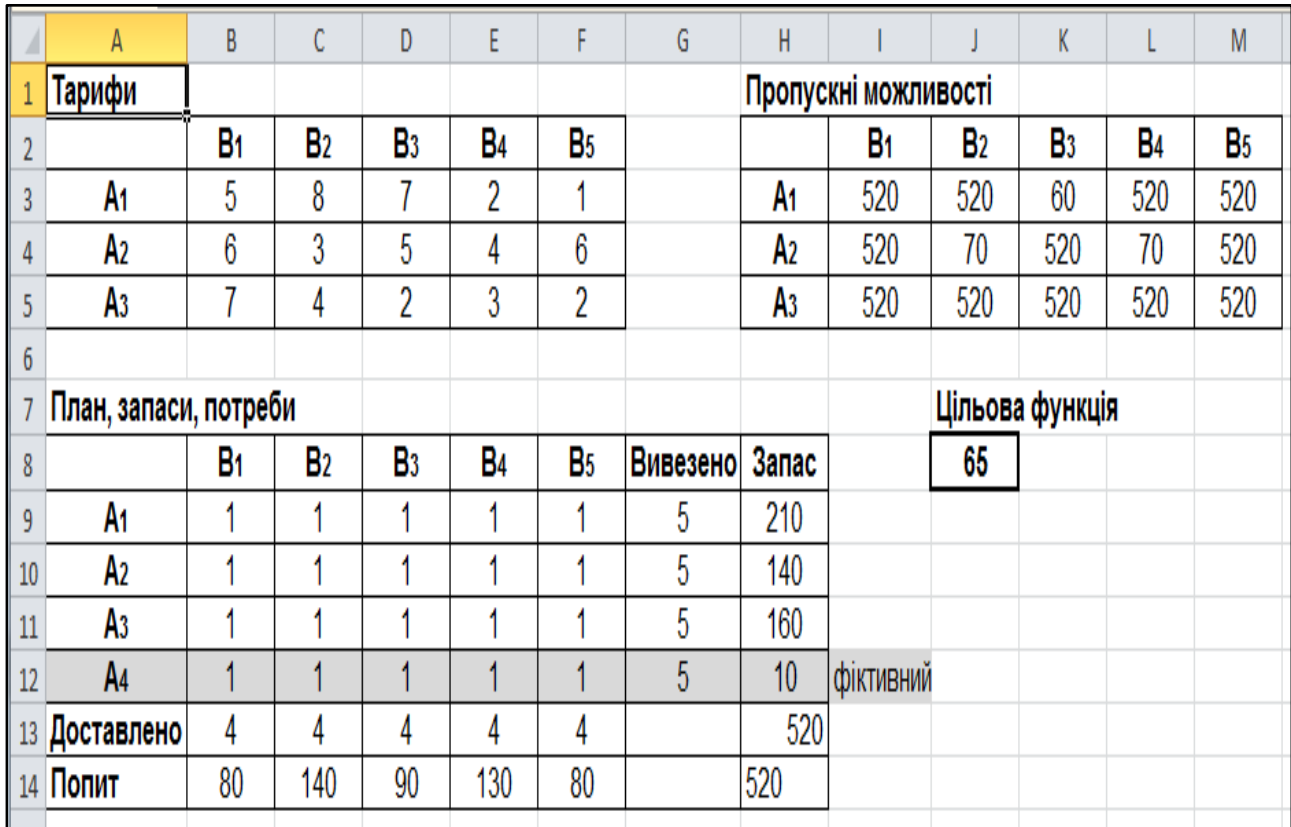

#### Рис. 18. **Результати розрахунків транспортної задачі**

*Увага!* Для цільової функції, що мінімізує загальні витрати на перевезення вантажу, використовуємо таку формулу =СУММПРОИЗВ (B3: 5 B9: 11), тобто **не враховуємо** рядок, що відповідає фіктивному четвертому пункту відправлення, оскільки вантаж у цьому разі не перевозиться. Аргументами цієї функції є масиви тарифів і плану перевезень реально наявних пунктів відправлення й призначення.

Виділимо комірку, у якій обчислюється цільова функція, і оберемо в меню *Данные / Поиск решения*. У діалоговому вікні в полі введення "Оптимизировать целевую функцию:" вже міститься адреса комірки з цільовою функцією \$J\$8. Установимо перемикач "До:" в положення "Минимум". Перейдемо до поля введення "Изменяя ячейки переменных:" потрібно занести адрес блоку з планом перевезень – \$B\$9:\$F\$12.

 $\mathbf{x}$ Тараметры поиска решения 褎 Оптимизировать целевую функцию: \$3\$8 0 До: • Минимум • Вначения: **• Максимум** Изменяя ячейки переменных: 嶐 \$B\$9:\$F\$12 В соответствии с ограничениями: \$B\$13:\$F\$13 = \$B\$14:\$F\$14 Добавить \$B\$9:\$F\$11 <= \$I\$3:\$M\$5  $$B$9:5F$12 > = 0$ \$G\$9:\$G\$12 = \$H\$9:\$H\$12 Изменить **Удалить** Сбросить <u>З</u>агрузить/сохранить **ПЕСделать переменные без ограничений неотрицательными** Выберите Поиск решения линейных задач симплекс-методом  $\overline{\phantom{a}}$ Параметры метод решения: Метод решения Для гладких нелинейных задач используйте поиск решения нелинейных задач методом ОПГ, для линейных задач - поиск решения линейных задач симплекс-методом, а для негладких задач - эволюционный поиск решения. Найти решение Справка Закрыть

Систему обмежень задачі формують такі умови (рис. 19).

Рис. 19. **Вікно** *"Поиск решения"* **з умовами задачі**

Обсяги перевезень на кожному маршруті не перевищують пропускних спроможностей (у цьому обмеженні не враховується фіктивний четвертий пункт відправлення) – \$B\$9:\$F\$11<= \$I\$3:\$M\$5. Усі інші обмеження включають фіктивний четвертий пункт відправлення: запаси з усіх пунктів відправлення мають бути вивезені – \$G\$9:\$G\$12= \$H\$9:\$H\$12, потреби усіх пунктів призначення мають задовольнятися –  $$B$13:$F$13= $B$14:$F$14, обсяги превезень не можуть бути менше$ нуля – \$B\$9:\$F\$12>=0. Для належного формування звіту за стійкістю потрібно обрати метод розв'язку задачі "Поиск решения линейных задач симплекс-методом".

Задача оптимізації повністю підготовлена. Натискаємо кнопку "Выполнить". Після отримання оптимального плану перевезень (рис. 20) потрібно також вивести звіт за стійкістю.

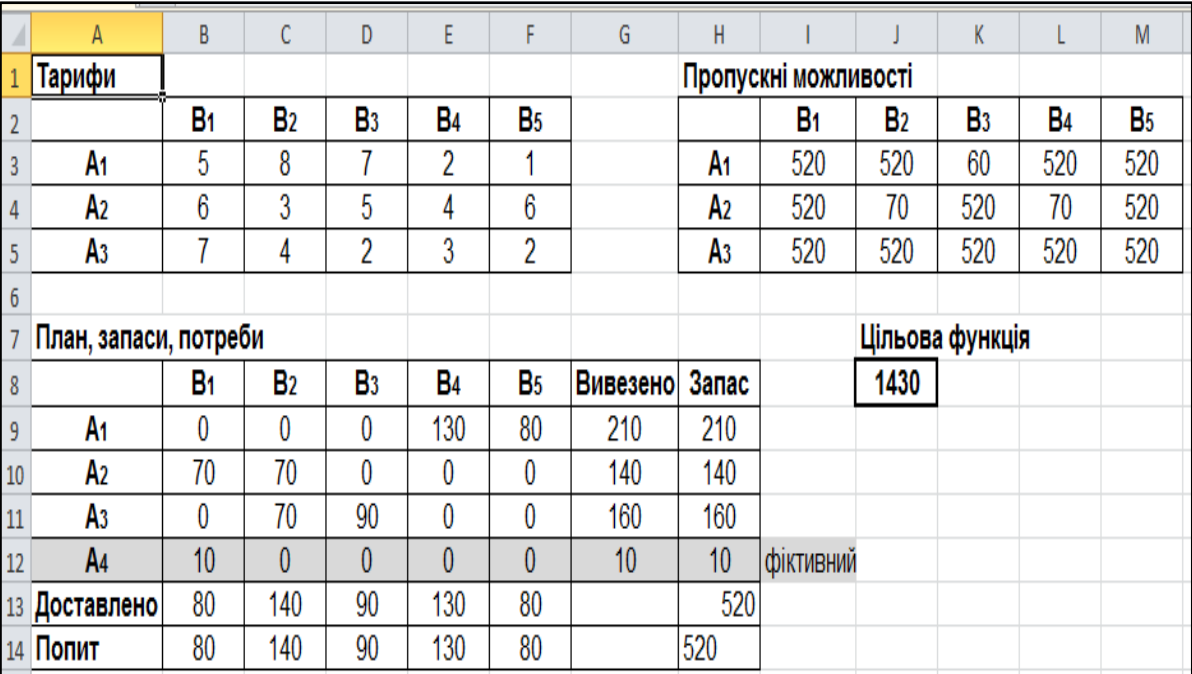

#### Рис. 20. **Таблиця розрахунків з оптимальним планом перевезень**

Таким чином, оптимальний план перевезень вантажу з трьох (реальних) пунктів відправлення до п'яти пунктів призначення, за якого мінімізується функція загальних витрат на перевезення (F=1430), має такий вигляд:

$$
X^* = \begin{pmatrix} 0 & 0 & 0 & 130 & 80 \\ 70 & 70 & 0 & 0 & 0 \\ 0 & 70 & 90 & 0 & 0 \end{pmatrix}.
$$

Зауважимо, що потреби в пункті призначення  $B_1$  не задовольнилися в розмірі 10 одиниць.

**3. Аналіз звіту за стійкістю.** Звіт за стійкістю містить дві таблиці (рис. 21).

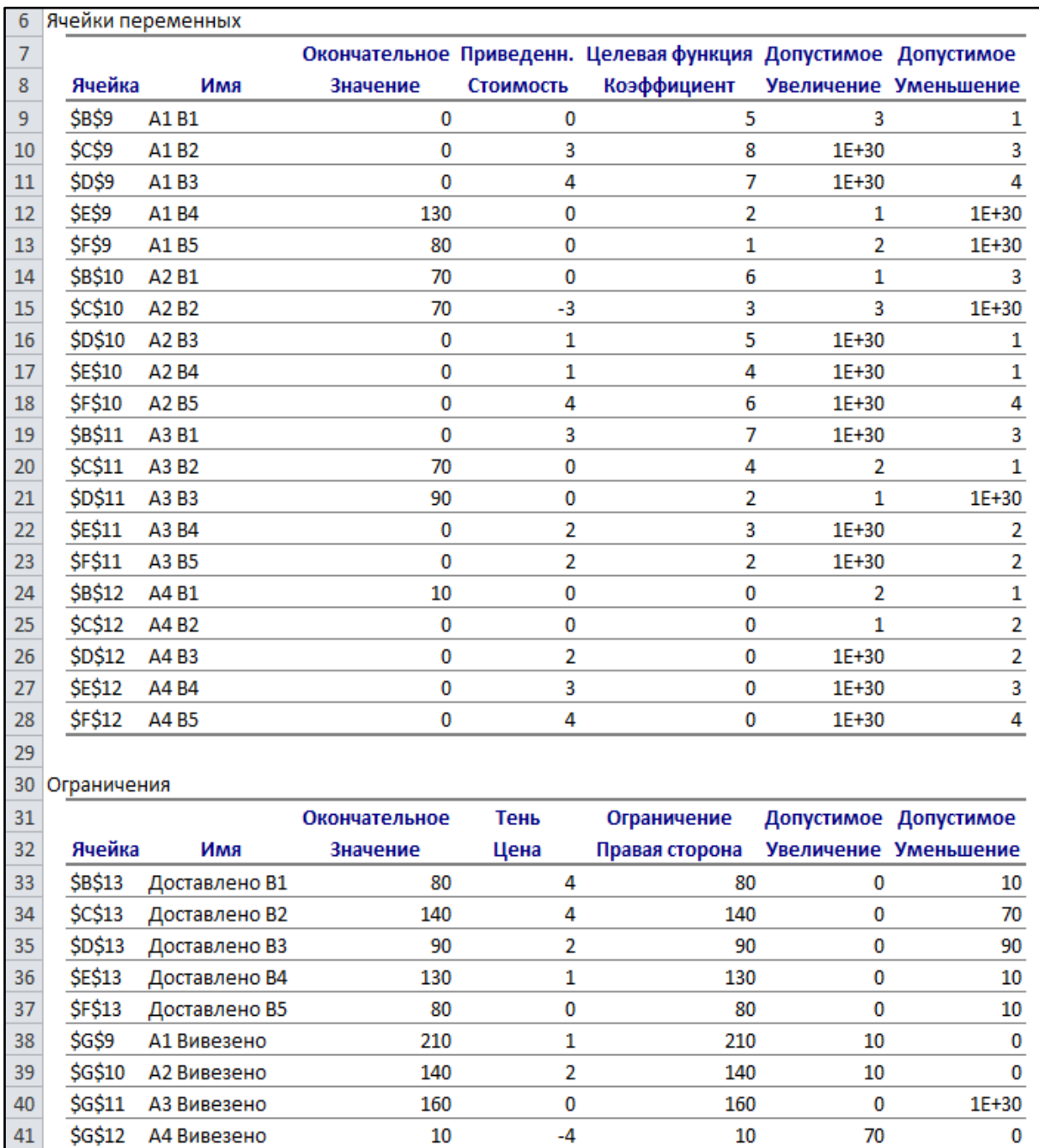

### Рис. 21. **Звіт за стійкістю**

У першій таблиці звіту (див. рис. 21), що має назву "Ячейки переменных", у стовпці "Приведенн. стоимость" наведено значення, на яке збільшиться цільова функція (вартість перевезень) за умови збільшення обсягу перевезень на цьому маршруті. Таким чином, увагу потрібно звернути на від'ємні значення цього стовпця, тому що вони показують маршрути, збільшення об'ємів перевезень на яких має призвести до зменшення загальної вартості перевезень. Стовпці "Допустимое увеличение" й "Допустимое уменьшение" мають відношення до тарифів маршрутів перевезень і задають їхні допустимі границі зміни, у межах яких зміна тарифів не призводить до зміни оптимального плану перевезень.

У другій таблиці "Ограничения" у стовпці "Тень цена" для пунктів відправлення й призначення наведена величина, на яку зміниться значення цільової функції за умови зміни запасу пункту відправлення або потреби пункту призначення відповідно на одиницю. Така зміна може бути тільки синхронною – збільшення запасу одного пункту відправлення спричиняє зменшення запасу іншого. За допомогою значення тіньової ціни можна намітити перерозподіл запасів пунктів відправлення, і, якщо це можливо, знайти нове оптимальне рішення задачі.

## <span id="page-37-0"></span>**Лабораторна робота 5 "Пошук оптимального плану капіталовкладень для розвитку підприємств галузі"**

**Мета** – закріплення теоретичного та практичного матеріалу, придбання навичок розв'язання цілочислових задач у середовищі *Microsoft Excel*.

**Завдання** – сформувати математичну постановку цілочислової задачі лінійного програмування, знайти рішення цілочислової задачі за допомогою надбудови пакету *Microsoft Excel "Поиск решения".*

### **Методичні рекомендації**

**1. Математична постановка задачі.** Задача, змінні якої приймають лише цілочислові значення, називається задачею *цілочислового програмування*. В математичній моделі задачі цілочислового програмування як цільова функція, так і функції в системі обмежень можуть бути лінійними, нелінійними й змішаними. Обмежимося випадком, коли цільова функція та система обмежень задачі є лінійними.

Розглянемо таку задачу.

Необхідно знайти оптимальний план розвитку трьох металургійних підприємств для задоволення потреб регіону в сортовому прокаті. Потреба в прокаті задана в динаміці (на 2020, 2025 і 2030 рр.). Розроблено три варіанти розвитку першого і по два варіанти для другого та третього підприємств. Варіанти розрізняються структурою й динамікою обсягу виробництва за роками планового періоду, а також приведеними витратами на їхнє здійснення (табл. 3).

Оптимізація плану полягає у виборі з відомих варіантів розвитку кожного підприємства таких, чия реалізація дозволяє забезпечити задану потребу в сортовому прокаті за роками планового періоду з мінімальними сукупними приведеними витратами. Для кожного підприємства може бути обрано не більше одного варіанта реконструкції та розвитку.

Таблиця 3

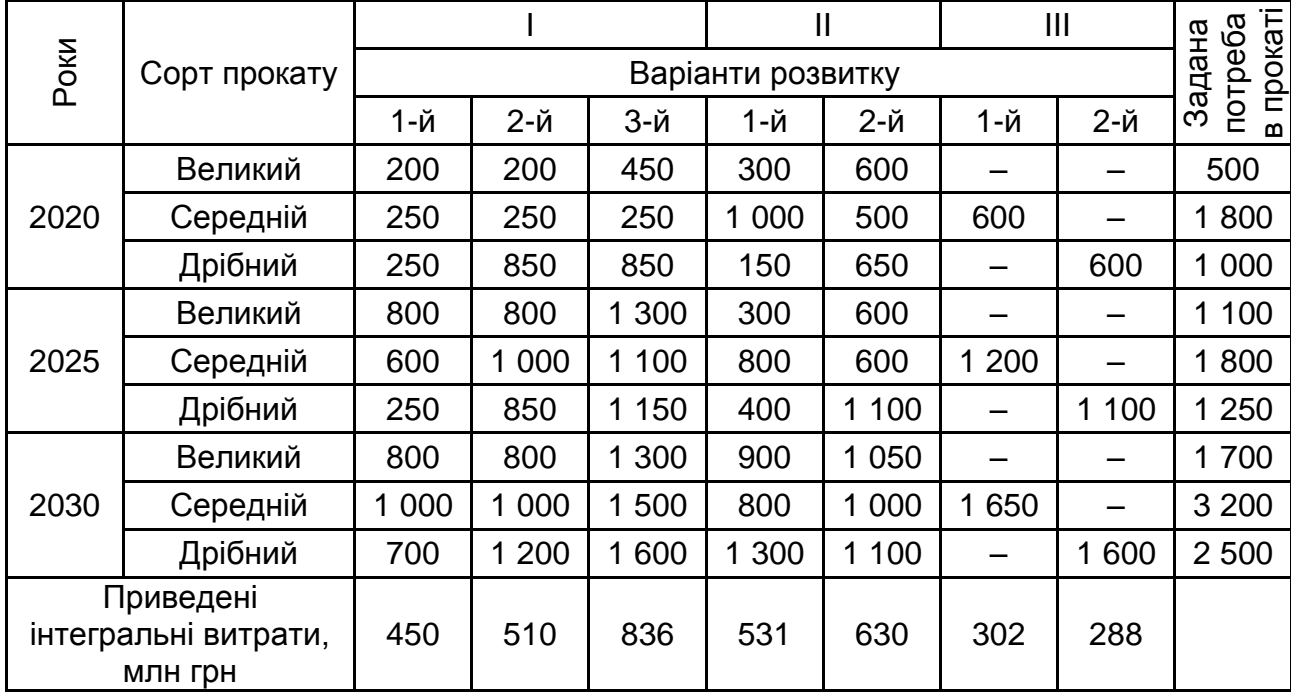

### **Варіанти розвитку I – III підприємств і потреба в сортовому прокаті за роками планового періоду**

Для розв'язку задачі позначимо змінну х<sub><sub>ії</sub>, значення якої дорівнює1,</sub> якщо і-те підприємство вибирає і-й варіант розвитку, і дорівнює 0 в протилежному випадку. Тоді умова вибору кожним підприємством тільки одного варіанту розвитку визначається таким записом:

$$
\sum_{j=1}^{3} x_{ij} = 1, i = \overline{1,3};
$$

 $x_{ij} = \{$ 1, якщо і-те підприємство обирає ј-й варіант розвитку; 0, у протилежному випадку.

Позначимо задану потребу в сортовому прокаті в динаміці як змінну d<sub>k</sub>, k = 1,9. Індексація для цієї змінної для спрощення математичної постановки задачі обрана від 1 до 9, тобто ми розглядаємо дев'ять заданих потреб в сортовому прокаті незалежно одна від одної (3 сорти  $\times$  3 роки). Тоді  $v_{ijk}$  – обсяг виробництва для i-го підприємства за вибраного і-го варіанта розвитку для к-ої потреби в сортовому прокаті. Отже, умова забезпечення заданих потреб у сортовому прокаті набуває такого вигляду:

$$
\sum_{i=1}^{3} \sum_{j=1}^{3} x_{ij} v_{ijk} \geq d_k, k = \overline{1,9}.
$$

Таким чином, задача полягає у визначенні таких значень невідомих х<sub>іі</sub>, що задовольняють систему обмежень і умову цілочисловості, за яких досягається мінімальне значення цільової функції (сукупні приведені витрати):

$$
F = \sum_{i=1}^{3} \sum_{j=1}^{3} c_{ij} x_{ij} \rightarrow min,
$$

 $\overline{\mathcal{L}}$  $\mathbf{I}$  $\mathbf{I}$  $\perp$  $\mathbf{I}$  $\overline{1}$  $\mathbf{I}$  $\perp$  $\left\{\n \begin{array}{r}\n x_{ij} = 2\n \end{array}\n \right\}$ 1, якщо і-те підприємство обирає ј-й варіант розвитку; 0, у протилежному випадку.  $\sum x_{ij} = 1$ , i = 1,3 3 j=1  $\frac{1}{2}$  $\sum X_{ij}V_{ijk} \geq d_k$ 3 j=1 3 i=1  $k = 1,9.$ 

У цій постановці задачі є одна умовність, оскільки в нас немає змінних з індексами <sub>23</sub> і <sub>33</sub>, тобто потрібно було використовувати різні індекси для варіантів розвитку кожного підприємства, але цього не було зроблено, щоб не ускладнювати надмірно математичну модель задачі.

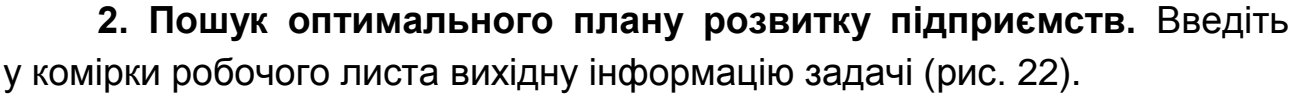

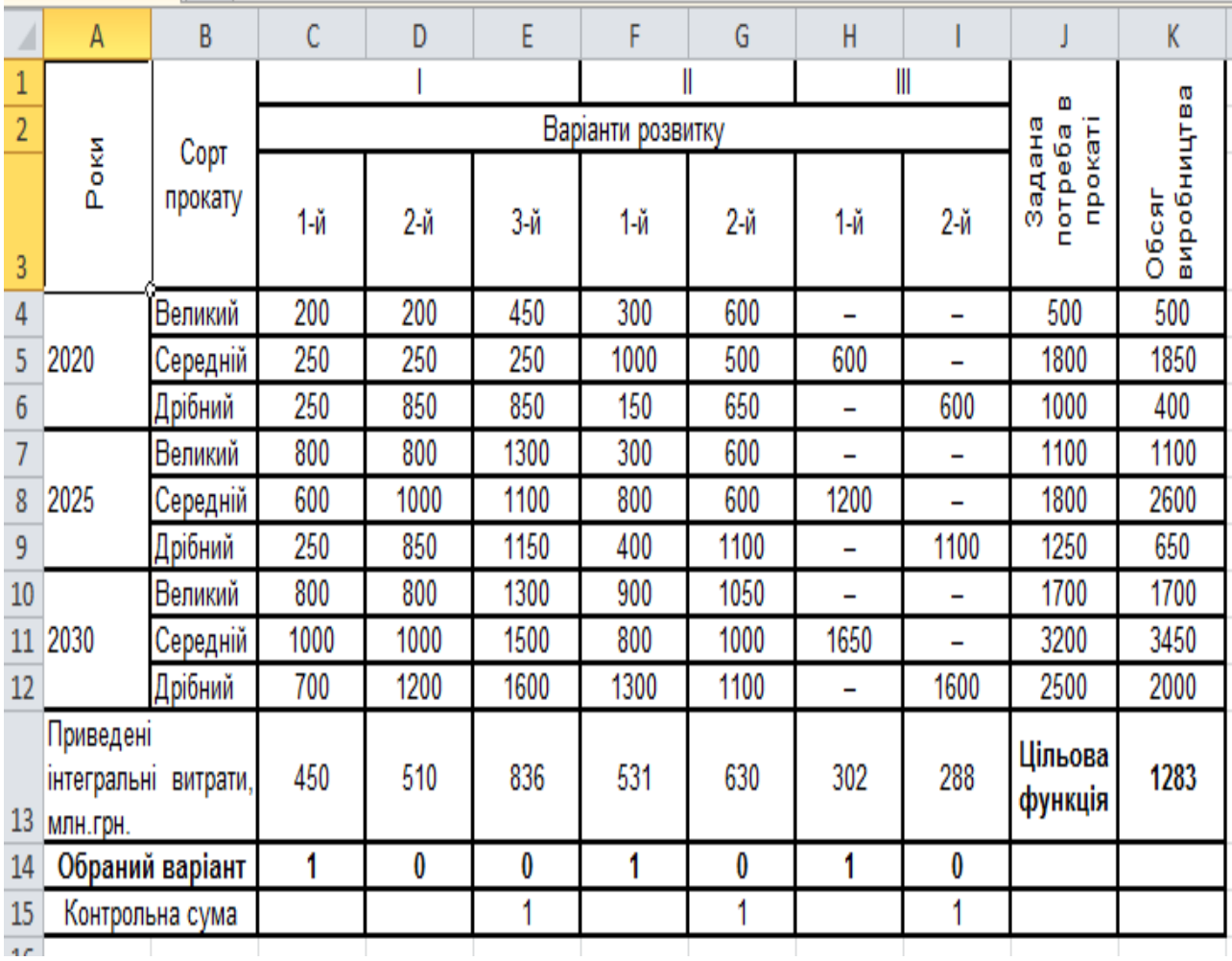

### Рис. 22. **Таблиця для розрахунків цілочислової задачі**

Додамо до таблиці з умовами задачі рядок для обраних варіантів розвитку для кожного підприємства. Цей рядок буде містити 1 для обраних варіантів розвитку, 0 – у протилежному випадку. Позначимо з початку, що кожне підприємство обрало для себе перший варіант розвитку.

У комірках стовпця "Обсяг виробництва" використано формули, що обчислюють обсяг виробництва для кожної заданої потреби в сортовому прокаті, який буде забезпечено за певного вибору варіантів розвитку підприємства. Для цього можна скористатися такою формулою =СУММПРОИЗВ(C4:14;\$C\$14:\$I\$14) для комірки К4. Завдяки використанню абсолютного посилання на блок комірок з обраними варіантами розвитку цю формулу можна скопіювати на інші комірки стовпця К для розрахунку обсягу виробництва. Останній рядок у таблиці "Контрольна сума" призначений для реалізації лівої частини умови вибору кожним підприємством тільки одного варіанту розвитку системи обмежень задачі. Для цього достатньо розрахувати суму обраних варіантів розвитку для кожного підприємства. Наприклад, в комірці E15 використано таку формулу  $=CYMM(C14:E14)$ .

Для цільової функції в комірці К13, що мінімізує приведені загальні витрати на проведення реконструкції та розвитку трьох металургійних підприємств, використовуємо формулу = СУММПРОИЗВ(С13:113:\$C\$14:\$I\$14). Аргументами цієї функції є масиви приведених затрат і обраних варіантів розвитку. Цю формулу також можна скопіювати з комірки вище.

Виділимо комірку, у якій обчислюється цільова функція, і оберемо на стрічці інструментів *Данные / Поиск решения*. У діалоговому вікні в полі введення "Оптимизировать целевую функцию:" вже міститься адреса комірки з цільовою функцією \$K\$13. Установимо перемикач: "Минимум". Перейдемо до поля введення "Изменяя ячейки переменных:" – потрібно занести адрес блоку з обраними варіантами розвитку – \$C\$14:\$I\$14.

Систему обмежень задачі формують такі умови : обсяги виробництва задовольняють задані потреби в сортовому прокаті в динаміці за роками – \$K\$4:\$K\$12>=\$J\$4:\$J\$12; контрольні суми мають дорівнювати одному для кожного підприємства – \$E\$15=1, \$G\$15=1, \$I\$15=1; обрані варіанти розвитку не можуть бути менше нуля – \$C\$14:\$I\$14>=0 (рис. 23).

Для реалізації умови цілочисловості задачі в діалогову вікні "Добавление ограничения" для останньої умови задачі вказуємо, що \$C\$14:\$I\$14 – цілі за допомогою елементу "целое" списку, що випадає для вибору операторів для порівняння. Таким чином, отримуємо таке обмеження: \$C\$14:\$I\$14=целое (рис. 24).

42

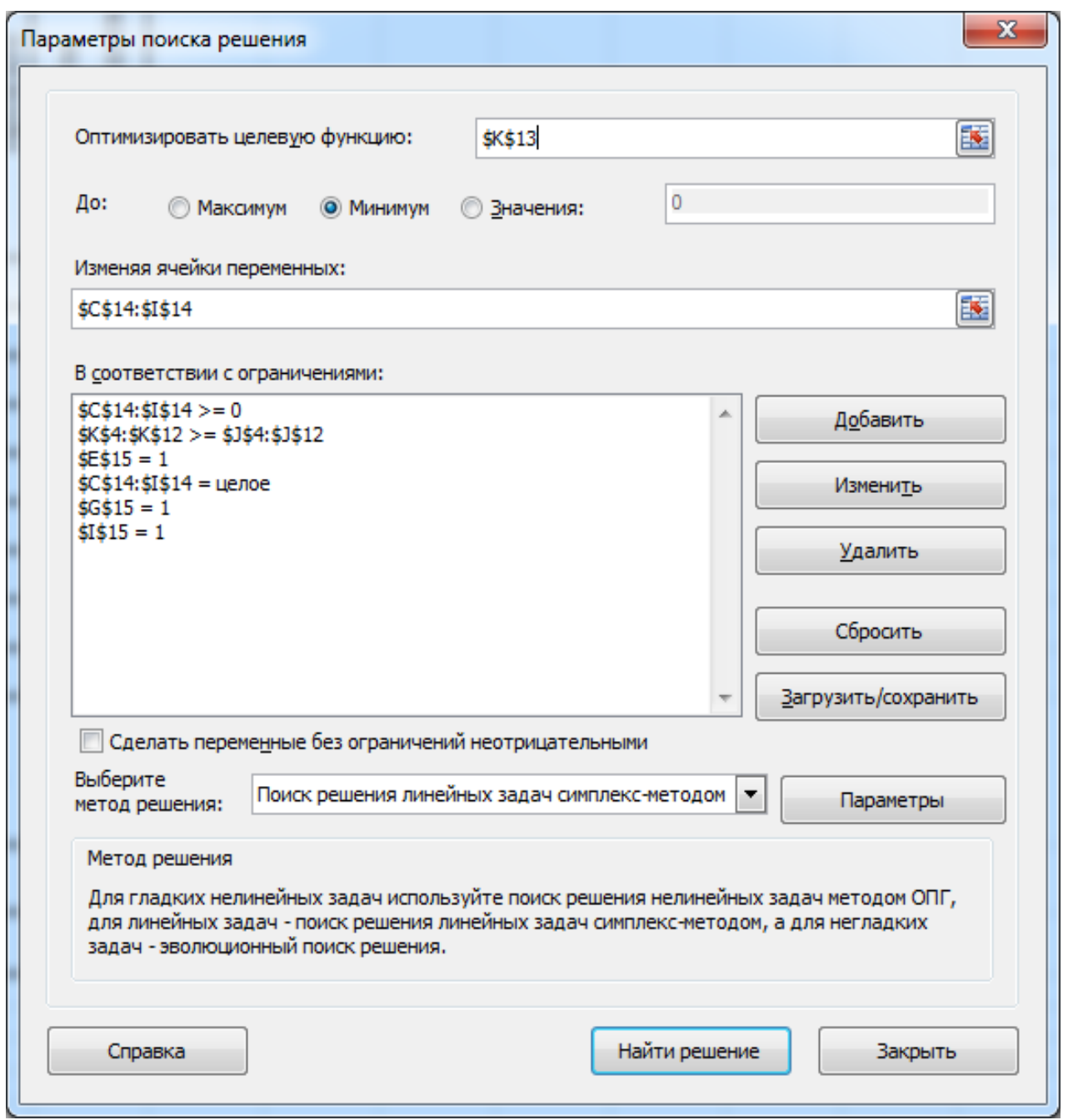

## Рис. 23. **Вікно** *"Поиск решения"* **з умовами задачі**

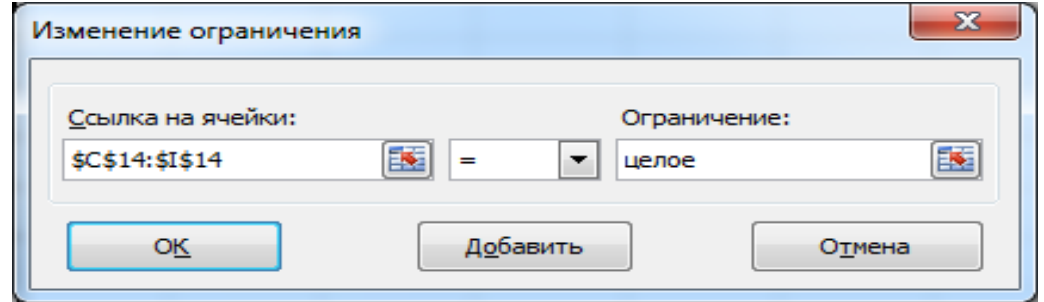

## Рис. 24. **Умова цілочислової задачі**

Задача оптимізації повністю підготовлена. Натискаємо кнопку "Найти решение" й отримуємо оптимальний план реконструкції та розвитку металургійних підприємств (рис. 25):

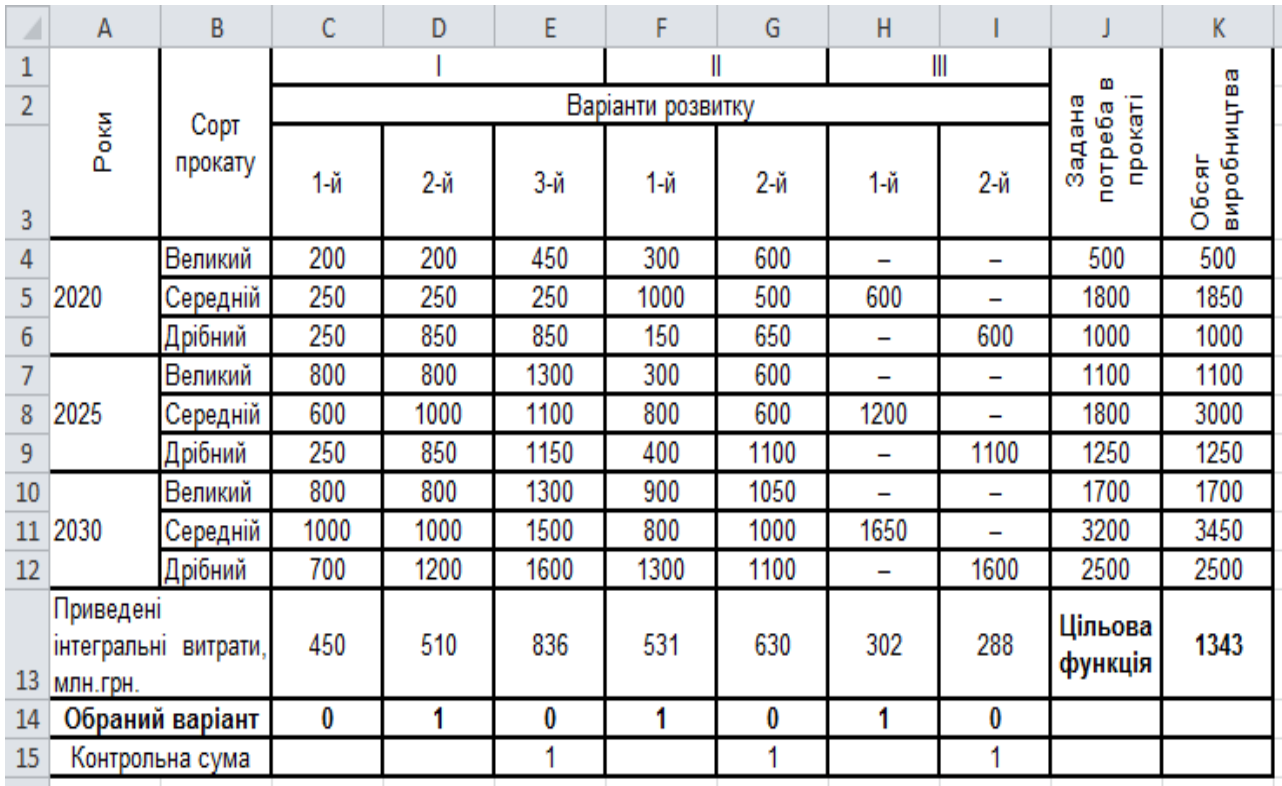

### Рис. 25. **Оптимальний план реконструкції та розвитку металургійних підприємств**

Отже, було отримано такий оптимальний план реконструкції та розвитку металургійних підприємств:

$$
x_{11}^* = 0
$$
;  $x_{12}^* = 1$ ;  $x_{13}^* = 0$ ;  
\n $x_{21}^* = 1$ ;  $x_{22}^* = 0$ ;  
\n $x_{31}^* = 1$ ;  $x_{32}^* = 0$ ;  
\nF = 1 343.

Таким чином, для першого підприємства буде обраний другий варіант розвитку, а для другого і третього – перший варіант розвитку. Це рішення забезпечує задану потребу в прокаті для кожного сорту прокату для трьох років за мінімальних сумарних витратах на реалізацію обраних варіантів розвитку.

## <span id="page-44-0"></span>**Лабораторна робота 6 "Рішення окремих задач нелінійного програмування за допомогою** *ППП MS Excel***"**

**Мета** – закріплення теоретичного та практичного матеріалу, придбання навичок розв'язання задач нелінійного програмування, а саме побудови моделей оптимізації інвестиційного портфеля в середовищі *Microsoft Excel*.

**Завдання** – сформувати математичну постановку задачі нелінійного програмування, знайти рішення задачі за допомогою надбудови пакету *Microsoft Excel "Поиск решения".*

**Умови завдання.** Котирування цінних паперів п'яти компаній задані в табл. 4.

**Необхідно:** з використанням програми *Microsoft Excel* та надбудови "Поиск решения" визначити частки капіталу, які потрібно витратити на купівлю кожного виду цінних паперів за:

мінімального ризику й заданої ефективності на рівні не нижче ніж 75 % від максимальної ефективності серед усіх цінних паперів на основі моделі Марковіца

максимальної ефективності й заданого ризику на рівні не вище ніж 125 % від мінімального рівня ризику на основі моделі Марковіца

ризиковано-ефективної моделі.

Таблиця 4

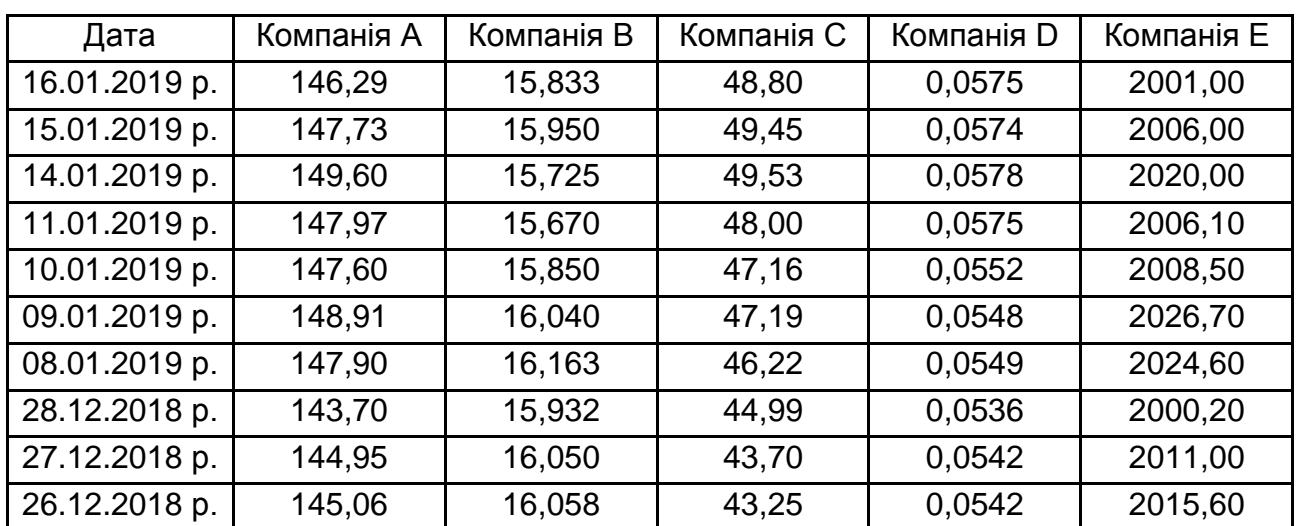

#### **Котирування цінних паперів**

#### **Методичні рекомендації**

**1. Основні поняття.** Мета інвестора – вкласти гроші так, щоб зберегти свій капітал, а за можливості й збільшити його.

Набір цінних паперів, що знаходяться в учасника ринку, називається його *портфелем*. Вартість портфеля – це сумарна вартість усіх складових його паперів. Якщо сьогодні його вартість – P, а через рік вона виявиться рівною Р́, то (Р́ - Р)/Р природно назвати прибутковістю портфеля у відсотках річних. Тобто прибутковість портфеля – це дохідність на одиницю його вартості.

Нехай x<sup>i</sup> – частка капіталу, витрачена на купівлю цінних паперів i-го виду. Весь виділений капітал приймається за одиницю. Нехай  $d_i - q$ охідність у частках річних паперів i-го виду в розрахунку на одну грошову одиницю.

Знайдемо прибутковість усього портфеля d<sub>p</sub>. З одного боку, через рік капітал портфеля буде дорівнювати 1 + d<sub>p</sub>, з іншого – вартість паперів i-го виду збільшиться з x<sub>i</sub> до x<sub>i</sub> + d<sub>i</sub>x<sub>i</sub>, так що сумарна вартість портфеля буде ∑x<sup>i</sup> i  $\rightarrow$   $\mathsf{x}_i$ d<sub>i</sub> i  $= 1 + \sum x_i d_i$ i . Прирівнюючи обидва вирази для вартості портфеля, отримуємо: 1 + d<sub>p</sub> = 1 +  $\sum x_i$ d<sub>i</sub> .

Звідси:

$$
d_p = \sum_i x_i d_i \, .
$$

i

Отже, задача збільшення капіталу портфеля еквівалентна аналогічній задачі про дохідність портфеля, виражену через дохідності паперів і їхні частки наведеною формулою.

Як правило, дохідність коливається в часі, так що будемо вважати її випадковою величиною. Нехай  $m_i$  – середня очікувана прибутковість, тобто m $_{\sf i}$  = M[d $_{\sf i}$ ] – математичне очікування дохідності і D $_{\sf i}$  =  $\sigma^2$  – дисперсія і-ї дохідності. Позначимо  $\sigma^2 = D_i = r_i$  і будемо називати  $m_i$  і  $r_i$  відповідно, ефективністю та ризиком і-го цінного паперу. Через v<sub>ii</sub> позначимо коваріації дохідностей цінних паперів і-го і і-го видів.

Оскільки дохідність складових портфеля цінних паперів випадкова, то й дохідність портфеля є також випадковою величиною.

Математичне очікування дохідності портфеля позначимо через m<sub>p</sub> і назвемо ефективністю портфеля:

$$
m_p = M[d_p] = x_1 \cdot M[d_1] + ... + x_n \cdot M[d_n] = \sum_i x_i m_i
$$
.

Дисперсію дохідності портфеля позначимо через r<sub>p</sub> і назвемо ризиком портфеля:

$$
r_p = D[d_p] = \sum_i \sum_j x_i x_j v_{ij.}
$$

Вихідні дані на листі *Microsoft Excel* наведено на рис. 26.

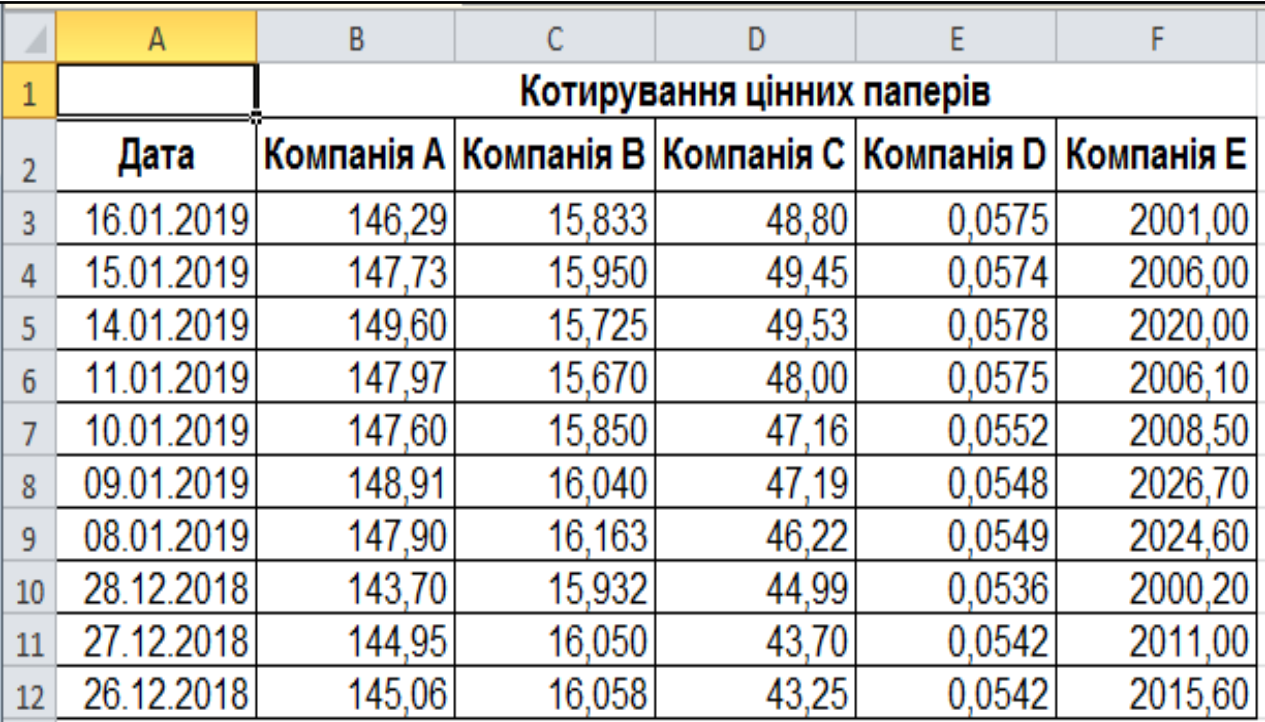

### Рис. 26. **Вихідні дані котирування цінних паперів**

Перш ніж будувати модель, необхідно визначити дохідності кожного виду цінного паперу  $d_i = (\hat{P}_i - P_i)/P_i$  для кожного моменту часу, тобто побудувати матрицю D.

Формули розрахунку наведено на рис. 27.

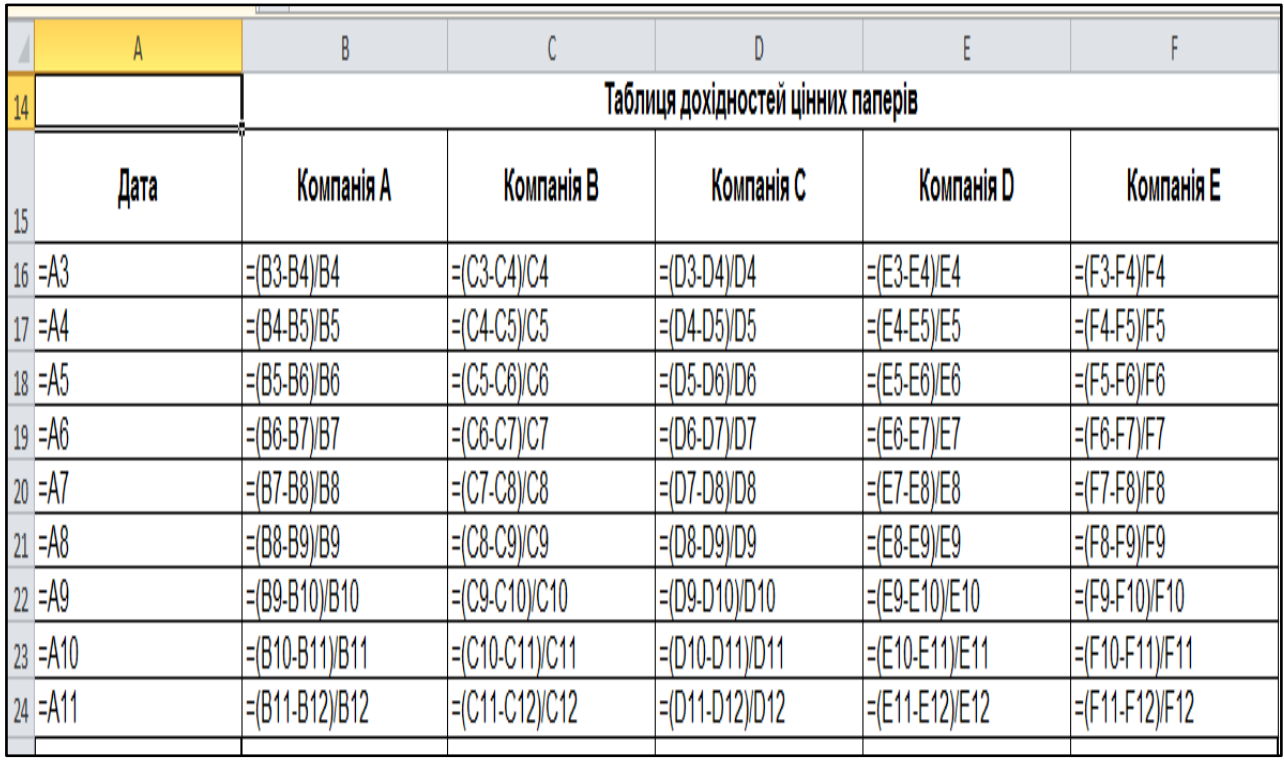

### Рис. 27. **Формули розрахунку дохідностей цінних паперів**

Необхідно визначити частки капіталу, витрачені на купівлю кожного виду цінних паперів, тобто елементи матриці X = { $x_1, x_2, ..., x_5$ }.

У цьому випадку використаємо початкове наближення  $=(0,1; 0,1; 0,1; 0,1; 0,1).$ 

**2. Модель оптимального портфеля Марковіца, яка забезпечує мінімальний ризик і задану ефективність,** має вигляд:

$$
r_p = D[d_p] = \sum_{i} \sum_{j} x_i x_j v_{ij} \rightarrow min
$$
  

$$
\sum_{i} x_i d_i = m_p
$$
  

$$
\sum_{i} x_i = 1, x_i \ge 0.
$$

У цій моделі обмеження – лінійна функція. Обмеження в матричному вигляді можна записати як XD̄ = m<sub>p</sub>, де D̄ – матриця-рядок середніх значень дохідностей i-х цінних паперів, що визначаються за формулою середнього арифметичного:

$$
d_i \approx \frac{1}{N} \sum_{k=1}^N d_{ik}.
$$

Для матриці D̅ використовуємо функцію СРЗНАЧ(*число1; число2;* ...), наприклад СРЗНАЧ(B16:B24).

Результати розрахунків дохідностей кожного з цінних паперів, середніх значень дохідностей та максимального значення (функція МАКС (*число1; число2;* ...)) дохідності з усіх середніх наведено на рис. 28; 29.

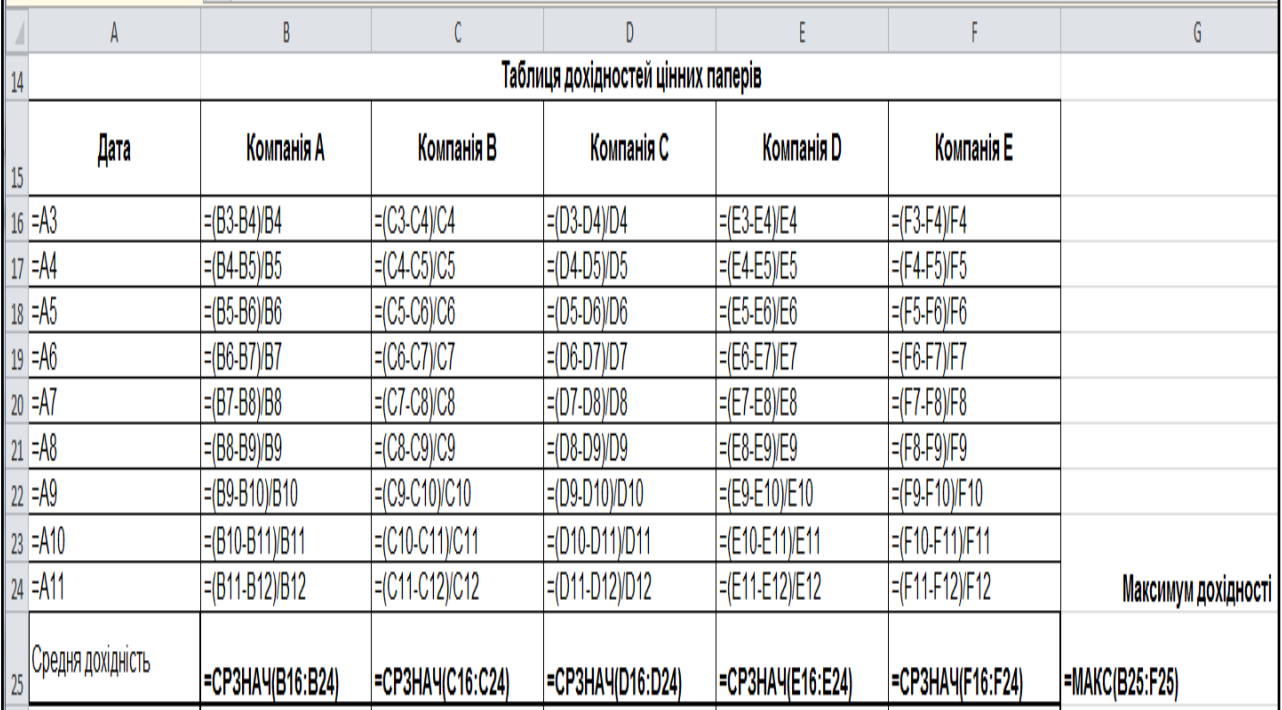

### Рис. 28. **Формули розрахунків дохідностей кожного з цінних паперів, середніх значень дохідностей і максимального значення**

Цільова функція в моделі Марковіца г<sub>р</sub> – нелінійна, і є квадратичною формою, що в матричній формі запишеться як  $r = X^{T}V_{ii}X$ , де  $X$ матриця-стовпець змінних, а  $X^{T}$  – матриця-рядок змінних, яку отримаємо за допомогою транспонування.

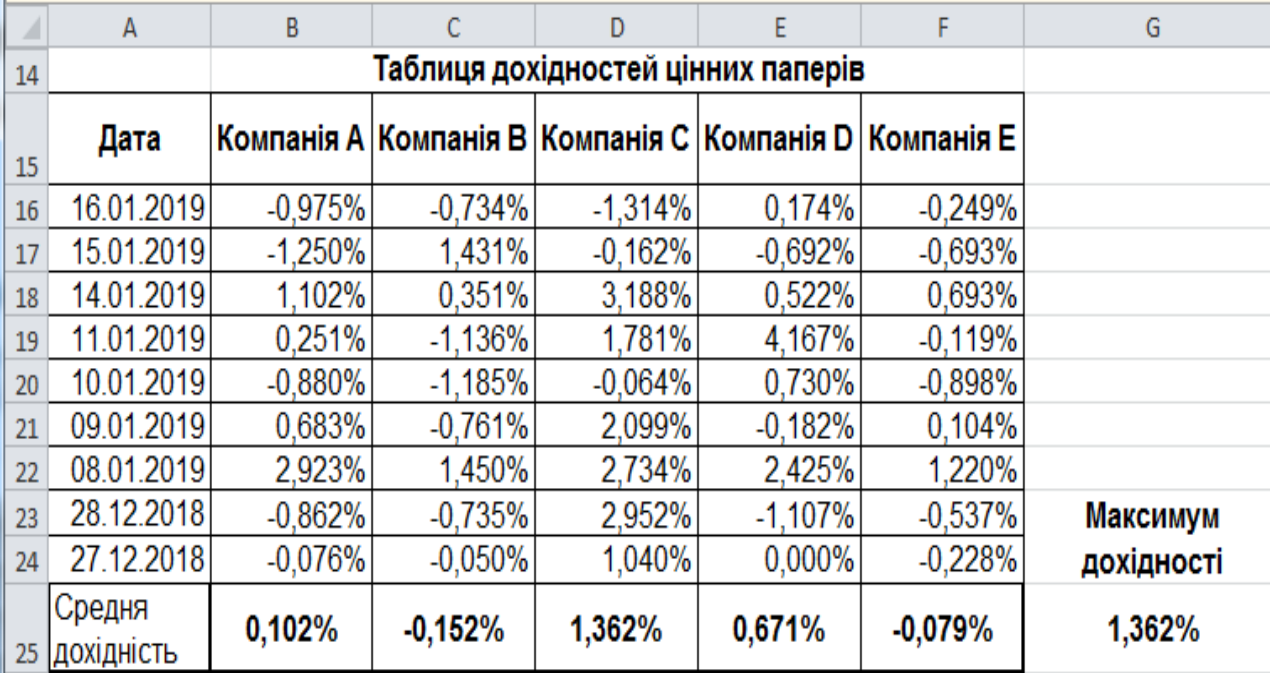

### Рис. 29. **Результати розрахунків дохідностей кожного з цінних паперів, середніх значень дохідностей і максимального значення**

Коваріація або кореляційний момент дохідностей цінних паперів розраховується як:

$$
V_{ij} = M \left\{ \overbrace{(d_{ik} - d_i)}^{\Delta_{ik}} \cdot \overbrace{(d_{jk} - d_j)}^{\Delta_{jk}} \right\} \approx \frac{1}{N} \sum_{i=1}^N \Delta_{ik} \cdot \Delta_{jk} \; ,
$$

де  $\Delta_{ik}$  і  $\Delta_{jk}$  – відхилення дохідностей i-го і j-го паперів від середньої арифметичної дохідності.

Матрицю коваріацій дохідностей цінних паперів V<sub>ij</sub> знайдемо за допомогою функції КОВАР(*массив1; массив2*), а саме КОВАР(\$B\$16:\$B\$24; B16:B24). Результати усіх проміжних розрахунків, а також компоненти початкового плану наведено на рис. 30; 31.

|                                                       |                | R                                            |                                                                 | D                                                                                                   |                          |                                                                  | G                                             | H                   |
|-------------------------------------------------------|----------------|----------------------------------------------|-----------------------------------------------------------------|----------------------------------------------------------------------------------------------------|--------------------------|------------------------------------------------------------------|-----------------------------------------------|---------------------|
|                                                       | Дата           | Компанія А                                   | Компанія В                                                      | Компанія С                                                                                          | <b>Компанія D</b>        | Компанія Е                                                       |                                               |                     |
| $16 = A3$                                             |                | $= (B3 - B4)/B4$                             | $= (C3-C4)C4$                                                   | $= (D3-D4)/D4$                                                                                      | $= (E3-E4)E4$            | $=(F3-F4)F4$                                                     |                                               |                     |
| $17 = A4$                                             |                | $=(B4-B5)/B5$                                | $=(C4-C5)/C5$                                                   | $= (D4-D5)/D5$                                                                                      | E4E5E5                   | $=(F4-F5)F5$                                                     |                                               |                     |
| $18 = A5$                                             |                | $=$ $(B5-B6)$ $B6$                           | $= (C5-C6)/C6$                                                  | $=$ (D5-D6)(D6                                                                                      | $E5-E6$ ) $E6$           | $=$ (F5-F6)/F6                                                   |                                               |                     |
| $19 = A6$                                             |                | $=$ (B6-B7)/B7                               | $=(C6-C7)$ /C7                                                  | $= (D6-D7)D7$                                                                                       | $=$ (E6-E7)/E7           | $=(F6-F7)F7$                                                     |                                               |                     |
| $20 = A7$                                             |                | $= (B7 - B8)/B8$                             | $=(C7-C8)/C8$                                                   | $= (D7-D8)/D8$                                                                                      | $E[2-E8]$                | $=$ (F7-F8)/F8                                                   |                                               |                     |
| $21 = A8$                                             |                | =(B8-B9)/B9                                  | $=(C8-C9)/C9$                                                   | $= (D8-D9) D9$                                                                                      | $=$ $(E8-E9)E9$          | $=$ (F8-F9)/F9                                                   |                                               |                     |
| $22 = A9$                                             |                | =(B9-B10)/B10                                | =(C9-C10)/C10                                                   | $= (D9 - D10)/D10$                                                                                  | $E9-E10$ VE10            | =(F9-F10)/F10                                                    |                                               |                     |
| 23 = A10                                              |                | =(B10-B11)/B11                               | =(C10-C11)/C11                                                  | $= (D10-D11)D11$                                                                                    | ={E10-E11)/E11           | $=$ (F10-F11)/F11                                                |                                               |                     |
| 24 = A11                                              |                | $= (B11 - B12)B12$                           | =(C11-C12)/C12                                                  | $= (D11-D12)/D12$                                                                                   | $= (E11-E12)E12$         | $=$ (F11-F12)/F12                                                | Максимум дохідності                           | План                |
|                                                       | Средня         |                                              |                                                                 |                                                                                                    |                          |                                                                  |                                               | X                   |
|                                                       | 25 дохідність  | =CP3HA4(B16:B24)                             | =CP3HA4(C16:C24)                                                | =CP3HA4(D16:D24)                                                                                    | =CP3HA4(E16:E24)         | =CP3HA4(F16:F24)                                                 | <b>EMAKC(B25:F25)</b>                         |                     |
| 26                                                    |                | =KOBAP(\$B\$16:\$B\$24;B16:B24)              | EKOBAP(\$B\$16:\$B\$24:C16:C24)                                 | EKOBAP(\$B\$16:\$B\$24:D16:D24)                                                                     |                          | =KOBAP(\$B\$16:\$B\$24;E16:E24) =KOBAP(\$B\$16:\$B\$24;F16:F24)  | l=B2                                          | 0,2                 |
|                                                       |                |                                              | EKOBAP(\$C\$16:\$C\$24;B16:B24) EKOBAP(\$C\$16:\$C\$24;C16:C24) | -KOBAP(\$C\$16:\$C\$24;D16:D24) -KOBAP(\$C\$16:\$C\$24;E16:E24) -KOBAP(\$C\$16:\$C\$24;F16:F24) =C2 |                          |                                                                  |                                               | 0,2                 |
|                                                       | <b>Матриця</b> | EKOBAP(\$D\$16:\$D\$24;B16:B24)              | EKOBAP(\$D\$16:\$D\$24;C16:C24)                                 | EKOBAP(\$D\$16:\$D\$24;D16:D24)                                                                     |                          | EKOBAP(\$D\$16:\$D\$24;E16:E24) = KOBAP(\$D\$16:\$D\$24;F16:F24) | $\models$ D2                                  | 0,2                 |
|                                                       | коваріації     | =KOBAP(\$E\$16:\$E\$24;B16:B24)              | EKOBAP(\$E\$16:\$E\$24;C16:C24)                                 | EKOBAP(\$E\$16:\$E\$24;D16:D24)                                                                     |                          | =KOBAP(\$E\$16:\$E\$24;E16:E24) =KOBAP(\$E\$16:\$E\$24;F16:F24)  | l=E2                                          | 0,2                 |
|                                                       |                | =KOBAP(\$F\$16:\$F\$24;B16:B24)              | =KOBAP(\$F\$16:\$F\$24;C16:C24)                                 | -KOBAP(\$F\$16:\$F\$24;D16:D24)                                                                     |                          | =KOBAP(\$F\$16:\$F\$24;E16:E24) =KOBAP(\$F\$16:\$F\$24;F16:F24)  | $ $ + $ $ 2                                   | 0,2                 |
| $\frac{27}{28}$<br>$\frac{28}{30}$<br>$\frac{30}{31}$ |                |                                              |                                                                 |                                                                                                    |                          |                                                                  | Cyma                                          |                     |
| $32 X^T$                                              |                | $\pm 126$                                    | $=$ H27                                                         | $=$ $H28$                                                                                           | $=$ H29                  | $=$ H30                                                          | =CYMM(B32:F32)                                |                     |
| 33 <sup>°</sup>                                       |                | X <sup>T</sup> V = = MYMHOX(B32:F32;B26:F30) | =MYMHOX(B32:F32;B26:F30)                                        | =MYMHOX(B32:F32;B26:F30)                                                                            | =MYMHOЖ(B32:F32;B26:F30) | =MYMHOX(B32:F32;B26:F30)                                         | Ефективність                                  | 75% від макс дохід  |
| 34                                                    |                | xd= = B25*B32                                | $= C25$ *C32                                                    | $=$ D25*D32                                                                                         | $=$ E25*E32              | $=F25*F32$                                                       | =CYMM(B34:F34)                                | $-0.75^{\circ}$ G25 |
|                                                       |                |                                              |                                                                 |                                                                                                    |                          |                                                                  |                                               |                     |
| 35<br>36                                              |                |                                              |                                                                 |                                                                                                    |                          |                                                                  | Цiль                                          |                     |
| $\frac{37}{2}$                                        |                |                                              |                                                                 |                                                                                                    |                          |                                                                  | $X^{\dagger}$ V X = = MYMHOX(B33:F33;H26:H30) | Ризик               |
| 38                                                    |                |                                              |                                                                 |                                                                                                    |                          |                                                                  |                                               |                     |

Рис. 30. **Формули розрахунків і початковий план**

| $\angle$        | A                    | B         | C           | D          | E                                                      | F                      | G                 | н          |   |
|-----------------|----------------------|-----------|-------------|------------|--------------------------------------------------------|------------------------|-------------------|------------|---|
| 15              | Дата                 |           |             |            | Компанія А Компанія В Компанія С Компанія D Компанія Е |                        |                   |            |   |
| 16              | 16.01.2019           | $-0,975%$ | $-0,734%$   | $-1,314%$  | 0,174%                                                 | $-0.249%$              |                   |            |   |
| 17              | 15.01.2019           | $-1,250%$ | 1,431%      | $-0,162%$  | $-0,692%$                                              | $-0,693%$              |                   |            |   |
| 18              | 14.01.2019           | 1,102%    | 0,351%      | 3,188%     | 0,522%                                                 | 0.693%                 |                   |            |   |
| 19              | 11.01.2019           | 0,251%    | $-1,136%$   | 1,781%     | 4,167%                                                 | $-0,119%$              |                   |            |   |
| 20              | 10.01.2019           | $-0,880%$ | $-1,185%$   | $-0,064%$  | 0,730%                                                 | $-0,898%$              |                   |            |   |
| 21              | 09.01.2019           | 0,683%    | $-0,761%$   | 2,099%     | $-0,182%$                                              | 0,104%                 |                   |            |   |
| 22              | 08.01.2019           | 2,923%    | 1,450%      | 2,734%     | 2,425%                                                 | 1,220%                 |                   |            |   |
| 23              | 28.12.2018           | $-0,862%$ | $-0,735%$   | 2,952%     | $-1,107%$                                              | $-0,537%$              | <b>Максимум</b>   |            |   |
| 24              | 27.12.2018           | $-0.076%$ | $-0,050%$   | 1,040%     | 0,000%                                                 | $-0,228%$              | дохідності        | План       |   |
| 25              | Средня<br>дохідність | 0,102%    | $-0,152%$   | 1,362%     | 0,671%                                                 | $-0,079%$              | 1,362%            | x          |   |
| 26              |                      | 0,00016   | 0,00005     | 0,00012    | 0,00010                                                | 0,00008                | Компанія А        | 20,000%    |   |
| 27              |                      | 0,00005   | 0,00009     | 0.00002    | $-0.00001$                                             | 0,00003                | Компанія В        | 20,000%    |   |
| 28              | Матриця              | 0,00012   | 0,00002     | 0,00022    | 0,00004                                                | 0,00006                | Компанія С        | 20,000%    |   |
| $\overline{29}$ | коваріацій           | 0,00010   | $-0,00001$  | 0,00004    | 0,00024                                                | 0,00004                | <b>Компанія D</b> | 20,000%    |   |
| 30              |                      | 0,00008   | 0.00003     | 0.00006    | 0,00004                                                | 0.00004                | Компанія Е        | 20,000%    |   |
| 31              |                      |           |             |            |                                                        |                        | Сума              |            | L |
| 32 <sub>2</sub> | $X^{\mathsf{T}}$     | 20,000%   | 20,000%     | 20,000%    | 20,000%                                                | 20,000%                | 100,000%          | 75% від    |   |
| 33              | $X^{\mathsf{T}}V =$  | 0,0001014 | 3,6383E-05  | 9,3139E-05 | 8,2081E-05                                             | 4,8692E-05             | Ефективність      | макс дохід |   |
| 34              | $x_i d_i =$          | 0,0002034 | $-0,000304$ | 0,00272314 | 0.00134149                                             | $-0,0001575$           | 0,003806549       | 0,01021177 |   |
| 35              |                      |           |             |            |                                                        |                        |                   |            |   |
| 36              |                      |           |             |            |                                                        |                        | Ціль              |            |   |
| 37              |                      |           |             |            |                                                        | $X^{\mathsf{T}} V X =$ | 0,0000723 Ризик   |            |   |
| $\sim$          |                      |           |             |            |                                                        |                        |                   |            |   |

Рис. 31. **Результати розрахунків і початковий план**

Розглянута модель Марковіца відноситься до моделей нелінійного програмування. Для її вирішення використовується надбудова *"Поиск решения"*, робота з якою була детально вивчена під час засвоєння навчальної дисципліни "Оптимізаційні методи та моделі". Результат заповнення вікна надбудови *"Поиск решения"* наведено на рис. 32.

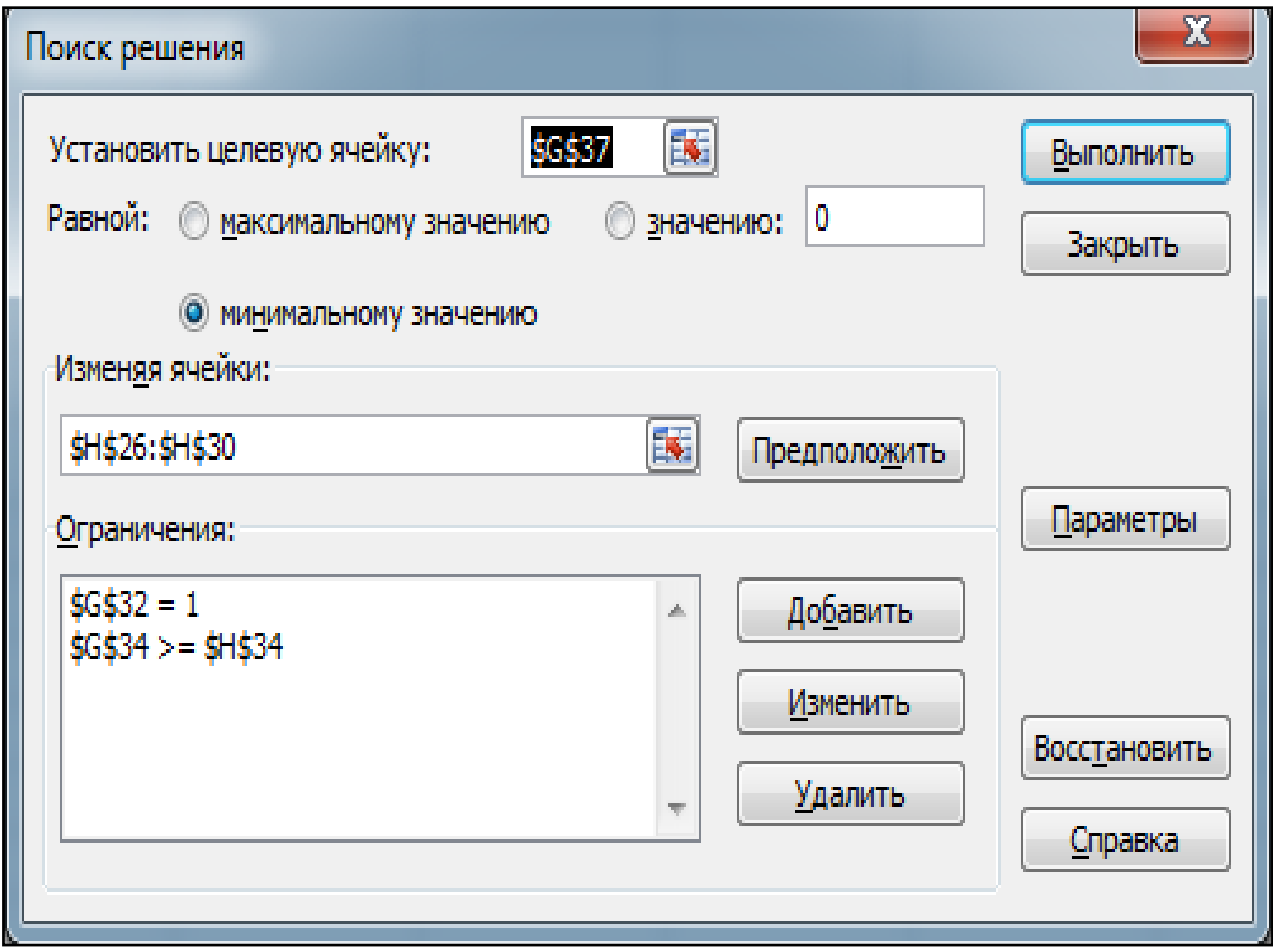

Рис. 32. **Результат заповнення вікна надбудови** *"Поиск решения"*

Отриманий оптимальний план наведений на рис. 33.

Таким чином, для мінімізації ризику капітал необхідно розподілити між цінними паперами так: найбільшу частку – 62,38 % – вкласти в акції Компанії С, 27,83 % капіталу вкласти в акції Компанії D, решту капіталу – 9,79 % – вкласти в акції Компанії В. В акції Компанії А та Компанії Е в цьому разі вкладати капітал не потрібно взагалі. Множник Лагранжу найбільший для двоїстої змінної ефективності, тобто її зміна найбільше впливає на значення цільової функції.

| ⊿               | A                    | B         | c            | D                                           | E          | F                      | G                 | H          |
|-----------------|----------------------|-----------|--------------|---------------------------------------------|------------|------------------------|-------------------|------------|
| 15              | Дата                 |           |              | Компанія A Компанія B Компанія C Компанія D |            | Компанія Е             |                   |            |
| 16              | 16.01.2019           | $-0,975%$ | $-0,734%$    | $-1,314%$                                   | 0,174%     | $-0,249%$              |                   |            |
| 17              | 15.01.2019           | $-1,250%$ | 1,431%       | $-0,162%$                                   | $-0,692%$  | $-0,693%$              |                   |            |
| 18              | 14.01.2019           | 1,102%    | 0,351%       | 3,188%                                      | 0,522%     | 0,693%                 |                   |            |
| 19              | 11.01.2019           | 0,251%    | $-1.136%$    | 1,781%                                      | 4.167%     | $-0.119%$              |                   |            |
| 20              | 10.01.2019           | $-0,880%$ | $-1,185%$    | $-0,064%$                                   | 0,730%     | $-0,898%$              |                   |            |
| 21              | 09.01.2019           | 0,683%    | $-0,761%$    | 2,099%                                      | $-0,182%$  | 0,104%                 |                   |            |
| 22              | 08.01.2019           | 2,923%    | 1,450%       | 2,734%                                      | 2,425%     | 1,220%                 |                   |            |
| 23              | 28.12.2018           | $-0,862%$ | $-0,735%$    | 2.952%                                      | $-1,107%$  | $-0,537%$              | <b>Максимум</b>   |            |
| 24              | 27.12.2018           | $-0,076%$ | $-0.050%$    | 1.040%                                      | 0,000%     | $-0,228%$              | дохідності        | План       |
| 25              | Средня<br>дохідність | 0,102%    | $-0,152%$    | 1,362%                                      | 0,671%     | $-0,079%$              | 1,362%            | х          |
| 26              |                      | 0,00016   | 0,00005      | 0,00012                                     | 0,00010    | 0,00008                | Компанія А        | 0,000%     |
| 27              |                      | 0,00005   | 0.00009      | 0,00002                                     | $-0.00001$ | 0,00003                | Компанія В        | 9,787%     |
| 28              | Матриця              | 0,00012   | 0,00002      | 0,00022                                     | 0,00004    | 0,00006                | Компанія С        | 62,382%    |
| 29              | коваріацій           | 0,00010   | $-0,00001$   | 0,00004                                     | 0,00024    | 0,00004                | <b>Компанія D</b> | 27,831%    |
| 30              |                      | 0,00008   | 0,00003      | 0,00006                                     | 0,00004    | 0.00004                | Компанія Е        | 0,000%     |
| 31              |                      |           |              |                                             |            |                        | Cvma              |            |
| 32 <sub>2</sub> | $ X^T $              | 0,000%    | 9,787%       | 62,382%                                     | 27,831%    | 0.000%                 | 100,000%          | 75% від    |
| 33              | $X^{\mathsf{T}} V =$ | 0,0001093 | 1,8865E-05   | 0,00015266                                  | 9,1591E-05 | 5.0105E-05             | Ефективність      | макс дохід |
| 34              | $x_i d_i =$          | 0         | $-0.0001488$ | 0,00849376                                  | 0,00186677 | $\bf{0}$               | 0,010211773       | 0,01021177 |
| 35              |                      |           |              |                                             |            |                        |                   |            |
| 36              |                      |           |              |                                             |            |                        | Ціль              |            |
| 37              |                      |           |              |                                             |            | $X^{\mathsf{T}} V X =$ | 0,0001226 Ризик   |            |

Рис. 33. **Оптимальний план**

Звіти за результатами та стійкістю подані на рис. 34; 35.

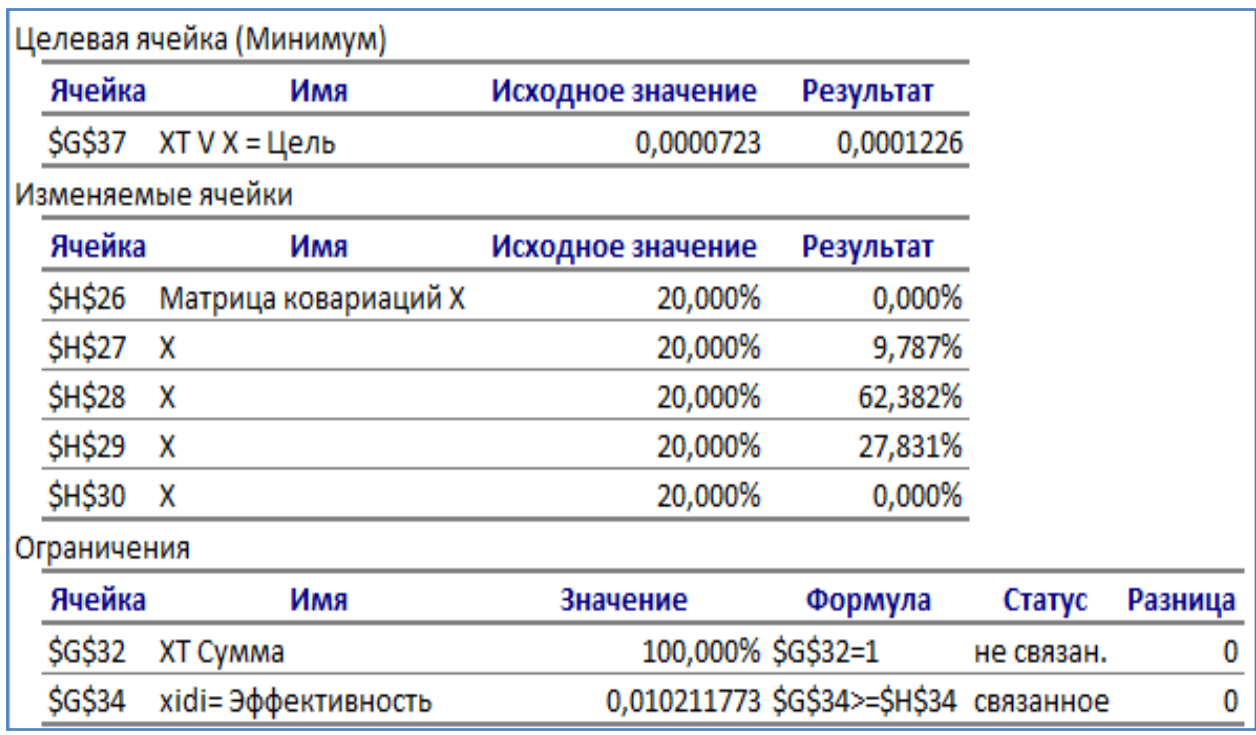

### Рис. 34. **Звіт за результатами**

| Изменяемые ячейки |                      |             |                  |  |  |  |  |  |  |
|-------------------|----------------------|-------------|------------------|--|--|--|--|--|--|
|                   |                      | Результ.    | Нормир.          |  |  |  |  |  |  |
| Ячейка            | Имя                  | значение    | градиент         |  |  |  |  |  |  |
| <b>SH\$26</b>     | Матрица ковариаций Х | 0,000%      | 0,014%           |  |  |  |  |  |  |
| <b>SH\$27</b>     | x                    | 9,787%      | 0,000%           |  |  |  |  |  |  |
| <b>SH\$28</b>     | x                    | 62,382%     | 0,000%           |  |  |  |  |  |  |
| <b>SH\$29</b>     | x                    | 27,831%     | 0,000%           |  |  |  |  |  |  |
| <b>\$H\$30</b>    | x                    | 0,000%      | 0,005%           |  |  |  |  |  |  |
| Ограничения       |                      |             |                  |  |  |  |  |  |  |
|                   |                      | Результ.    | Лагранжа         |  |  |  |  |  |  |
| Ячейка            | Имя                  | значение    | <b>Множитель</b> |  |  |  |  |  |  |
| \$G\$32           | XT Сумма             | 100,000%    | 0,006%           |  |  |  |  |  |  |
| \$G\$34           | xidi=Эффективность   | 0,010211773 | 0,017678732      |  |  |  |  |  |  |

Рис. 35. **Звіт зі стійкості отриманого плану**

**3. Оптимальний портфель Марковіца максимальної ефективності й заданого (прийнятного) ризику** можна зобразити у вигляді:

$$
\begin{cases} m_p = \sum_i x_i d_i \rightarrow \text{max} \\ \sum_i \sum_j x_i x_j v_{ij} = r \\ \sum_i x_i = 1, \quad x_i \ge 0 \,. \end{cases}
$$

Для вирішення цієї задачі нелінійного програмування також використовується надбудова "*Поиск решения*". Прийнятний ризик задано на рівні 125 % від мінімального рівня ризику, знайденого на попередньому етапі. Результат заповнення вікна надбудови *"Поиск решения"* для моделі Марковіца з максимізацією ефективності наведено на рис. 36.

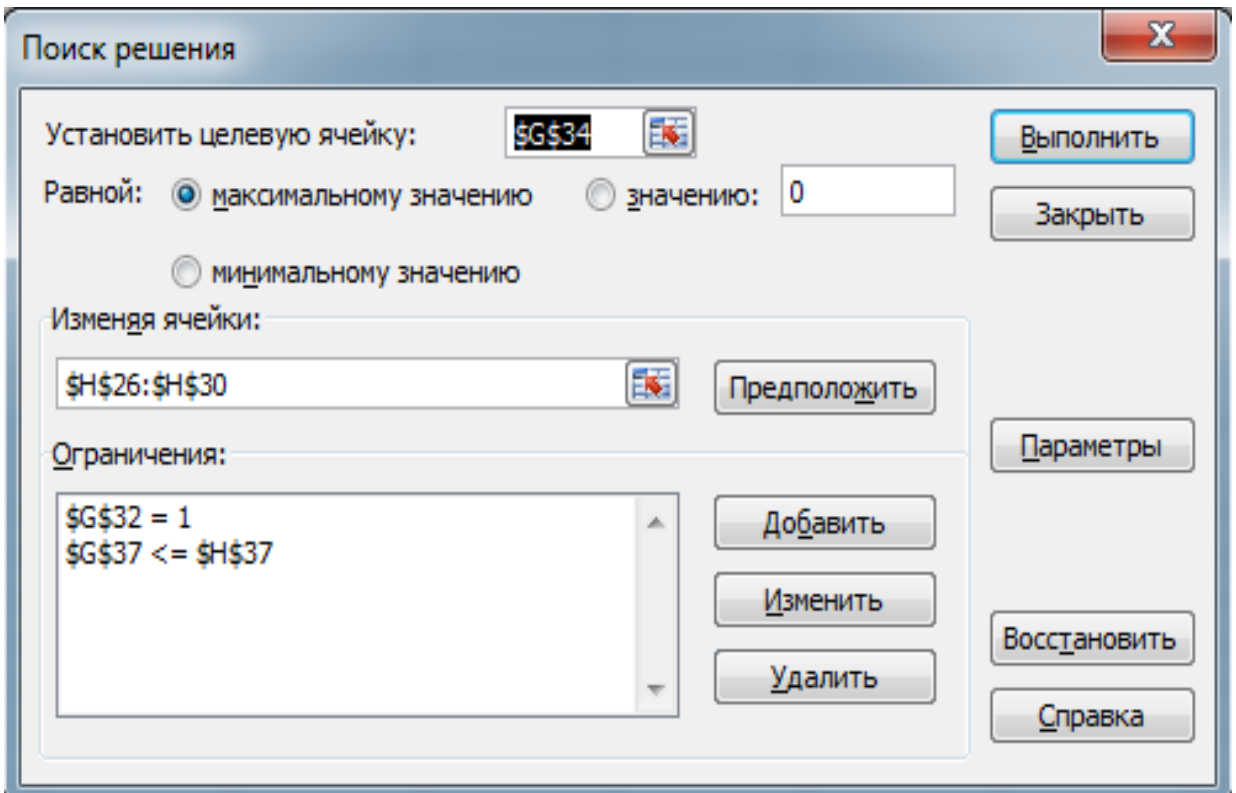

## Рис. 36. **Результат заповнення вікна надбудови** *"Поиск решения"*

Отриманий оптимальний план наведений на рис. 37; 38.

| $\mathbb{A}^{\mathbb{I}}$<br>$\mathsf{A}$ | B                                            | C                               |                                    |                                                                                                  |                                                                                                 | G                                             | $\overline{H}$               |
|-------------------------------------------|----------------------------------------------|---------------------------------|------------------------------------|--------------------------------------------------------------------------------------------------|-------------------------------------------------------------------------------------------------|-----------------------------------------------|------------------------------|
| $14\,$                                    |                                              |                                 | Таблиця дохідностей цінних паперів |                                                                                                  |                                                                                                 |                                               |                              |
| Дата<br>15                                | Компанія А                                   | Компанія В                      | Компанія С                         | Компанія D                                                                                       | Компанія Е                                                                                      |                                               |                              |
| $16 = A3$                                 | $=$ (B3-B4)/B4                               | $= (C3-C4) / C4$                | $= (D3-D4)/D4$                     | $=$ (E3-E4)/E4                                                                                   | $=\left(\frac{F3-F4}{F4}\right)$                                                                |                                               |                              |
| $17 = A4$                                 | $=$ (B4-B5)/B5                               | $= (C4 - C5)/C5$                | $= (D4 - D5) / D5$                 | E(EAE5)E5                                                                                        | $=$ $(F4-F5)$ $F5$                                                                              |                                               |                              |
| $18 = A5$                                 | $=$ (B5-B6)/B6                               | $=$ $(C5-C6)$ $C6$              | =(D5-D6)/D6                        | $E(ES-E6)E6$                                                                                     | $=$ (F5-F6)/F6                                                                                  |                                               |                              |
| $19 = A6$                                 | $=(B6-B7)B7$                                 | $=(C6-C7)$ /C7                  | $= (D6-D7) D7$                     | $=$ (E6-E7)/E7                                                                                   | $E(FA-F7)F7$                                                                                    |                                               |                              |
| $20 = A7$                                 | $=$ (B7-B8)/B8                               | $=(C7-C8)/C8$                   | $= (D7 - D8)/D8$                   | $=$ (E7-E8) E8                                                                                   | $=$ $(F7-F8)$ $F8$                                                                              |                                               |                              |
| $21 = A8$                                 | $=$ (B8-B9)/B9                               | $=$ $IC8$ - $C9$ $VC9$          | $= (D8 - D9)/D9$                   | $=(E8-E9)E9$                                                                                     | $=$ $(F8-F9)$ $F9$                                                                              |                                               |                              |
| $22 = A9$                                 | $= (B9 - B10)/B10$                           | $=(C9-C10)$ /C10                | $= (D9 - D10)/D10$                 | $= (E9 - E10)E10$                                                                                | =(F9-F10)/F10                                                                                   |                                               |                              |
| $23 = A10$                                | $=(B10-B11)B11$                              | $=(C10-C11)C11$                 | $= (D10-D11)D11$                   | =(E10-E11)/E11                                                                                   | =(F10-F11)/F11                                                                                  |                                               |                              |
| $24 = A11$                                | $= (B11 - B12)B12$                           | $= (C11-C12)C12$                | $= (D11 - D12) D12$                | $= (E11-E12)E12$                                                                                 | =(F11-F12)/F12                                                                                  |                                               | План                         |
| Средня                                    |                                              |                                 |                                    |                                                                                                  |                                                                                                 |                                               | X                            |
| 25 ДОХІДНІСТЬ                             | =CP3HA4(B16:B24)                             | =CP3HA4(C16:C24)                | =CP3HA4(D16:D24)                   | =CP3HA4(E16:E24)                                                                                 | =CP3HA4(F16:F24)                                                                                |                                               |                              |
| $26\,$                                    | =KOBAP(\$B\$16:\$B\$24;B16:B24)              | =KOBAP(\$B\$16:\$B\$24;C16:C24) |                                    | EKOBAP(\$B\$16:\$B\$24;D16:D24) =KOBAP(\$B\$16:\$B\$24;E16:E24)                                  | EKOBAP(\$B\$16:\$B\$24;F16:F24)                                                                 | Компанія А 0                                  |                              |
| 27                                        | =KOBAP(\$C\$16:\$C\$24;B16:B24)              | EKOBAP(\$C\$16:\$C\$24:C16:C24) |                                    |                                                                                                  | -KOBAP(\$C\$16:\$C\$24:D16:D24) -KOBAP(\$C\$16:\$C\$24:E16:E24) -KOBAP(\$C\$16:\$C\$24:F16:F24) | Компанія В $10$                               |                              |
| Матриця<br>$28\,$                         | =KOBAP(\$D\$16:\$D\$24;B16:B24)              | =KOBAP(\$D\$16:\$D\$24:C16:C24) |                                    | EKOBAP(\$D\$16:\$D\$24:D16:D24)=KOBAP(\$D\$16:\$D\$24:E16:E24)                                   | EKOBAP(\$D\$16:\$D\$24:F16:F24)                                                                 |                                               | Компанія С 0.732969931107464 |
| коваріаці<br>$\frac{29}{2}$               | =KOBAP(\$E\$16:\$E\$24;B16:B24)              | =KOBAP(\$E\$16:\$E\$24;C16:C24  |                                    | =KOBAP(\$E\$16:\$E\$24;D16:D24) =KOBAP(\$E\$16:\$E\$24;E16:E24)                                  | EKOBAP(\$E\$16:\$E\$24;F16:F24)                                                                 |                                               | Компанія DI0.267030068892536 |
| $\frac{1}{31}$                            | =KOBAP(\$F\$16:\$F\$24:B16:B24)              | EKOBAP(\$F\$16:\$F\$24:C16:C24) |                                    | -KOBAP(\$F\$16:\$F\$24:D16:D24) -KOBAP(\$F\$16:\$F\$24:E16:E24)  -KOBAP(\$F\$16:\$F\$24:F16:F24) |                                                                                                 | Компанія Е $ 0 $                              |                              |
|                                           |                                              |                                 |                                    |                                                                                                  |                                                                                                 | Cyma                                          |                              |
| $32 X^T$                                  | $=$ H <sub>26</sub>                          | $=$ H27                         | $=$ H <sub>28</sub>                | $=$ H <sub>29</sub>                                                                              | $=$ H <sub>30</sub>                                                                             | =CYMM(B32:F32)                                |                              |
| 33                                        | X <sup>T</sup> V = = MУМНОЖ(В32:F32;B26:F30) | =MYMHOЖ(B32:F32:B26:F30)        | =MYMHOЖ(B32:F32:B26:F30)           | =MYMHOЖ(B32:F32:B26:F30)                                                                         | =MYMHOX(B32:F32:B26:F30)                                                                        | Ефективність                                  |                              |
| 34                                        | xd <sub>i</sub> =B25*B32                     | $= C25*C32$                     | $=$ D25*D32                        | $=$ E25*E32                                                                                      | $=$ F25*F32                                                                                     | =CYMM(B34:F34)                                | Ціль                         |
| 35                                        |                                              |                                 |                                    |                                                                                                  |                                                                                                 |                                               | 1.25                         |
| 36                                        |                                              |                                 |                                    |                                                                                                  |                                                                                                 | Ризик                                         | ВІД МІН РИЗИКУ               |
|                                           |                                              |                                 |                                    |                                                                                                  |                                                                                                 | X <sup>T</sup> VX = = MУМНОЖ(В33:F33;Н26:Н30) | =H35*MинPиск!G37             |
| $\frac{37}{38}$                           |                                              |                                 |                                    |                                                                                                  |                                                                                                 |                                               |                              |

Рис. 37. **Формули для визначення оптимального плану**

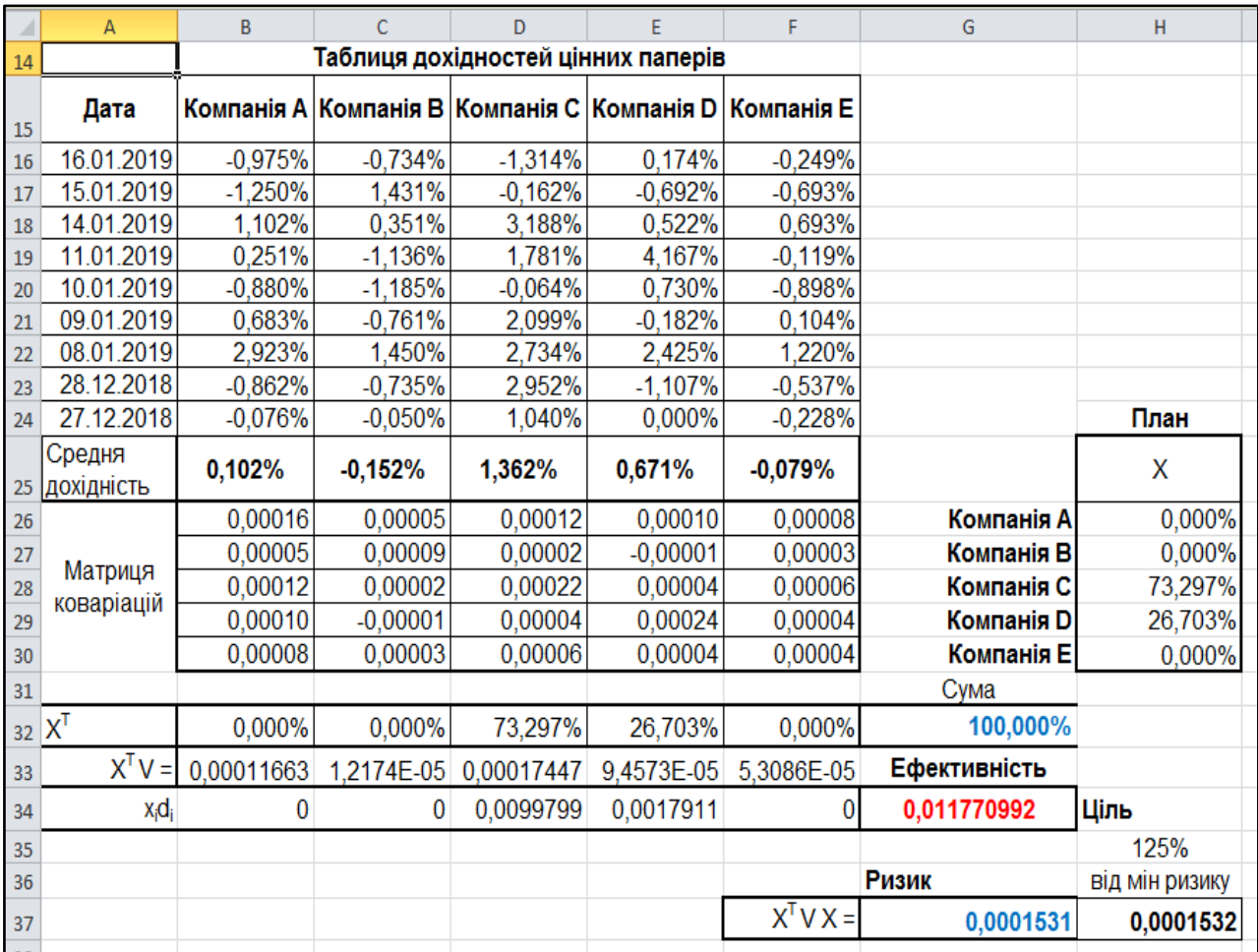

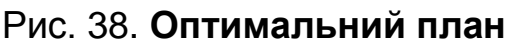

Таким чином, для максимізації ефективності капітал необхідно розподілити між цінними паперами так: найбільшу частку – 73,3 % – вкласти в акції Компанії С, решту капіталу – 26,7 % – вкласти в акції Компанії D. В акції Компанії А, Компанії В та Компанії Е в цьому разі вкладати капітал не потрібно.

**4. Ризиковано-ефективна модель.** Наведені раніше моделі Марковіца в обмеженнях використовують заздалегідь визначені рівні ризику та дохідності. Ці моделі залежать від знань і думок експертів ринку цінних паперів та не дають гравцю ринку відповідь на найголовніше запитання: у яку ж гру грати – ризиковану (прибуткову) або неризиковану (малодохідну). Для подолання цього протиріччя була запропонована ризиковано-прибуткова модель, що дозволяє не розмірковувати над проблемою визначення допустимого рівня ризику для кожного портфеля й має такий вигляд:

$$
f(x_i) = \frac{\sqrt{\sum_i x_i^2 v_i^2} + \sum_i \sum_j x_i x_j v_{ij}}{\sum_i x_i d_i} \rightarrow \min ;
$$
  

$$
\sum_i x_i = 1; \forall x_i \ge 0,
$$

де  $v_i$  – варіація дохідності цінних паперів i-го виду;

 $v_{ij}$  – коваріація дохідності цінних паперів i-го і j-го видів.

Цільова функція в матричній формі записується як:

$$
f = \frac{\sqrt{X^2 V_i^2} + X^T V_{ij} X}{X\overline{D}},
$$

де V $_{\mathsf{i}}^2$  – матриця варіацій дохідностей цінних паперів, яку треба знайти за допомогою функції ДИСП.

Інші позначення та функції ті ж, що й у попередніх моделях. Отриманий оптимальний план наведений на рис. 39; 40.

|                 | $\overline{A}$ | $\overline{B}$                               |                                                                 | $\mathsf{D}$                                                                                    |                                 |                                 | G                                              | H                             |
|-----------------|----------------|----------------------------------------------|-----------------------------------------------------------------|-------------------------------------------------------------------------------------------------|---------------------------------|---------------------------------|------------------------------------------------|-------------------------------|
| 14              |                |                                              |                                                                 | Таблиця дохідностей цінних паперів                                                              |                                 |                                 |                                                |                               |
| 15              | Дата           | Компанія А                                   | Компанія В                                                      | Компанія С                                                                                      | Компанія D                      | Компанія Е                      |                                                |                               |
|                 | $16 = A3$      | $=$ (B3-B4)/B4                               | $= (C3-C4)C4$                                                   | $= (D3-D4)D4$                                                                                   | $=$ (E3-E4)/E4                  | $=\left(F3 - F4\right)F4$       |                                                |                               |
|                 | $17 = A4$      | $E(B4-B5)/B5$                                | $=(C4-C5)$ $C5$                                                 | $= (D4-D5)D5$                                                                                   | $=$ (E4-E5)/E5                  | $=$ (F4-F5)/F5                  |                                                |                               |
|                 | $18 = A5$      | $E(0.5 - B6)/B6$                             | $= (C5-C6)/C6$                                                  | $= (D5-D6)D6$                                                                                   | $=$ $(E5-E6)E6$                 | $=$ (F5-F6)/F6                  |                                                |                               |
|                 | $19 = AB$      | $E(166-B7)/B7$                               | $=(C6-C7)$ /C7                                                  | $= (D6-D7) D7$                                                                                  | $=$ (E6-E7)/E7                  | $=$ (F6-F7)/F7                  |                                                |                               |
|                 | $20 = A7$      | $=$ (B7-B8)/B8                               | $=$ (C7-C8) $2$ C8                                              | $= (D7 - D8)/D8$                                                                                | $=$ (E7-E8)/E8                  | $=$ $(F7-F8)$ $F8$              |                                                |                               |
|                 | $21 = A8$      | $=$ (B8-B9)/B9                               | $= (C8 - C9)/C9$                                                | $= (D8-D9)D9$                                                                                   | $=$ $(E8-E9)E9$                 | =(F8-F9)/F9                     |                                                |                               |
|                 | $22 = AB$      | =(B9-B10)/B10                                | $=(C9-C10)$ $C10$                                               | $= (D9-D10) D10$                                                                                | $= (E9 - E10)E10$               | E(F9-F10)/F10                   |                                                |                               |
|                 | $23 = A10$     | $= (B10 - B11)B11$                           | =(C10-C11)/C11                                                  | =(D10-D11)/D11                                                                                  | =(E10-E11)/E11                  | =(F10-F11)/F11                  |                                                |                               |
|                 | $24 = A11$     | $= (B11 - B12)B12$                           | $=(C11-C12)C12$                                                 | =(D11-D12)/D12                                                                                  | =(E11-E12)/E12                  | =(F11-F12)/F12                  |                                                | План                          |
|                 | Средня         |                                              |                                                                 |                                                                                                 |                                 |                                 |                                                | χ                             |
|                 | 25 ДОХІДНІСТЬ  | =CP3HA4(B16:B24)                             | =CP3HA4(C16:C24)                                                | =CP3HA4(D16:D24)                                                                                | =CP3HA4(E16:E24)                | =CP3HA4(F16:F24)                |                                                |                               |
| $26\,$          |                | EKOBAP(\$B\$16:\$B\$24:B16:B24)              | =KOBAP(\$B\$16:\$B\$24:C16:C24)                                 | EKOBAP(\$B\$16:\$B\$24;D16:D24)                                                                 | EKOBAP(\$B\$16:\$B\$24:E16:E24) | EKOBAP(\$B\$16:\$B\$24;F16:F24) |                                                | Компанія Al0.0627717883361114 |
|                 |                | =KOBAP(\$C\$16:\$C\$24:B16:B24)              |                                                                 | =KOBAP(\$C\$16:\$C\$24:C16:C24) =KOBAP(\$C\$16:\$C\$24:D16:D24)                                 | =KOBAP(\$C\$16:\$C\$24:E16:E24) | EKOBAPISC\$16:\$C\$24:F16:F24)  | Компанія BIO                                   |                               |
| $\frac{27}{28}$ | Матриця        | =KOBAP(\$D\$16:\$D\$24;B16:B24)              |                                                                 | -KOBAP(\$D\$16:\$D\$24;C16:C24) -KOBAP(\$D\$16:\$D\$24;D16:D24) -KOBAP(\$D\$16:\$D\$24;E16:E24) |                                 | EKOBAP(\$D\$16:\$D\$24;F16:F24) |                                                | Компанія С 0.643629808127923  |
|                 | коваріацій     | =KOBAP(\$E\$16:\$E\$24;B16:B24)              |                                                                 | =KOBAP(\$E\$16:\$E\$24:C16:C24) =KOBAP(\$E\$16:\$E\$24:D16:D24)                                 | EKOBAP(\$E\$16:\$E\$24:E16:E24) | EKOBAPISE\$16:SE\$24:F16:F24)   |                                                | Компанія DI0.293598403535965  |
| $\frac{29}{30}$ |                | EKOBAP(\$F\$16:\$F\$24:B16:B24)              | =KOBAP(\$F\$16:\$F\$24:C16:C24) =KOBAP(\$F\$16:\$F\$24:D16:D24) |                                                                                                 | EKOBAP(\$F\$16:\$F\$24:E16:E24) | EKOBAPISF\$16:SF\$24:F16:F24)   | Komnania E <sup>10</sup>                       |                               |
| $\overline{31}$ |                |                                              |                                                                 |                                                                                                 |                                 |                                 | Cyma                                           |                               |
|                 | $32 X^T$       | $=$ H <sub>26</sub>                          | $=$ H <sub>2</sub> 7                                            | $=$ H <sub>28</sub>                                                                             | $=$ H <sub>29</sub>             | $=$ H30                         | =CYMM(B32:F32)                                 |                               |
| 33 <sup>°</sup> |                | X <sup>T</sup> V = = MYMHOX(B32:F32;B26:F30) | =MYMHOX(B32:F32;B26:F30)                                        | =MYMHOЖ(B32:F32:B26:F30)                                                                        | =MYMHOX(B32:F32:B26:F30)        | =MYMHOX(B32:F32:B26:F30)        |                                                |                               |
| 34              |                | $V_i^2$ = = ДИСП(В16:В24)                    | =ДИСП(С16:С24)                                                  | -ДИСП(D16:D24)                                                                                  | =ДИСП(Е16:Е24)                  | -ДИСП(F16:F24)                  | Cyma                                           |                               |
| 35              |                | $X^2V^2$ = = B32*B32*B34                     | =C32*C32*C34                                                    | =D32*D32*D34                                                                                    | =E32*E32*E34                    | =F32*F32*F34                    | =CYMM(B35:F35)                                 |                               |
| 36              |                |                                              |                                                                 |                                                                                                 |                                 |                                 | Ефективність                                   |                               |
| 37              |                | xd= = B25*B32                                | $= C25$ <sup>*</sup> $C32$                                      | $=$ D25*D32                                                                                     | $=$ $E25*E32$                   | $=$ F25*F32                     | =CYMM(B37:F37)                                 |                               |
| 38              |                |                                              |                                                                 |                                                                                                 |                                 |                                 | Ризик                                          |                               |
|                 | 39 Ціль        | =(КОРЕНЫ(G35)+G39)/G37                       |                                                                 |                                                                                                 |                                 |                                 | X <sup>T</sup> V X = = MУМНОЖ(В33:F33;H26:H30) |                               |
|                 |                |                                              |                                                                 |                                                                                                 |                                 |                                 |                                                |                               |

Рис. 39. **Формули для визначення** о**птимального плану**

|    | $\overline{A}$      | B           | C           | D                                  | E                 | F                      | G                 | H      |
|----|---------------------|-------------|-------------|------------------------------------|-------------------|------------------------|-------------------|--------|
| 14 |                     |             |             | Таблиця дохідностей цінних паперів |                   |                        |                   |        |
| 15 | Дата                | Компанія А  | Компанія В  | Компанія С                         | <b>Компанія D</b> | Компанія Е             |                   |        |
| 16 | 16.01.2019          | $-0,975%$   | $-0,734%$   | $-1,314%$                          | 0,174%            | $-0,249%$              |                   |        |
| 17 | 15.01.2019          | $-1,250%$   | 1,431%      | $-0,162%$                          | $-0,692%$         | $-0,693%$              |                   |        |
| 18 | 14.01.2019          | 1,102%      | 0,351%      | 3,188%                             | 0,522%            | 0.693%                 |                   |        |
| 19 | 11.01.2019          | 0,251%      | $-1,136%$   | 1,781%                             | 4,167%            | $-0,119%$              |                   |        |
| 20 | 10.01.2019          | $-0,880%$   | $-1,185%$   | $-0.064%$                          | 0,730%            | $-0,898%$              |                   |        |
| 21 | 09.01.2019          | 0,683%      | $-0,761%$   | 2,099%                             | $-0,182%$         | 0,104%                 |                   |        |
| 22 | 08.01.2019          | 2,923%      | 1,450%      | 2,734%                             | 2,425%            | 1,220%                 |                   |        |
| 23 | 28.12.2018          | $-0.862%$   | $-0.735%$   | 2.952%                             | $-1.107%$         | $-0.537%$              |                   |        |
| 24 | 27.12.2018          | $-0,076%$   | $-0,050%$   | 1,040%                             | 0,000%            | $-0,228%$              |                   | План   |
|    | Средня              | 0,102%      | $-0,152%$   | 1,362%                             | 0,671%            | $-0,079%$              |                   | X      |
| 25 | дохідність          |             |             |                                    |                   |                        |                   |        |
| 26 |                     | 0,00016     | 0,00005     | 0,00012                            | 0,00010           | 0,00008                | Компанія А        | 6,28%  |
| 27 | Матриця             | 0,00005     | 0,00009     | 0,00002                            | $-0,00001$        | 0,00003                | Компанія В        | 0,00%  |
| 28 | коваріацій          | 0,00012     | 0,00002     | 0,00022                            | 0,00004           | 0,00006                | Компанія С        | 64,36% |
| 29 |                     | 0,00010     | $-0,00001$  | 0,00004                            | 0,00024           | 0,00004                | <b>Компанія D</b> | 29,36% |
| 30 |                     | 0,00008     | 0,00003     | 0,00006                            | 0,00004           | 0,00004                | Компанія Е        | 0,00%  |
| 31 |                     |             |             |                                    |                   |                        | Сима              |        |
| 32 | $X^{\mathsf{T}}$    | 6,277%      | 0,000%      | 64,363%                            | 29,360%           | 0,000%                 | 100,000%          |        |
| 33 | $X^{\mathsf{T}}V =$ | 0,000118233 | 1,31223E-05 | 0,000163328                        | 0,000103605       | 5,3773E-05             |                   |        |
| 34 | $V_i^2 =$           | 0,000177851 | 0,000105223 | 0,000251014                        | 0,000272092       | 4,5336E-05             | Сума              |        |
| 35 | $X^2V^2 =$          | 7.00785E-07 | 0           | 0,000103985                        | 2,34543E-05       | $\bf{0}$               | 0,000128140       |        |
| 36 |                     |             |             |                                    |                   |                        | Ефективність      |        |
| 37 | $x_i d_i =$         | 6,38339E-05 | $\bf{0}$    | 0,008763468                        | 0,001969302       | $\bf{0}$               | 0,010796604       |        |
| 38 |                     |             |             |                                    |                   |                        | Ризик             |        |
|    | з9 Ціль             | 1,061710232 |             |                                    |                   | $X^{\mathsf{T}} V X =$ | 0,0001430         |        |
|    |                     |             |             |                                    |                   |                        |                   |        |

Рис. 40. **Оптимальний план**

Таким чином, застосування ризиковано-прибуткової моделі дозволило визначити склад оптимального портфеля Марковіца. Так, найбільшу частку капіталу – 64,36 % – потрібно вкласти в акції Компанії С, 29,36 % капіталу – в акції Компанії D, решту капіталу – 6,28 % – вкласти в акції Компанії А. В акції Компанії В та Компанії Е в цьому разі також вкладати капітал не потрібно.

## **Рекомендована література**

#### **Основна**

<span id="page-58-1"></span><span id="page-58-0"></span>1. Акулич И. Л. Математическое программирование в примерах и задачах : учеб. пособ. для студентов эконом. спец. вузов 3-е изд., стер. / И. Л. Акулич. – Санкт-Петербург : Лань, 2011. – 352 с.

2. Боровик О. Л. Дослідження операцій в економіці : навч. посіб. / О. Л. Боровик, Л. В. Боровик. – Київ : Центр учбової літератури, 2007. – 424 с.

3. Боровська Т. М. Основи теорії управління та дослідження операцій : навч. посіб. / Т. М. Боровська, І. С. Колеснік, В. А. Северілов. – Вінниця : УНІВЕРСУМ-Вінниця, 2008. – 242 с.

4. Голіков А. П. Економіко-математичне моделювання світогосподарських процесів : навч. посіб. / А. П. Голіков. – 3-тє вид., перероб. і доповн. – Київ : Знання, 2009. – 222 с.

5. Економіко-математичне моделювання : навч. посіб. / Т. С. Клебанова, О. В. Раєвнєва, С. В. Прокопович та ін. – Харків : ВД "ІНЖЕК", 2010. – 352 с.

6. Єгоршин О. О. Математичне программування : підручник / О. О. Єгоршин, Л. М. Малярець. – Харків : ВД "ІНЖЕК", 2006. – 384 с.

7. Просветов Г. И. Математические методы и модели в экономике : задачи и решения : учеб.-практ. пособ. / Г. И. Просветов. – Москва : Изд. "Альфа-Пресс", 2008. – 344 с.

8. Рогоза М. Є. Нелінійні моделі та аналіз складних систем : навч. посіб. : в 2 ч. Ч. 1 / М. Є. Рогоза, С. К. Рамазанов, М. К. Мусаєва. – Полтава : РВВ ПУЕТ, 2011. – 300 с.

9. Роман Л. Л. Дослідження операцій. Курс лекцій / Л. Л. Роман. – Львів : Видавництво Тараса Сороки, 2008. – 272 с.

#### **Додаткова**

<span id="page-58-2"></span>10. Дослідження операцій : навч. посіб. для студентів напряму підготовки 6.030502 "Економічна кібернетика" всіх форм навчання / Т. С. Клебанова, О. Ю. Полякова, Н. Л. Чернова та ін. – Харків : ХНЕУ, 2013. – 192 с.

11. Дрогобыцкий И. Н. Экономико-математическое моделирование / И. Н. Дрогобыцкий. – Москва : "Экзамен", 2004. – 798 с.

12. Зайченко Ю. П. Дослідження операцій : підручник. – 7-е вид., переробл. и доповн. / Ю. П. Зайченко. – Київ : Видавничий Дім "Слово", 2006. – 816 с.

13. Кунда Н. Т. Дослідження операцій у транспортних системах : навч. посіб. для студентів напряму "Транспортні технології" вищих навчальних закладів / Н. Т. Кунда. – Київ : Вид. Дім "Слово", 2008. – 400 с.

14. Минько А. А. Принятие решений с помощью *Excel*. Просто как дважды два / А. А. Минько. – Москва : Эксмо, 2007. – 240 с.

15. Орлова И. В. Экономико-математические методы и модели : компьютерное моделирование : учеб. пособ. / И. В. Орлова, В. А. Половников. – Москва : Вузовский учебник, 2008. – 365 с.

16. Таха Х. Введение в исследование операций / Х. Таха. – Москва : ИД "Вильямс". – 2005. – 912 с.

### **Методичне забезпечення**

<span id="page-59-0"></span>17. Прокопович С. В. Дослідження операцій та методи оптимізації : робоча програма для студентів усіх спеціальностей першого (бакалаврського) рівня : [Електронне видання] / уклад. С. В. Прокопович, Л. О. Чаговець, О. В. Панасенко. – Харків : ХНЕУ ім. С. Кузнеця, 2018. – 63 с.

18. Прокопович С. В. Економіко-математичні методи та моделі : Оптимізаційні методи та моделі : тексти лекцій [Електронний ресурс] / С. В. Прокопович. – Режим доступу : http://elearn-hneu.info.

19. Прокопович С. В. Методичні рекомендації до виконання лабораторних робіт з навчальної дисципліни "Економіко-математичні методи та моделі : Оптимізаційні методи та моделі" [Електронний ресурс] / С. В. Прокопович, Р. М. Яценко. – Режим доступу : http://elearn-hneu.info.

20. Прокопович С. В. Методичні рекомендації до виконання практичних завдань з навчальної дисципліни "Економіко-математичні методи та моделі : Оптимізаційні методи та моделі" [Електронний ресурс] / С. В. Прокопович, О. А. Сергієнко, Р. М. Яценко. – Режим доступу : http://elearn-hneu.info.

21. Прокопович С. В. Робоча програма навчальної дисципліни "Економіко-математичні методи та моделі : Оптимізаційні методи та моделі" для студентів напрямів підготовки 6.030502 "Економічна кібернетика", 6.0300506 "Прикладна статистика" денної форми навчання / уклад. : С. В. Прокопович. – Харків : ХНЕУ ім. С. Кузнеця, 2016. – 54 с.

## **Зміст**

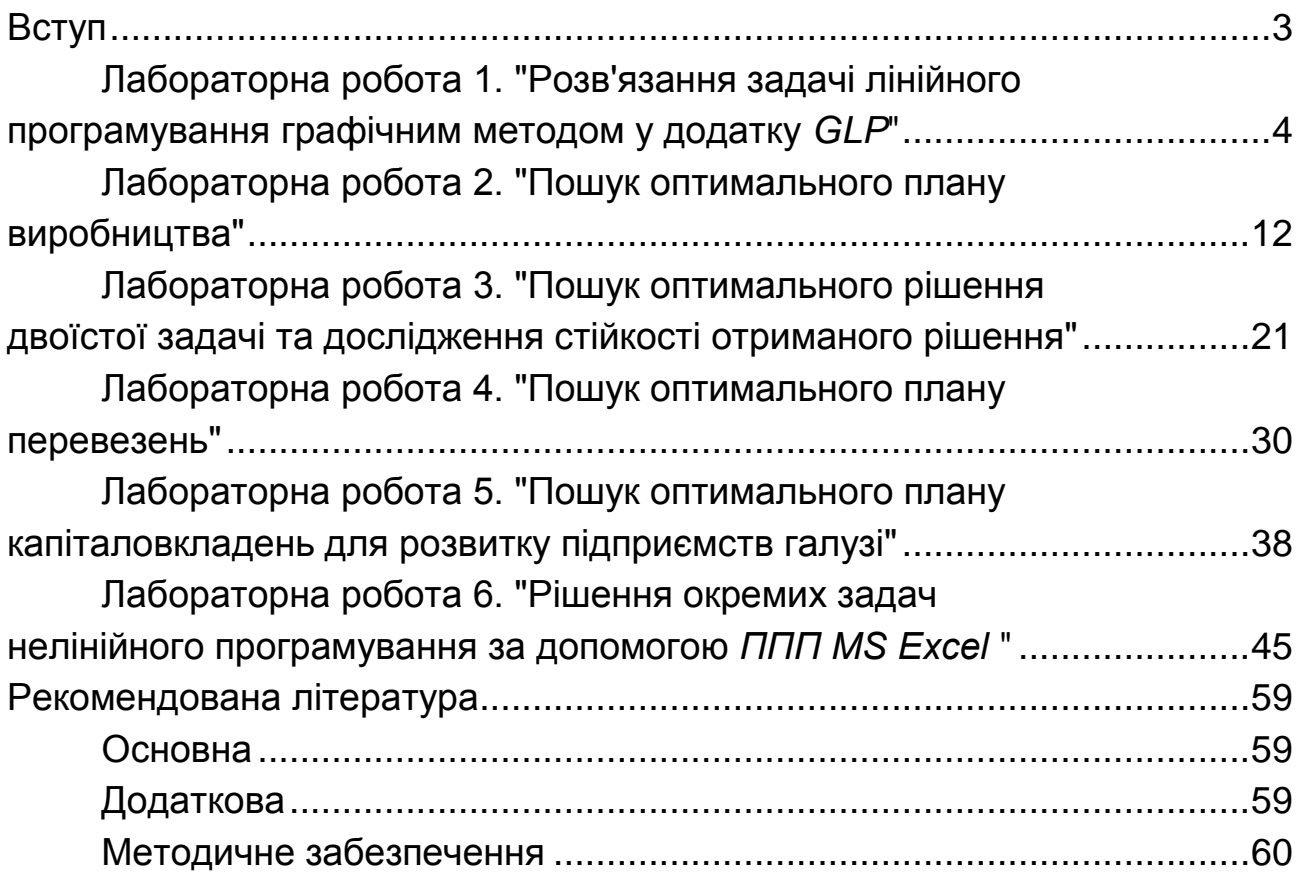

НАВЧАЛЬНЕ ВИДАННЯ

# **ДОСЛІДЖЕННЯ ОПЕРАЦІЙ ТА МЕТОДИ ОПТИМІЗАЦІЇ**

**Методичні рекомендації до лабораторних робіт для студентів усіх спеціальностей першого (бакалаврського) рівня**

*Самостійне електронне текстове мережеве видання*

Укладачі: **Прокопович** Світлана Валеріївна **Панасенко** Оксана Володимирівна **Чаговець** Любов Олексіївна **Яценко** Роман Миколайович

Відповідальний за видання *Л. С. Гур'янова*

Редактор *К. І. Шовкова*

Коректор *Т. А. Маркова*

План 2019 р. Поз. № 87 ЕВ. Обсяг 62 с.

Видавець і виготовлювач – ХНЕУ ім. С. Кузнеця, 61166, м. Харків, просп. Науки, 9-А

*Свідоцтво про внесення суб'єкта видавничої справи до Державного реєстру ДК № 4853 від 20.02.2015 р.*